# **Trabajo Fin de Máster**

*Estimación y análisis de la variabilidad espacial y temporal de la dispersividad local efectiva a partir de ensayos en tanque experimental* 

**Intensificación:** *RECURSOS HÍDRICOS*

**Autor:** *FRANKLIN ALBERTO OLIVERA RENGEL*

**Director:** *DR. JOSÉ ESTEBAN CAPILLA ROMÁ*

**Valencia, Septiembre de 2015**

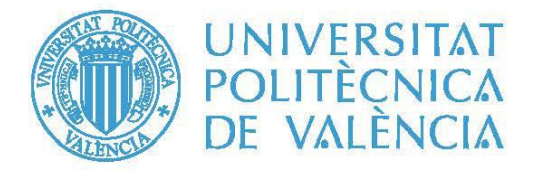

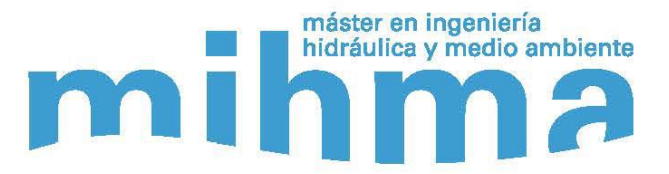

#### **Resumen**

Las observaciones de campo, de experimentos y casos reales de migración de contaminantes en aguas subterráneas donde se han identificado fenómenos o comportamientos denominados como "Transporte anómalo", han sido objeto de diversos trabajos de investigación en estas últimas décadas. Sin embargo pocos de estos trabajos se basan en casos reales con datos de laboratorio, principalmente por la necesidad de tener una cantidad suficiente de datos para poder realizar un buen trabajo.

Las limitaciones de la ecuación del transporte de masa (ADE) para describir las experiencias reales, hacen que un parámetro como la dispersividad, cuya definición formal se refiere solamente a propiedades del medio físico, en la práctica es un parámetro efectivo que integra el efecto de la advección a escalas inferiores a las de la discretización del modelo, y se convierta en un parámetro de ajuste a datos observados que integra otras limitaciones de la ecuación del transporte.

Los experimentos realizados en la UPV por (I. Sánchez, J. Capilla, 2008-2011), proporcionan datos exhaustivos obtenidos con un trazador conservativo en tanque de laboratorio a escala intermedia. Con estos datos se vienen realizando diversos trabajos de investigación y se han llegado a estimar valores efectivos locales de la dispersividad. No obstante, los datos disponibles permiten llegar mucho más lejos planteándose incluso objetivos de mayor alcance respecto a la propia reformulación de los métodos clásicos de modelación del transporte (ADE) en lo que se refiere a la consideración de la dispersividad. Sin embargo, esto requiere un análisis más profundo con los datos disponibles de lo que hasta la fecha ha podido alcanzarse.

El presente trabajo emplea los datos obtenidos de una de las experiencias de laboratorio referenciadas anteriormente. Se procesa la información de los datos a tres escalas diferentes de discretización, con el objetivo de realizar la estimación de la dispersividad local instantánea a diferentes escalas. Para esto se ha utilizado un método de modelación inversa aproximado y simplificado específico para este caso, que nos permite estimar las componentes convectiva y dispersiva que forman parte del proceso de transporte de soluto a cada instante de tiempo. Gracias a la amplia información con la que se dispone se ha observado la variabilidad y comportamiento de los componentes convectivo y dispersivo estimados a cada instante de tiempo y la relación que guardan entre las diferentes escalas soporte.

Debido a la gran heterogeneidad del medio se ha podido observar fenómenos del transporte anómalo. Y se observó que las dispersividades estimadas a cada instante para cada elemento guardan una relación con la evolución del gradiente de concentración y del material del que está compuesto el medio, esta relación parece mantenerse entre las escalas de soporte analizadas. Se ha podido ver que la dispersividad local estimada al ser un parámetro efectivo, varía en el tiempo y el espacio, mantiene una relación con la conductividad hidráulica, y tiene dependencia con la variación de concentración en cada elemento a diferentes escalas.

Se ha realizado la modelación matemática mediante MT3D en el cual se ha introducido los valores estimados de dispersividad que contienen información propia del medio en cada escala de análisis. De forma general en los primeros instantes se observan las limitaciones de la ecuación clásica del transporte (ADE) al no integrar los efectos gravitatorios. Además de las limitaciones que tiene para poder reproducir fenómenos o comportamiento denominado como "transporte anómalo".

Este trabajo se ha realizado mediante conceptos simplificados, en los cuales pueden introducirse criterios y métodos adicionales que permitan realizar un análisis más detallado, lo cual pueden ser temas de nuevos estudios el introducir algunos métodos:

Métodos de calibración de la porosidad y conductividad.

Alternativas de métodos para introducir los efectos gravitatorios.

Ver si es posible establecer una relación simplificada que permita modelar el comportamiento de la dispersividad local instantánea a partir de los valores de concentración y velocidades locales instantáneas.

Ver alguna alternativa de integrar la variabilidad temporal de la dispersividad en la modelación de transporte de masa.

Simulación numérica teórica utilizando diferentes valores de dispersividad local instantánea realizando una comparación de resultados.

# **Agradecimientos**

En principio agradezco a mi madre, hermana y hermanos, que siempre me han apoyado. El presente trabajo de master ha sido realizado gracias al apoyo y guía de mi tutor de tesina José Esteban Capilla Romá, el cual ha sido un guía para la realización de este trabajo. Así mismo agradecer a todos los profesores del master que en su momento han sido fuente de conocimiento para mi aprendizaje.

# **Contenido**

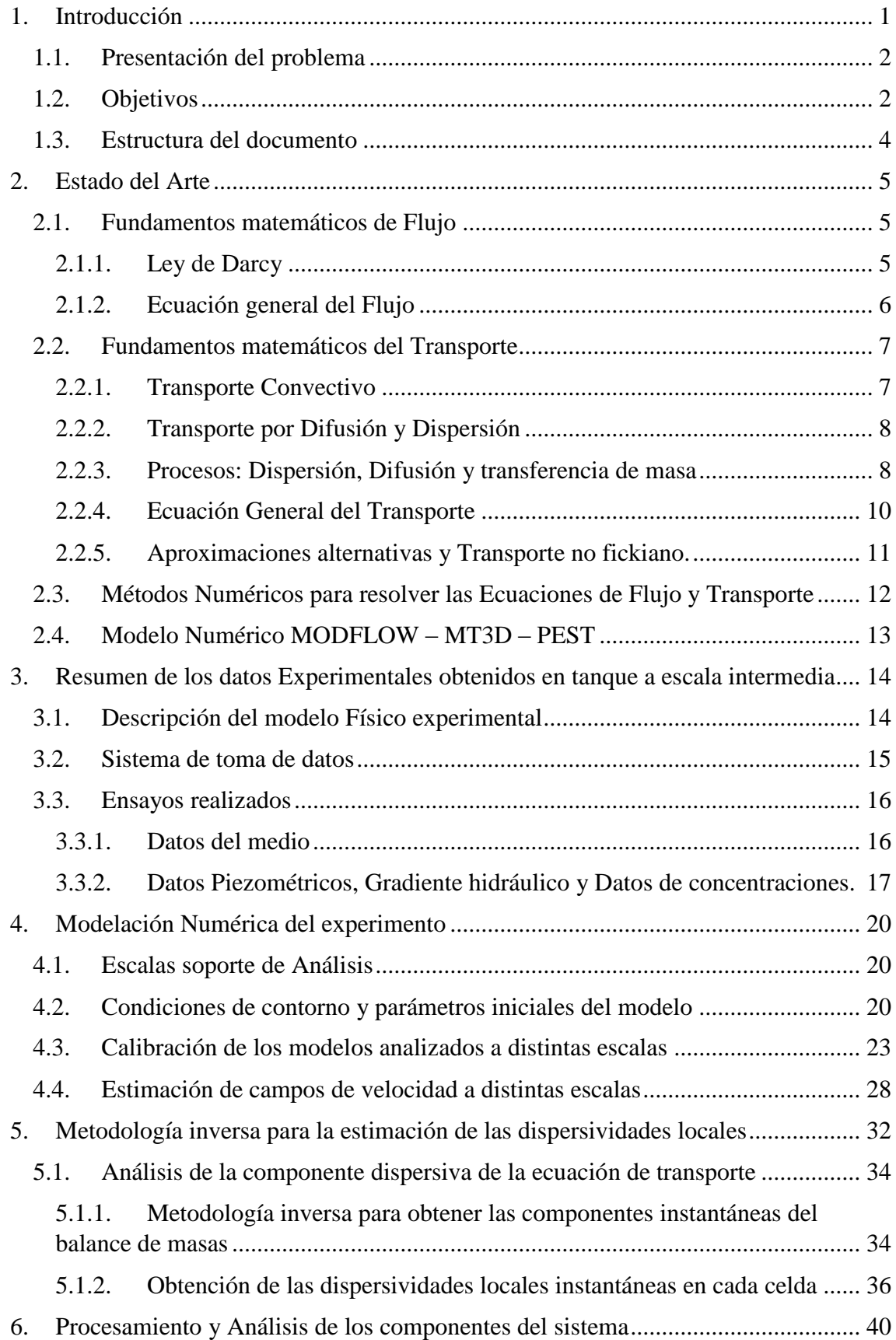

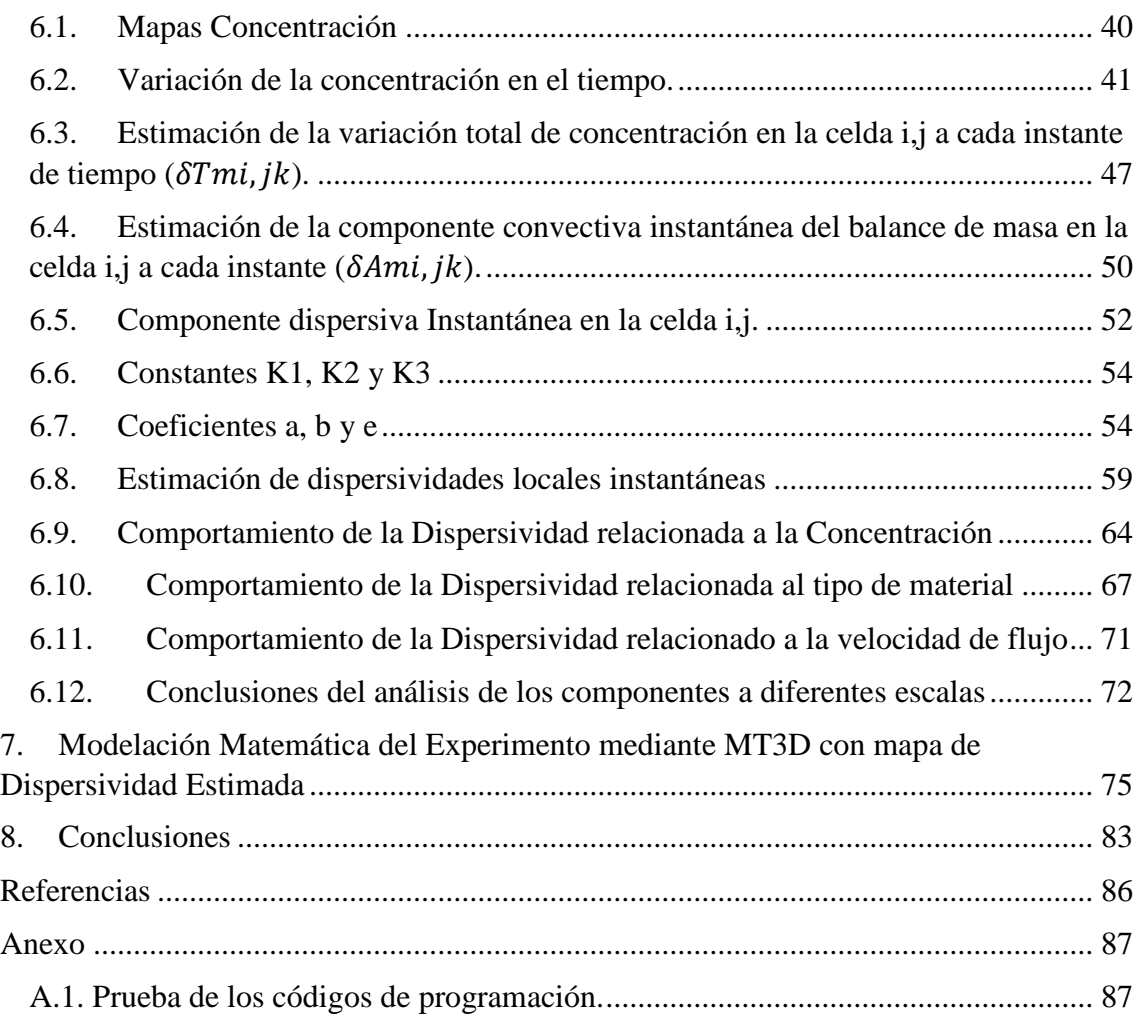

# **Índice de Figuras**

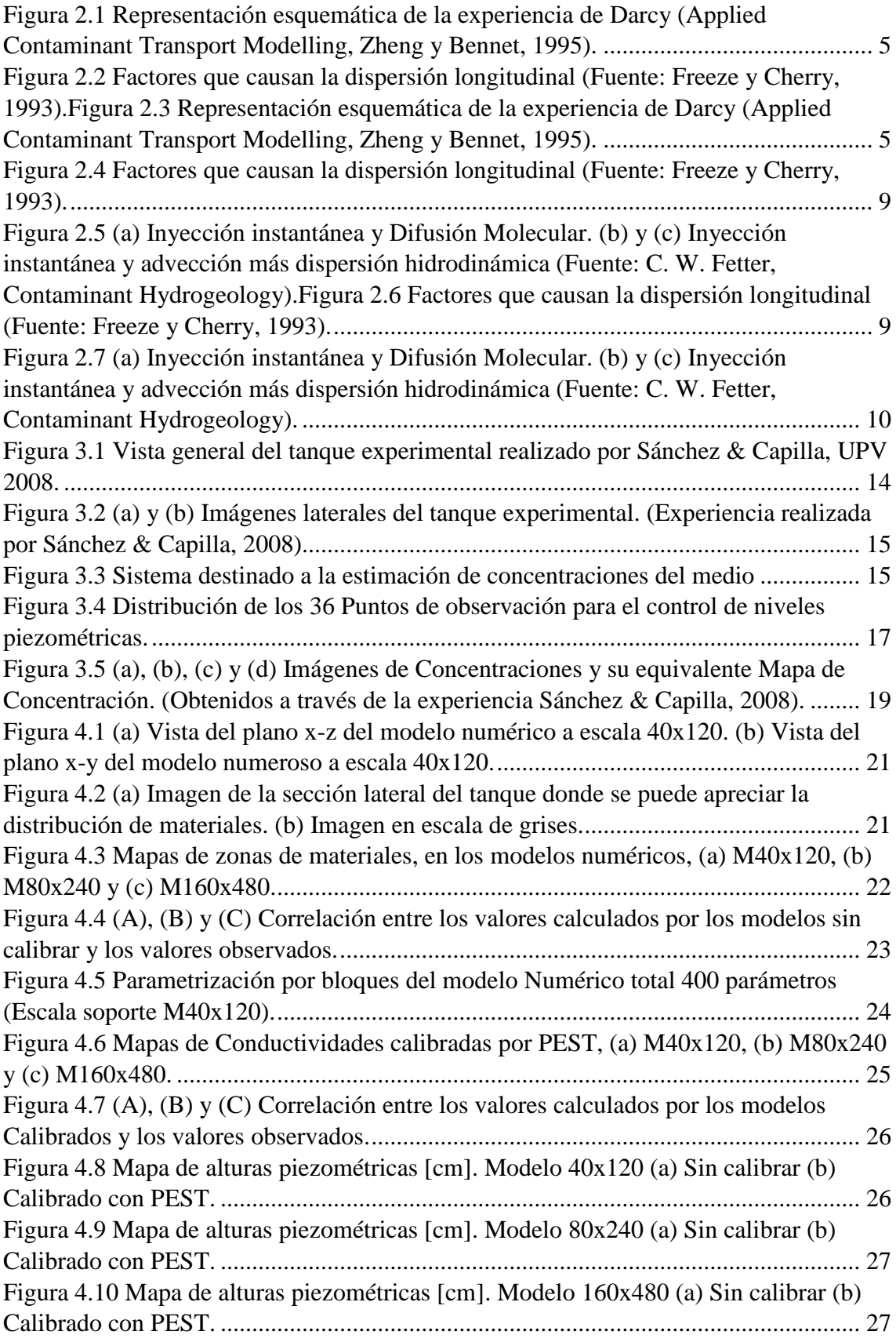

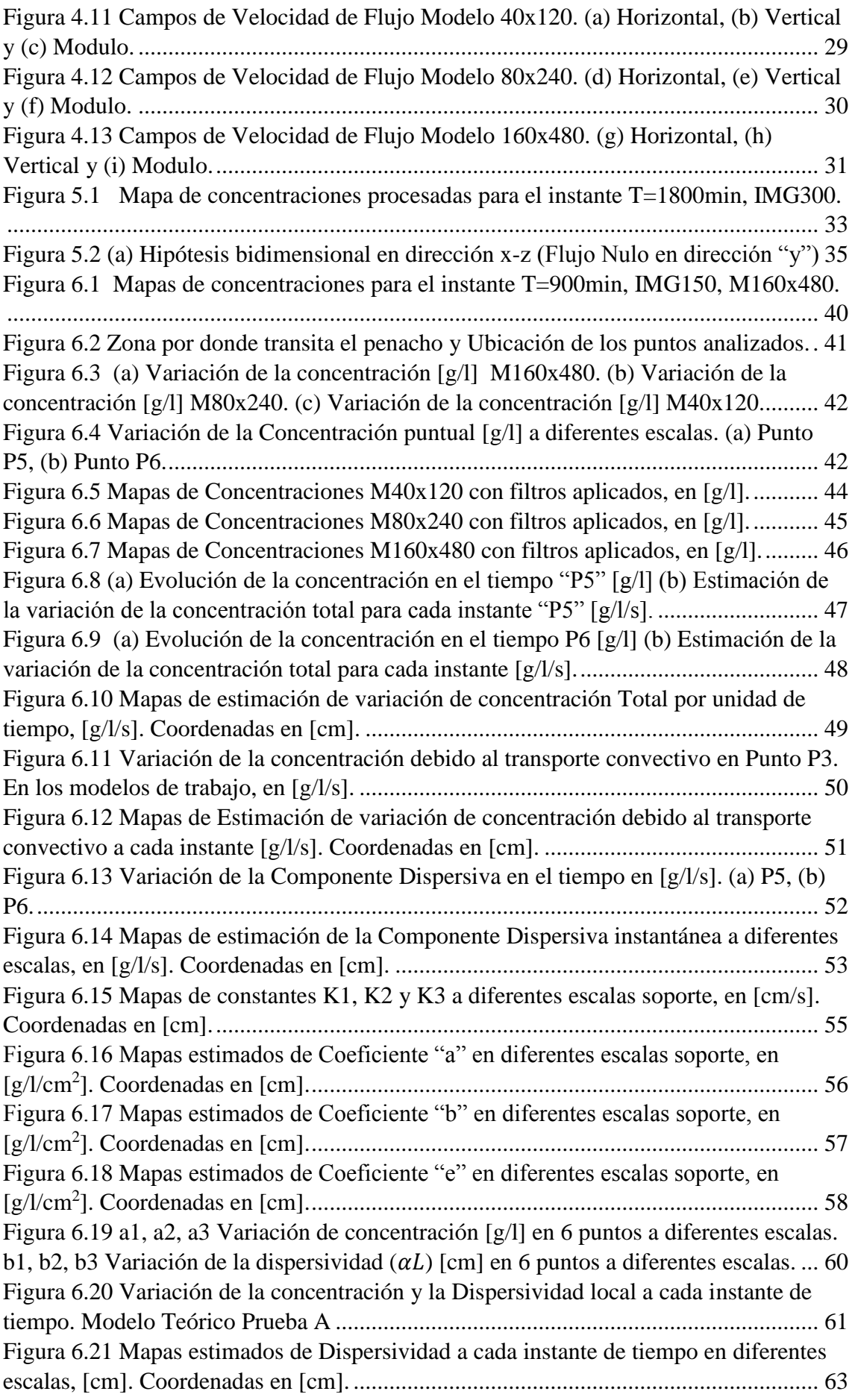

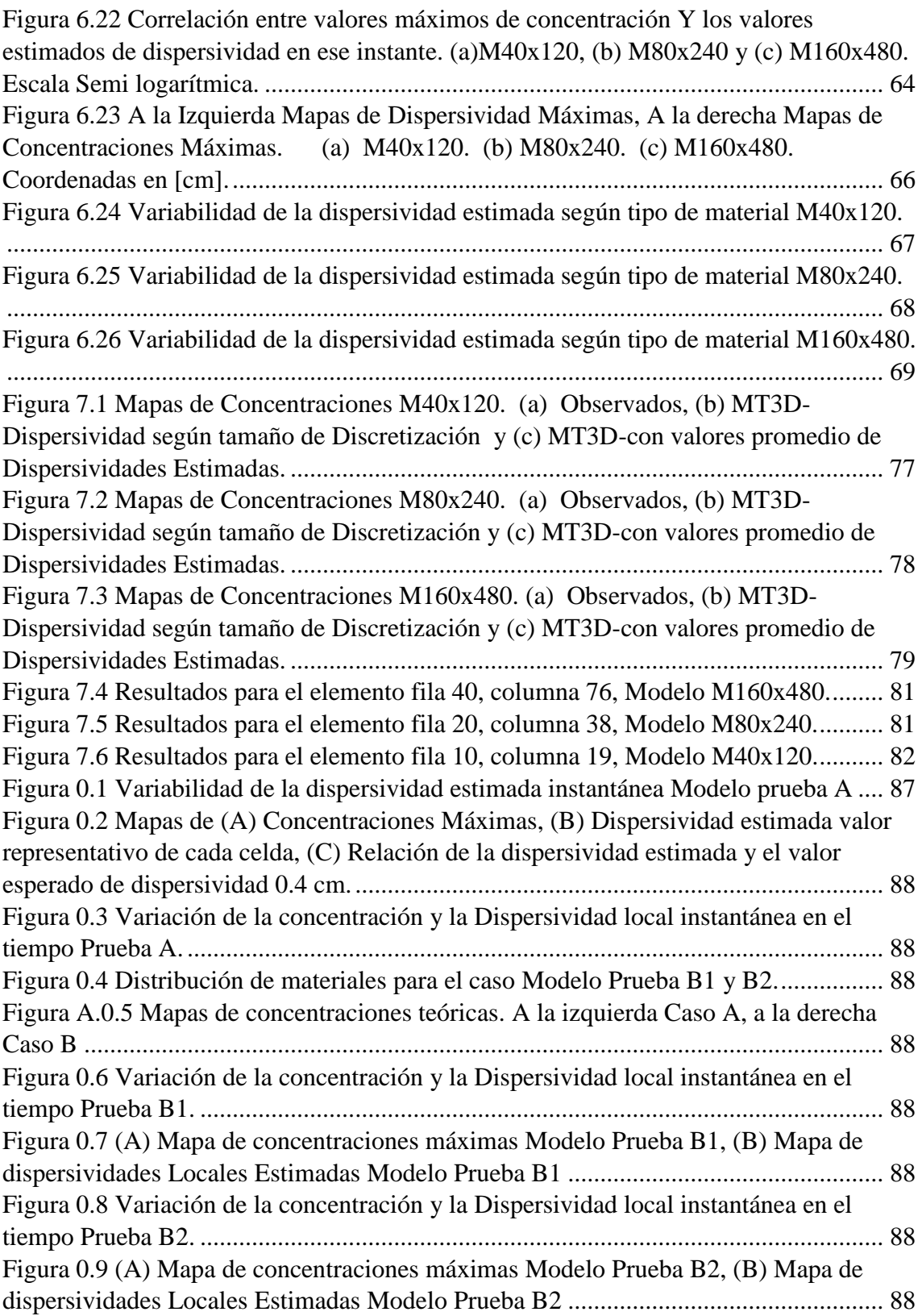

#### <span id="page-11-0"></span>**1. Introducción**

En nuestros días a nivel global es muy importante realizar el control, monitoreo y protección de nuestras reservas de recursos hídricos tanto superficiales como subterráneos, teniendo en cuenta que las reservas subterráneas son de mayor proporción que las superficiales. El uso del agua subterránea se ha venido incrementando en estas últimas décadas, se estima que más de la mitad de la población mundial dependen del agua subterránea como fuente de abastecimiento para diversos tipos de uso.

Diferentes tipos de actividades humanas generan gran cantidad de desechos provocando perturbaciones en la calidad del recurso (Contaminación del recurso). Dependiendo de las características de los desechos (contaminante), existen métodos para depurar la contaminación y en otras ocasiones los efectos son irreversibles.

El interés científico y práctico es tener un mejor conocimiento del funcionamiento, calidad y cantidad del recurso hídrico subterráneo. Su calidad natural se debe a los procesos de filtración y mineralización que realizan una limpieza natural del recurso. En síntesis el estudio de las aguas subterráneas y sus diferentes procesos nos permiten plantear diferentes tipos de modelos que pueden llegar a describir los procesos internos de flujo y transporte. Muchos de estos métodos son muy conocidos hoy en día, caso como los métodos de simulación de transporte Lagrangianos y métodos mixtos. Además de la existencia de software que llevan implementados métodos habituales para resolver modelos numéricos.

Estos esfuerzos de carácter científico y practico de poder comprender y caracterizar los procesos que rigen al transporte de contaminantes en aguas subterráneas, han generado diferentes puntos de vista de análisis, enfocando diferentes puntos importantes de este proceso principalmente en la comprobación de la ecuación del transporte ADE, y ver si representa los fenómenos particulares que se dan en la naturaleza, comprobando que la misma ecuación tiene limitaciones y no describe adecuadamente estos fenómenos.

#### <span id="page-12-0"></span>1.1. Presentación del problema

Una forma clásica para el estudio y la representación del transporte de trazadores conservativos, está basado en la ecuación de convección dispersión (ADE), en la cual el termino debido a la dispersión tiene una ley de tipo fickiano (Bear 1972).

A través de la historia se han realizado diversos estudios para caracterizar ciertas anomalías observadas en los procesos de transporte de trazadores conservativos en la cual la ecuación clásica del transporte (ADE), no logra describir de forma adecuada las anomalías observadas. A esto se le denomina transporte no fickiano, este transporte presenta variación en la forma de llegada de trazador a un punto (muy distinto a la forma gaussiana de la ecuación ADE) como en el incremento de los parámetros de dispersividad conforme aumenta la distancia recorrida por el penacho, este comportamiento también es llamado "transporte anómalo" (Metzler, R.; Klafter J.; 2000).

La difícil tarea que presenta el poder trabajar con datos obtenidos a partir de laboratorios, para poder realizar diferentes análisis y verificaciones, dificulta en ocasiones un estudio más preciso del control de cada proceso interno de las componentes convectiva y dispersiva del transporte. Estudios realizados como la investigación de flujo y transporte mediante experimentación a escala intermedia (I. Sánchez; J. Capilla UPV 2008), en el cual se ha podido observar y estudiar algunos fenómenos llamados anómalos (Nofickiano), trabajan con datos obtenidos en laboratorio los cuales nos permiten trabajar y realizar nuevos estudios e investigaciones. Para la presente tesis se utiliza el estudio realizado en la UPV por (I. Sánchez, J. Capilla, 2008-2011), que dispone de datos exhaustivos de experimentos con un trazador conservativo en tanque de laboratorio a escala intermedia. Esto para poder observar dichas anomalías que las ecuaciones clásicas del transporte está limitada al no poder describirlas completamente.

#### <span id="page-12-1"></span>1.2. Objetivos

El presente trabajo de master plantea trabajar con los datos de una de las experiencias de laboratorio referenciadas anteriormente con los siguientes objetivos:

- Estimación de las dispersividades locales efectivas a distintas escalas de procesamiento.

- Análisis temporal y espacial de los resultados obtenidos.
- Modelación matemática del experimento mediante MT3D con el uso de valores de dispersividad estimadas.

Así mismo dentro de estos objetivos se tienen sub tareas las cuales son:

- Procesamiento de los datos recogidos de las experiencias realizadas anteriormente por Sánchez & Capilla. Obtenidos a partir de un tanque experimental. En dicho procesamiento de datos se realiza la limpieza de algunos ruidos bajo ciertos criterios razonables que nos permiten tener un dato sin ruido pero que no pierda sus características propias del experimento, para lo cual se utiliza códigos de programación.
- Obtención de campos de flujo a diferentes escalas a partir de datos de alturas piezométricas correspondientes al ensayo, con el uso de modelos numéricos en MODFLOW, que represente las condiciones propias de flujo del experimento.
- Estimación de campos de dispersividades locales efectivas a distintas escalas, mediante el método de solución inversa del modelo, planteado específicamente para la dispersividad. Esto se realizara completamente con códigos de programación, en los cuales se realizara el procesamiento y caracterización de cada uno de los componentes, para su posterior análisis.
- En base a los cálculos realizados se cuentan con mapas de cada uno de los componentes del proceso de cálculo, tales como gradiente de concentraciones, mapas de velocidades, mapas del componente Advectivo, mapas del componente dispersivo, mapas de la dispersividad local y sus respectivos coeficientes y constantes que relacionan las características propias de este caso. Se realizara un análisis que nos permita observar la relación que tiene cada una de estas componentes, así mismo determinar algunas relaciones de dependencia de características propias del medio que se presentan a escalas inferiores de análisis.
- En base a los mapas de dispersividades estimadas previamente, y con el planteamiento de modelos numéricos en MT3D correspondiente a cada escala de trabajo, podremos representar la solución del modelo matemático considerando: (A) Solución con uso datos de dispersividades referidas al tamaño de la celda, (B) solución con el uso de los campos de dispersividades estimados en base a datos de laboratorio. con esto podremos observar y comparar los resultados obtenidos.

# <span id="page-14-0"></span>1.3. Estructura del documento

Este trabajo se Organiza en:

Capítulo 1 – Contempla la Introducción, presentación del problema y descripción de los objetivos del presente trabajo.

Capítulo 2 – Breve recapitulación de los procesos que integran las ecuaciones de flujo y transporte con métodos clásicos conocidos. Así mismo una breve descripción de los modelos numéricos empleados MODFLOW, MT3D y PEST.

Capítulo 3 – Breve descripción de la experiencia realizada anteriormente por Sánchez & Capilla, y presentación de los datos de una de las experiencias realizadas.

Capítulo 4 – Presenta la modelación numérica del experimento a distintas escalas de soporte en MODFLOW, calibración de la conductividad en cada escala de soporte con el uso de PEST y la estimación de campos de velocidad de flujo para cada escala de soporte. Capítulo 5 – Análisis del método aproximado de modelación inversa para la estimación de dispersividades locales.

Capítulo 6 – Procesamiento y análisis de los resultados obtenidos de cada componente del sistema a distintas escalas soporte, gradientes de concentración, componente convectiva, componente dispersiva, constantes, coeficientes que relacionan características propias del medio y estimación de mapas de dispersividades locales. Relación del comportamiento entre dispersividades estimadas con concentraciones, conductividades y velocidad de flujo.

Capítulo 7 – Modelación matemática del experimento en MT3D con el uso de dispersividades estimadas.

Capítulo 8 – Conclusiones del trabajo.

#### <span id="page-15-0"></span>**2. Estado del Arte**

Para realizar el estudio y análisis del presente trabajo, se necesita tener el conocimiento de los fundamentos de flujo, transporte y métodos numéricos empleados para su solución. De una manera breve se realizara una recapitulación de los fundamentos y métodos numéricos considerados en este trabajo.

#### <span id="page-15-1"></span>2.1. Fundamentos matemáticos de Flujo

Es un interés práctico y científico el conocimiento del funcionamiento de los acuíferos, las formulaciones matemáticas que la caracterizan, que nos permiten comprender y representar el movimiento del agua a través de medios porosos.

#### <span id="page-15-2"></span>2.1.1. Ley de Darcy

El primer estudio experimental de flujo de aguas subterráneas realizado por Henry Darcy (1856), realiza la experimentación de la filtración a través de materiales porosos, propone una ley en la cual el flujo de agua a través de una columna llena de arena es proporcional al área de la sección de la columna y la diferencia de carga entre sus extremos, e inversamente proporcional a la longitud de la columna. En sistemas multidimensionales, la Ley de Darcy se expresa como:

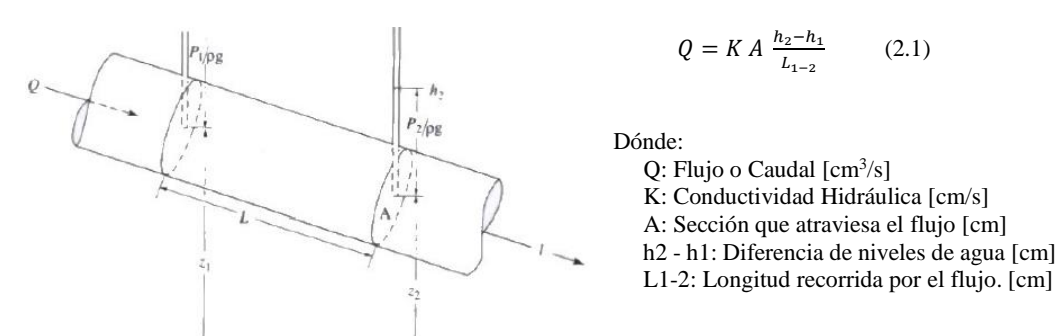

*Figura 2.1 Representación esquemática de la experiencia de Darcy (Applied Contaminant Transport Modelling, Zheng y Bennet, 1995).*

*Figura 2.2 Factores que causan la dispersión longitudinal (Fuente: Freeze y Cherry,*  así mismo la ecuación puede ser expresada como el tiempo que necesita el fluido para *1993).Figura 2.3 Representación esquemática de la experiencia de Darcy (Applied Contaminant Transport Modelling, Zheng y Bennet, 1995).* llegar desde un extremo de la columna al otro, es llamada velocidad real de flujo tal como Considerando que el termino se puede expresar como gradiente se tiene la ecuación (2.2), expresa la ecuación (2.3). Y también se considera que el flujo solo discurre a través del

área transversal (sección), se la conoce como velocidad de descarga o especifica o velocidad de Darcy tal como expresa la ecuación (2.4).

$$
Q = -KA \frac{dh}{dt}
$$
 (2.2)  

$$
v = -\frac{K}{\phi_e} \frac{dh}{dt}
$$
 (2.3)  

$$
q = \frac{Q}{A} = -K \frac{dh}{dt}
$$
 (2.4)

Dónde: q – Velocidad de flujo o flujo especifico [cm/s]; v – Velocidad real de flujo o velocidad intergranular [cm/s];  $\phi_e$ - Porosidad efectiva;  $\frac{dh}{dt}$  Gradiente hidráulico [cm/cm];

Considerando que en la práctica real se puede extender a 3 dimensiones, siendo este el caso más general conocido. Así mismo considerando que las características propias del medio físico varían de una posición a otra se dice que el medio es heterogéneo, y considerando que las propiedades dependen de la dirección tenemos como resultado un medio anisótropo, el cual es una representación más generalizada y muy conocida, tal como se presenta de forma matricial en la ecuación (2.5). Así mismo esta ecuación puede expresarse de una forma más simple en su forma de tensor, tal como se muestra en la expresión (2.6).

$$
\begin{bmatrix} q_x \\ q_y \\ q_z \end{bmatrix} = - \begin{bmatrix} K_{xx} & K_{xy} & K_{xz} \\ K_{yx} & K_{yy} & K_{yz} \\ K_{zx} & K_{zy} & K_{zz} \end{bmatrix} \begin{bmatrix} \frac{\partial h}{\partial x} \\ \frac{\partial h}{\partial y} \\ \frac{\partial h}{\partial z} \end{bmatrix} \tag{2.5}
$$

$$
q = -K \nabla h \quad (2.6)
$$

 $\sim$ 

#### <span id="page-16-0"></span>2.1.2. Ecuación general del Flujo

La ecuación del flujo se deduce de considerar la conservación de la masa de agua sobre un volumen d acuífero. Que establece que: Masa entrante menos Masa saliente será igual a los cambios en el almacenamiento. Así mismo se puede contemplar el componente de fuente o sumideros. Con lo cual se tiene una ecuación (2.7) de la siguiente forma:

$$
-\left(\frac{\partial q_x}{\partial x} + \frac{\partial q_y}{\partial y} + \frac{\partial q_z}{\partial z}\right) + \frac{N}{b} = \frac{S}{b} \frac{\partial h}{\partial t}
$$
 (2.7)

A partir de la anterior formulación de la ley de Darcy podemos expresar la ecuación general del flujo en 3D para un acuífero Heterogéneo y Anisótropo cuando los ejes de anisotropía coinciden con los ejes principales, tal como se expresa en la ecuación (2.8).

$$
\frac{\partial}{\partial x}\left(K_{xx}\frac{\partial h}{\partial x}\right) + \frac{\partial}{\partial y}\left(K_{yy}\frac{\partial h}{\partial y}\right) + \frac{\partial}{\partial z}\left(K_{zz}\frac{\partial h}{\partial z}\right) = \frac{s}{b}\frac{\partial h}{\partial t} - \frac{N}{b} \tag{2.8}
$$

Los métodos para la solución de esta ecuación dependen de las consideraciones y características del medio, durante la historia varios autores han propuesto diferentes soluciones cada una tomando en cuenta una consideración específica del medio. Así mismo puede utilizarse diferentes métodos numéricos para su solución.

#### <span id="page-17-0"></span>2.2. Fundamentos matemáticos del Transporte

En este apartado recapitularemos algunos fundamentos que se consideran en el transporte de masa en acuíferos. El conocimiento del movimiento de los solutos en un medio poroso es fundamental para poder realizar un estudio de una forma más detallada, teniendo en cuenta que los principales mecanismos del transporte de un soluto en un medio poroso son la convección, dispersión mecánica y Difusión molecular. La representación y fundamentos matemáticos están basados en diferentes consideraciones y análisis que se describen a continuación de forma breve y resumida.

#### <span id="page-17-1"></span>2.2.1. Transporte Convectivo

El componente de transporte Convectivo, es el proceso por el cual los solutos disueltos se mueven con el agua subterránea, (referido al movimiento de traslación en la dirección del flujo).

Podemos considerar este componente bajo la consideración de flujo másico, es decir la masa de soluto por unidad de tiempo que atraviesa un área unitaria normal al flujo. Expresada en la ecuación (2.9). Así mismo aplicando la ley de Darcy podemos expresar el término de flujo másico Convectivo como se indica en la ecuación (2.9b)

$$
J_{conv} = q \ C = \theta \ V \ C \qquad (2.9a) \quad \text{Flujo másico convectivo}
$$

$$
J_{conv} = -K \nabla h C
$$
 (2.9b) Flujo másico convectivo (Ley de Darcy)

Dónde: q-velocidad de flujo  $[cm/s]$ ; K-Conductividad hidráulica  $[cm/s]$ ;  $\theta$ -porosidad; Cconcentración [g/l]; **V**-vector velocidad [cm/s];  $\nabla h$ -gradiente hidráulico [cm/cm].

#### <span id="page-18-0"></span>2.2.2. Transporte por Difusión y Dispersión

El componente de transporte por dispersión es un mecanismo en el cual las trayectorias de las moléculas se desvían por efectos de difusión molecular en el medio. Es decir estudia la causa de que una molécula viaje a una distinta velocidad a la de la filtración. Lo cual puede deberse a gradientes de concentración (difusión molecular), heterogeneidad del medio a escala de poro (microscópica) o a escala regional (Macroscópica) ambas estudiadas en la dispersión mecánica. Estos procesos son físicamente diferentes pero hidráulicamente representan la denominada dispersión hidrodinámica. De la misma forma estos términos pueden ser expresados en forma de flujo másico en las siguientes expresiones:

$$
J_{dif} = -\theta \, D^{dif} \, \nabla C \qquad (2.10) \text{ Flujo Másico Difusivo (Ley de Fick).}
$$

$$
J_{disp} = -\theta \, D^{disp} \, \nabla C \qquad (2.11) \text{ Flujo Másico Dispersivo (tipo Fickiano)}.
$$

Donde:  $\theta$ -porosidad;  $\mathbf{D}^{dif}$ -Coeficiente de difusión molecular [cm<sup>2</sup>/s];  $\mathbf{D}^{disp}$ -Coeficiente de dispersión mecánica [cm<sup>2</sup>/s];  $\nabla C$ -Gradiente de concentración [g/l].

## <span id="page-18-1"></span>2.2.3. Procesos: Dispersión, Difusión y transferencia de masa

En los anteriores apartados se ha presentado las ecuaciones de flujo másico que representan los procesos de difusión y dispersión, en este punto realizaremos un breve enfoque a estos procesos. El transporte netamente Convectivo nos indica que las partículas se mueven con una velocidad igual a la media del fluido, sin embargo existen diversos factores por los cuales la velocidad de las partículas de soluto puede verse afectada, por ejemplo puede verse modificada esta velocidad, debido a los efectos de un

gradiente de concentración, sin embargo este efecto debido a su poca influencia, puede ser despreciable si las velocidades de flujo son altas.

La dispersión longitudinal, considera como fenómeno a escala de poro realizando las siguientes consideraciones: (1) Longitud de recorrido - una parte de las partículas viajan por caminos más largos y otras por caminos más cortos. (2) Tamaño de poro - si el fluido se mueve a través de poros de mayor dimensión su velocidad es mayor que aquellos que viajan por poros de menor dimensión. (3) Fricción - El flujo se mueve a mayor velocidad en los centros de los poros que en la proximidad del grano.

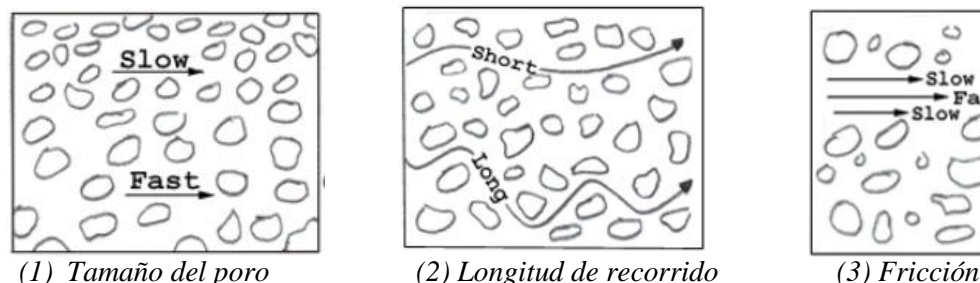

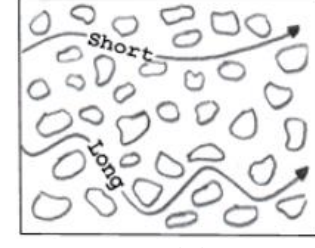

*Figura 2.4 Factores que causan la dispersión longitudinal (Fuente: Freeze y Cherry, 1993).*

*Figura 2.5 (a) Inyección instantánea y Difusión Molecular. (b) y (c) Inyección instantánea y advección más dispersión hidrodinámica (Fuente: C. W. Fetter, Contaminant Hydrogeology).Figura 2.6 Factores que*  concentración en hacia áreas de menor concentración generando una distribución espacial *causan la dispersión longitudinal (Fuente: Freeze y Cherry, 1993).* uniforme de tipo gaussiana (Ley de Fick). Esto puede también ocurrir en caso de que el La difusión molecular, es un proceso en el cual un soluto se mueve desde áreas con mayor agua este en reposo. El conjunto de estos procesos dan lugar al transporte de la partícula de soluto a través del agua. En las siguientes figuras observamos las características propias en conjunto de estos procesos.

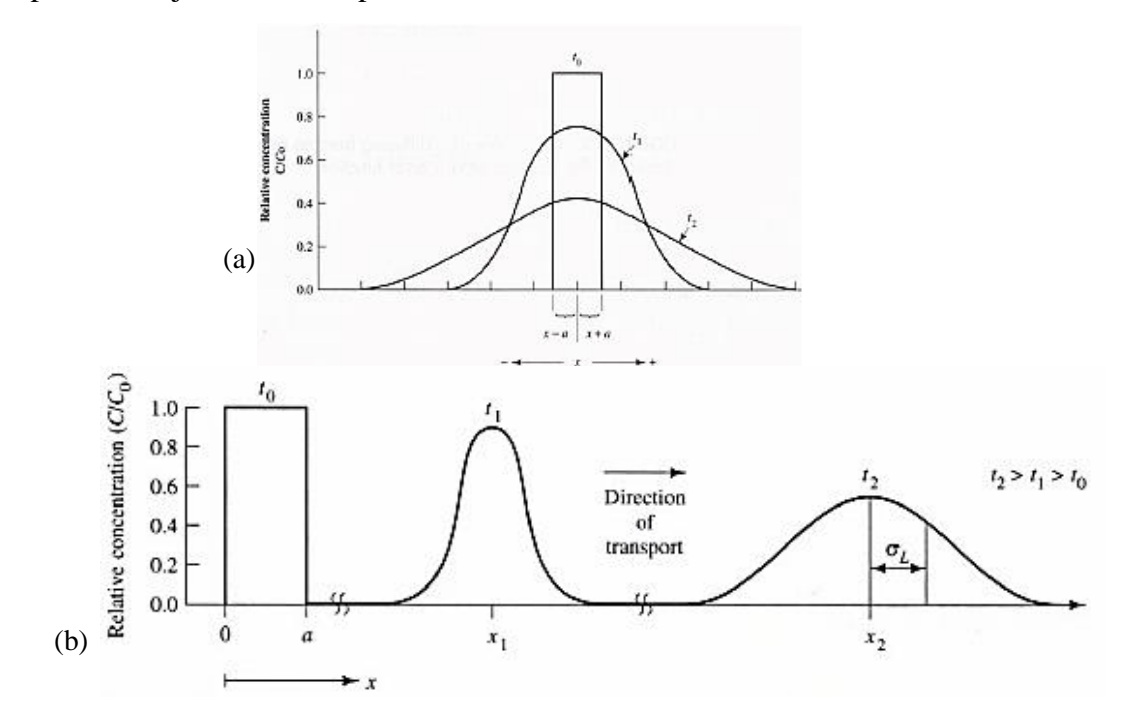

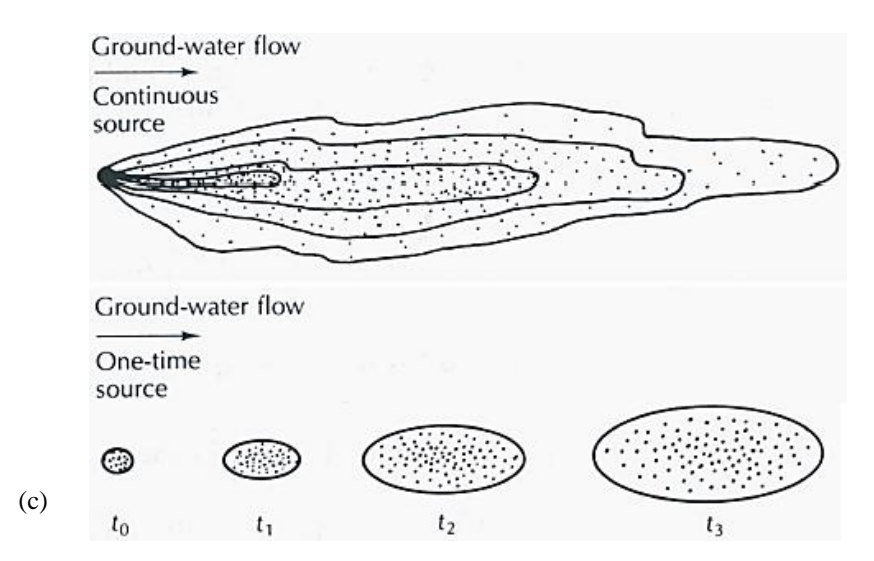

*Figura 2.7 (a) Inyección instantánea y Difusión Molecular. (b) y (c) Inyección instantánea y advección más dispersión hidrodinámica (Fuente: C. W. Fetter, Contaminant Hydrogeology).*

# <span id="page-20-0"></span>2.2.4. Ecuación General del Transporte

Para expresar la ecuación general del transporte en un volumen de control se aplica la conservación de masa. Considerando inicialmente que el flujo másico total está formado por el flujo másico Advectivo, dispersión y difusión, el flujo másico total puede ser expresado como se indica en la ecuación (2.12).

$$
J = J_{conv} + J_{disp} + J_{dif}
$$
 (2.12)  
\n
$$
J = \theta V C - \theta D^{dif} \nabla C - \theta D^{disp} \nabla C
$$
  
\n
$$
J = \theta V C - \theta D \nabla C
$$
  
\n
$$
div(\theta V C - \theta D \nabla C) + W C' = \frac{\partial(\theta C)}{\partial t}
$$
 si  $\theta \approx cte$ .

$$
-div(\mathbf{D}\nabla C - \mathbf{V}C) + \frac{W C'}{\theta} = \frac{\partial C}{\partial t}
$$

$$
\nabla(\mathbf{D}\nabla C) - \nabla(\mathbf{V}C) + \frac{W C'}{\theta} = \frac{\partial C}{\partial t}
$$

$$
div(\boldsymbol{D}\,grad\,C) - div(\boldsymbol{V}\,C) + \frac{W\,C'}{\theta} = \frac{\partial C}{\partial t}
$$

$$
\frac{\partial}{\partial x_i} \left( D_{ij} \frac{\partial c}{\partial x_j} \right) - \frac{\partial}{\partial x_i} \left( v_i \ C \right) + \frac{w \ c'}{\theta} = \frac{\partial c}{\partial t} \tag{2.13}
$$

Ecuación General del transporte:

$$
\frac{\partial}{\partial x}\left(D_{xx}\frac{\partial C}{\partial x}\right) + \frac{\partial}{\partial y}\left(D_{yy}\frac{\partial C}{\partial y}\right) + \frac{\partial}{\partial z}\left(D_{zz}\frac{\partial C}{\partial z}\right) + \frac{\partial}{\partial x}\left(D_{xy}\frac{\partial C}{\partial y}\right) + \frac{\partial}{\partial x}\left(D_{xz}\frac{\partial C}{\partial z}\right) + \frac{\partial}{\partial y}\left(D_{yx}\frac{\partial C}{\partial x}\right) + \frac{\partial}{\partial z}\left(D_{zx}\frac{\partial C}{\partial x}\right) + \frac{\partial}{\partial y}\left(D_{yz}\frac{\partial C}{\partial z}\right) + \frac{\partial}{\partial z}\left(D_{zy}\frac{\partial C}{\partial y}\right) - \frac{\partial}{\partial x}\left(v_x C\right) - \frac{\partial}{\partial y}\left(v_y C\right) - \frac{\partial}{\partial z}\left(v_z C\right) + \frac{W C'}{\theta} = \frac{\partial C}{\partial t}\tag{2.14}
$$

#### <span id="page-21-0"></span>2.2.5. Aproximaciones alternativas y Transporte no fickiano.

#### *Comportamiento no fickiano*

El enfoque clásico a la ADE se basa en una suposición de dispersión de modelado con una analogía de la ley de Fick, por lo tanto cuando se observan anomalías al transporte es común referirse a este comportamiento como el transporte no Fick.

La limitación que tiene la ecuación clásica del transporte de representar algunos fenómenos internos que han sido observados en varios estudios es denominado transporte no fickiano. Scher et al. (1991) and Berkowitz et al. (2000) proporcionan ejemplos que ilustran las limitaciones que tiene la ecuación del ADE para reproducir datos de campo y laboratorio. En general las observaciones realizadas en laboratorio salen de la solución simétrica gaussiana de la ADE, presentando colas largas, desviaciones del centro de masas respecto a la trayectoria advectiva, que depende mucho del grado de heterogeneidad del medio.

A finales de los 70 (Lallemand-Barres y Peaudecerf, 1978; Anderson, 1979, Pickens y Grisak, 1981), a través de estudios observaron que los valores obtenidos de dispersividad mediante ensayos de campo y laboratorio estaban relacionados con la escala del ensayo. Este comportamiento esta explicado en el hecho cuando un penacho transita un medio, encuentra en su camino un mayor número de heterogeneidades, a escalas cada vez mayores (Neuman, 1990).

#### *Aproximaciones alternativas*

De forma tradicional se ha venido utilizando la ecuación general de la advección dispersión (ADE), planteada en el apartado anterior, Para poder describir el transporte de trazadores conservativos en la cual el termino dispersivo ha sido basado en una ley de tipo fickiano (Bear 1972). Sin embargo existen casos donde la ecuación ADE, tiene limitaciones para describir esos casos, a esto se le denomina transporte no-Fickiano, este transporte se manifiesta tanto en las curvas de llegada del trazador a un punto, este comportamiento también se conoce como transporte anómalo, (Metzler, R.; Klafter, J.; 2000). Existen diferentes métodos que abordan este tema, en los cuales llegan a tener buenas respuestas y resultados llegando a describir lo que se conoce como transporte anómalo. Métodos estocásticos como Montecarlo, permiten dar un enfoque a la ADE desde un punto de vista estocástico, generando un gran número de realizaciones aleatorias permiten resolver cada característica analizada, donde los estadísticos del resultado tienden a converger. Donde los resultados obtenidos de los estadísticos son generalmente no fickiano (Dagan, 1984; Neuman y Zhang, 1990). Otra forma de enfoque alternativo son los modelos de transferencia multi tasa (MRTM), se trata de la ecuación clásica del ADE a la cual se añade un término fuente/sumidero, que simula el intercambio de solutos entre zonas de alta y baja conductividad existentes en el interior del elemento discretizado. Modelos Lagrangianos de transporte no fickiano, donde los términos de dispersión local y de fuente sumidero de soluto, pueden deducirse del enfoque lagrangiano del movimiento de partículas de soluto (Cushman y Ginn, 1993). Modelo de trayectorias aleatorias continuas en el tiempo (CTRW), también conocido como modelo random walk, consiste en interpretar que el transporte está formado por un numero discreto de partículas hacia un número de puntos discretos en el espacio (Berkowitz y Cortis, 2003). Modelos de convección dispersión en derivadas fraccionales, (fADE) la más habitual es una ecuación unidimensional con derivadas fraccionarias en el tiempo y coeficientes constantes (Zhang; Benson y Meerschaert, 2007).

#### <span id="page-22-0"></span>2.3. Métodos Numéricos para resolver las Ecuaciones de Flujo y Transporte

Hoy en día existen diversas metodologías numéricas para resolver la ecuación del transporte de contaminantes, podemos citar algunos de estos:

Soluciones analíticas, con casos de 1D, 2D, 3D, realizados en casos con gran simplicidad, y de poca utilidad. El método de diferencias finitas y método de elementos finitos, utilizados con buenos resultados, sin embargo presentan limitaciones cuando el transporte Convectivo tiene mayor importancia. Métodos de las trayectorias aleatorias de partículas (Random Walk), simula el problema de los contaminantes sin resolver directamente la ecuación del transporte. Basada en la trayectoria de un número finito de partículas, estas se mueven con las velocidades de flujo añadiéndoles una componente gaussiana que representa los efectos de dispersión, ha tenido buenos resultados en la mayoría de casos. De igual forma podemos clasificarlo en métodos eulerianos, métodos Lagrangianos, y métodos mixtos. Métodos Eulerianos, tenemos dentro este grupo los métodos de diferencias finitas (MDF), método de elementos finitos (MEF), método de los volúmenes finitos. Métodos Lagrangianos, en los cuales separan la componente advectiva y dispersiva, tales como el método de Random Walk Particle Traking (RWPT), Continous Time Random Walk (CTRW). Métodos Eulerianos – Lagrangianos, tales como el método de las características (MOC), método de las características modificadas (MMOC), métodos de las características modificadas hibrido (HMOC).

#### <span id="page-23-0"></span>2.4. Modelo Numérico MODFLOW – MT3D – PEST

En este trabajo se plantea modelos numéricos a diferentes escalas, para la solución de estos modelos se emplea la solución numérica de flujo de MODFLOW. El cual presenta buenos resultados dando soluciones acertadas a problemas reales,

MODFLOW, es un modelador tri-dimensional para flujo, emplea el método de diferencias finitas, resuelto mediante interacciones, tiene buenos resultados en la mayoría de los casos, sin embargo presenta algunas limitaciones referidas a la densidad constante y viscosidad dinámica, sin embargo cubre todas las necesidades para este trabajo.

MT3D, Modelo en 3D del transporte, el cual es utilizado para la simulación del transporte Advectivo, Dispersivo y reacción química de disolventes constituidos en acuíferos (Zheng, 1990). Es de uso conjunto con MODFLOW para la simulación de flujo y transporte.

PEST, (Parameter Estimation), utiliza diferentes tipos de algoritmos entre ellos la regresión, Mediante un criterio de optimización que realiza la estimación de parámetros tales como la Conductividad hidráulica, Transitividad, etc.

# <span id="page-24-0"></span>**3. Resumen de los datos Experimentales obtenidos en tanque a escala intermedia**

Para poder realizar el análisis del modelo experimental y su comportamiento a diferentes escalas, se utilizara los datos obtenidos en la experiencia de laboratorio por I. Sánchez & J. Capilla, 2008, en los cuales se obtuvo datos de concentraciones en un tanque de laboratorio. Planteamos un breve resumen de la experiencia realizada y los datos obtenidos correspondientes en los apartados 3.1., 3.2 y 3.3.

#### <span id="page-24-1"></span>3.1. Descripción del modelo Físico experimental

Los experimentos realizados en laboratorio en medios porosos saturados heterogéneos, denominados como experimentos a escala intermedia (ISE), a través de la historia se han realizado diferentes experimentos con aportes importantes para su estudio, lo que ha generado nuevos prototipos donde se pueda observar y realizar el estudio del flujo y transporte de solutos conservativos. En el caso de la experiencia realizada por Sánchez & Capilla (2008), se ha desarrollado y construido en laboratorio un tanque de dimensiones 120x40x5 cm, en el cual se realizó la construcción del medio poroso heterogéneo basado en las propiedades de la formación geológica real, y sus características conocidas. En los extremos del tanque se estableció zonas de 85x400 mm destinados a la entrada y salida tal como se muestra en la fig. 3.1, Con lo cual se generó un gradiente hidráulico. Para la experiencia del transporte se realizó la inyección de un trazador conservativo denominado "Brillante Blue" con una concentración de 170 g/l, realizando la inyección por medio de una jeringa que pueda atravesar la pared del orificio y llegar hasta la pared opuesta, así mismo esta inyección de forma uniforme.

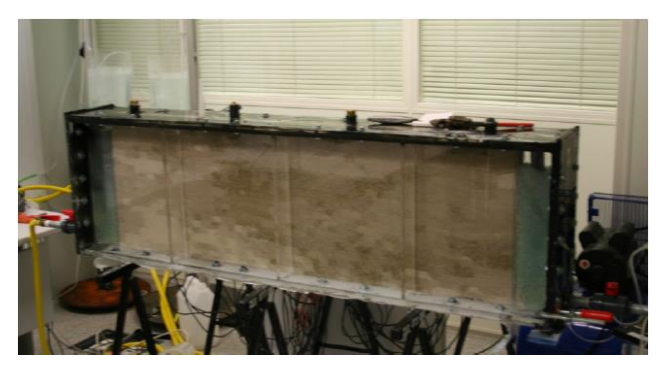

*Figura 3.1 Vista general del tanque experimental realizado por Sánchez & Capilla, UPV 2008.*

### <span id="page-25-0"></span>3.2. Sistema de toma de datos

#### *Sistema de toma de Datos de Niveles Piezométricas.*

Para la obtención de datos de niveles piezométricas en el interior del medio, se realizó la inserción de sensores de presión a través de las paredes de metacrilato de una forma distribuida uniforme de tal forma que no perturben las características propias del medio, tal como se muestra en la fig. (3.2).

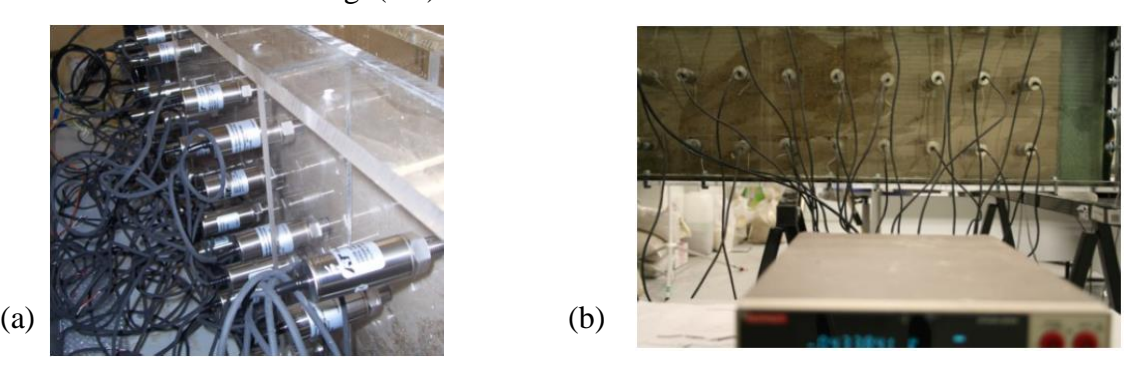

*Figura 3.2 (a) y (b) Imágenes laterales del tanque experimental. (Experiencia realizada por Sánchez & Capilla, 2008).*

#### *Sistema de Toma de datos de Concentraciones*

Con la finalidad de poder realizar un monitoreo del sistema y poder obtener datos de esta experiencia, previamente a la construcción se colocaron a cada extremo del tanque dos cámaras de alta resolución de 100mm longitud 400mm altura y 50mm de profundidad tal como se muestra en la Fig.3.3. El objetivo principal de las cámaras es poder obtener imágenes de alta resolución de las experiencias realizadas.

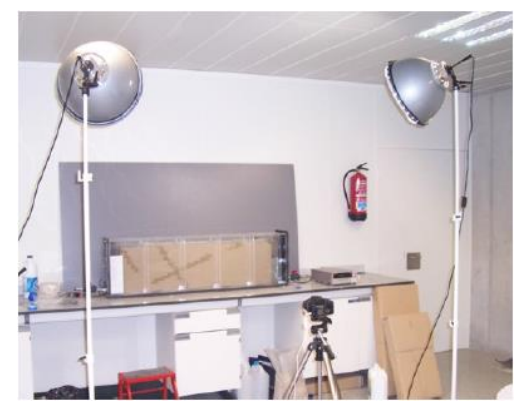

*Figura 3.3 Sistema destinado a la estimación de concentraciones del medio*

Para poder obtener datos que representen la experiencia, se realizó la calibración, y se determinó un polinomio de ajuste utilizando 40 disoluciones del trazador conservativo

"Brilliant Blue", variando su concentración de 11.86 g/l a 0.002679 g/l. determinándose que los logaritmos del trazador C (g/l), fueron ajustados paso a paso a través de la expresión (2.15), frente a los valores muéstrales Rs, Gs, y Bs, de las distintas muestras. El coeficiente de correlación obtenido fue superior a 0.99.

$$
log C \left(\frac{gr}{l}\right) = -3.2754 - 10.2516 \overline{R} - 6.4104 \overline{G} + 5.7154 \overline{B} - 14.6265 \overline{R}^2 - 12.6479 \overline{G}^2 - 1.4025 \overline{B}^2 + 8.1113 \overline{R} \overline{G} - 1.4478 \overline{R} \overline{B} + 21.2332 \overline{G} \overline{B}
$$
\n(3.1)

Donde R, G y B, son los valores componentes de color de imagen en rojo, verde y azul, respectivamente.

# <span id="page-26-0"></span>3.3. Ensayos realizados

De las varias experiencias que llevaron a cabo Sánchez & Capilla, nos concentramos en una de ellas, para poder realizar el estudio y procesamiento adecuado de los datos según la metodología específica para este tipo de problemas.

#### <span id="page-26-1"></span>3.3.1. Datos del medio

Utilizaremos los datos obtenidos en la experiencia H3, las características del medio poroso, están presentados en la tabla 3.1. Estimadas a través del test ASTM 2434.

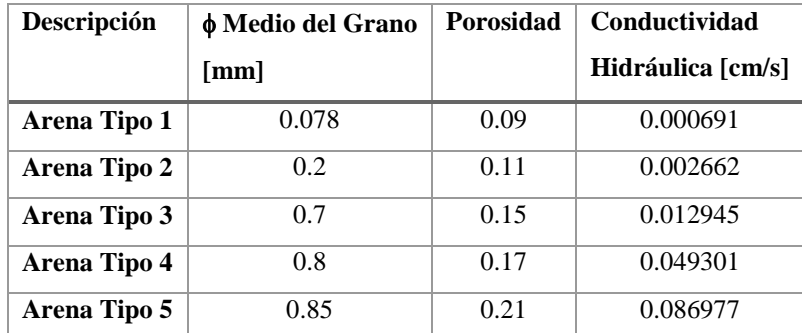

Tabla 3.1. Características del medio (Fuente: Sánchez & Capilla, 2008).

#### <span id="page-27-0"></span>*Datos Piezométricos.*

En la tabla 3.2 Se tiene se presenta los datos obtenidos mediante los sensores de presión, referidos al experimento H3.

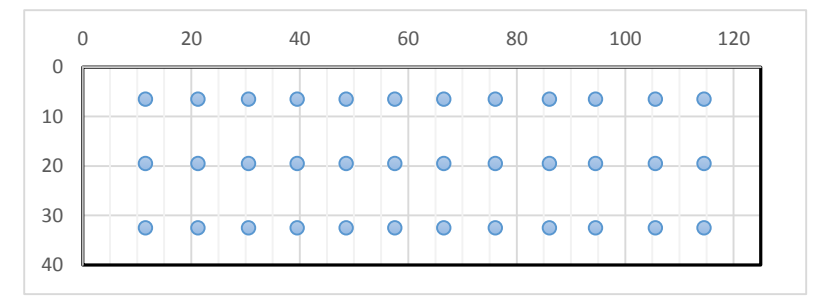

*Figura 3.4 Distribución de los 36 Puntos de observación para el control de niveles piezométricas.*

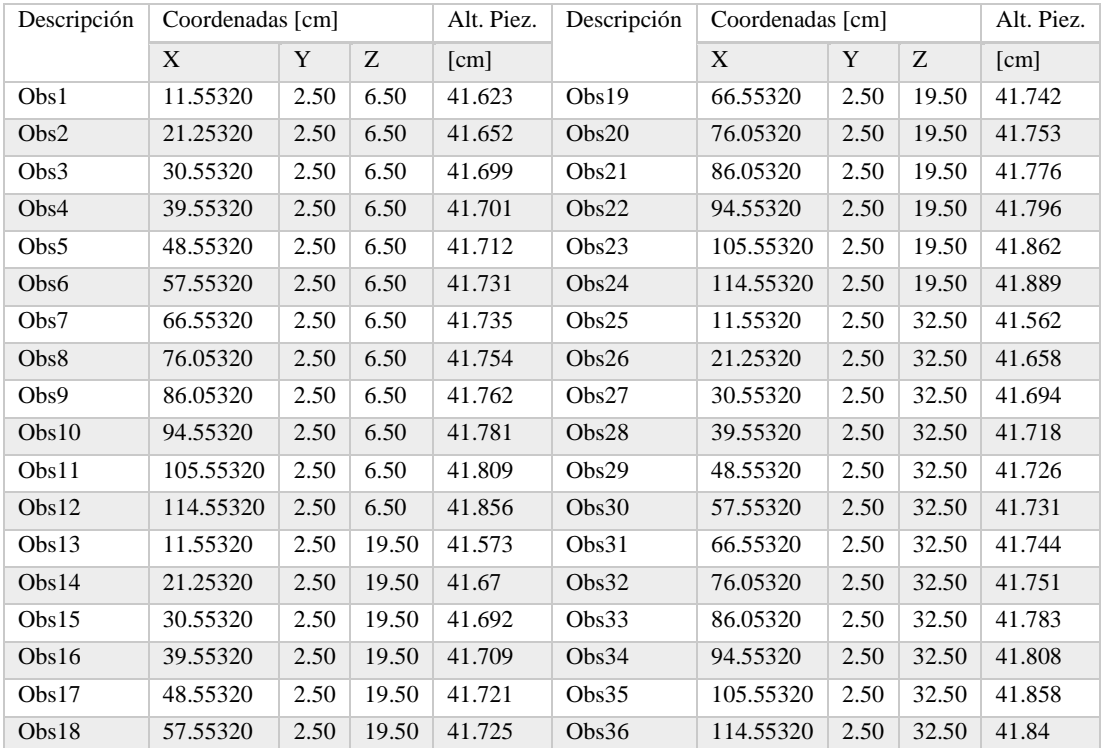

Tabla 3.2. Alturas observadas (m), respecto al nivel externo.

## *Gradiente Hidráulico.*

La experiencia H3 tiene un valor altura piezométrica en el borde derecho de 41.9cm y en el borde izquierdo 41.5cm teniendo una dirección de flujo de derecha a izquierda. Y considerando que se tiene una longitud de 120cm de recorrido, se tiene el siguiente gradiente hidráulico:

$$
i = \frac{h_2 - h_1}{L} = \frac{41.9 - 41.5}{120} = 0.0033
$$

# *Datos de Concentraciones.*

Para los datos de concentraciones se cuenta con las imágenes obtenidas propias de la experiencia H3, y su equivalente en dato de concentración procesado según la metodología indicada propia para este caso. Se cuenta con un Número total de 650 imágenes cada una obtenida cada 6min, con una resolución de 912x2880 pixeles.

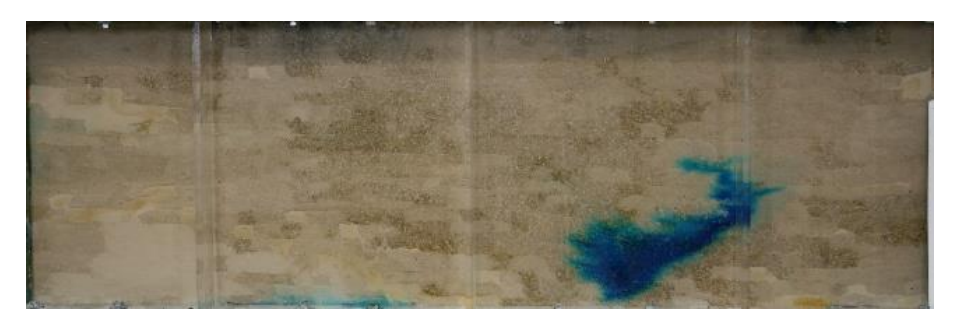

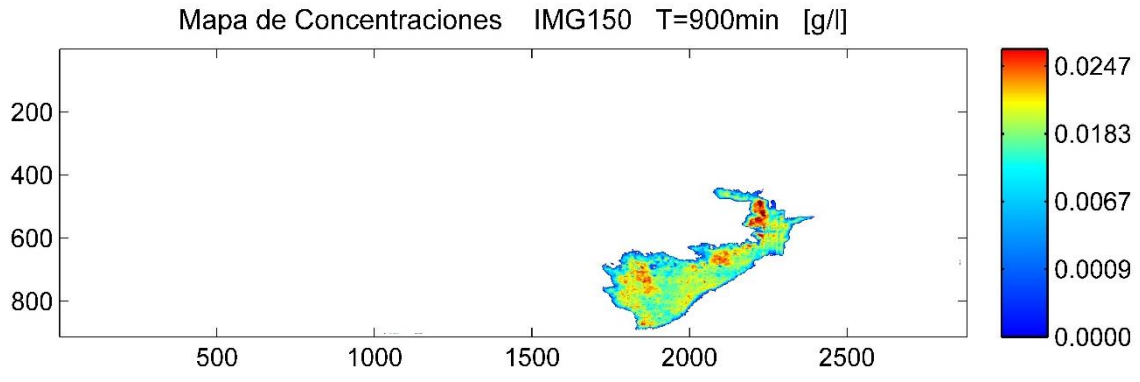

<sup>(</sup>a) T=900min, IMG150

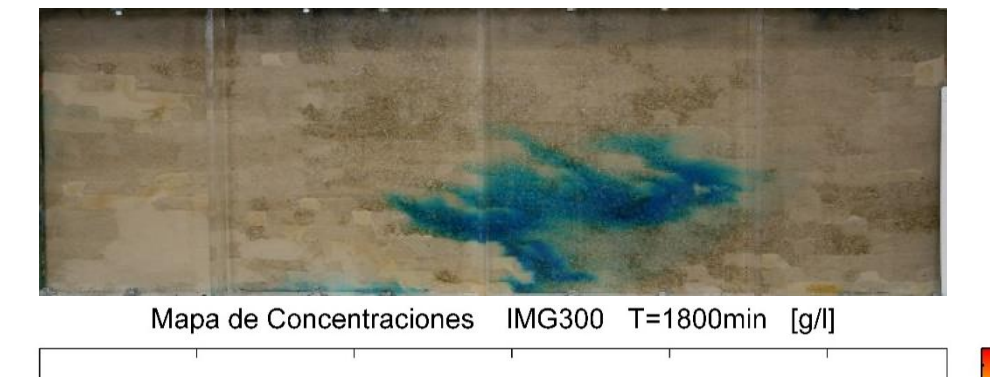

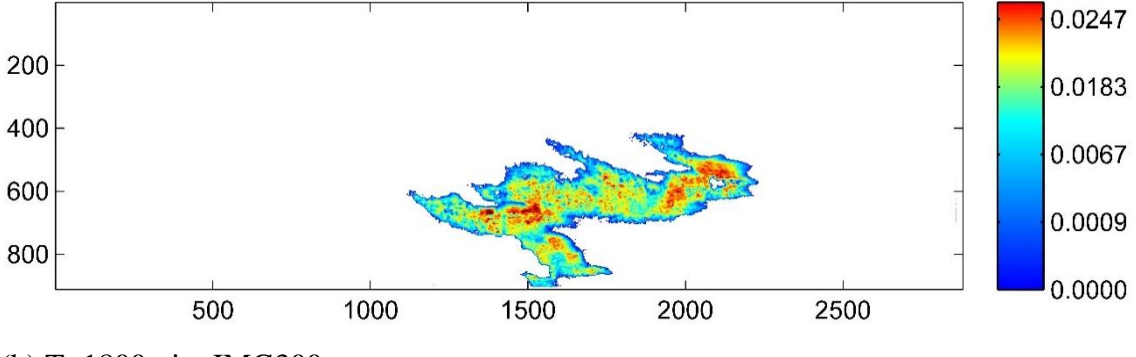

(b) T=1800min, IMG300

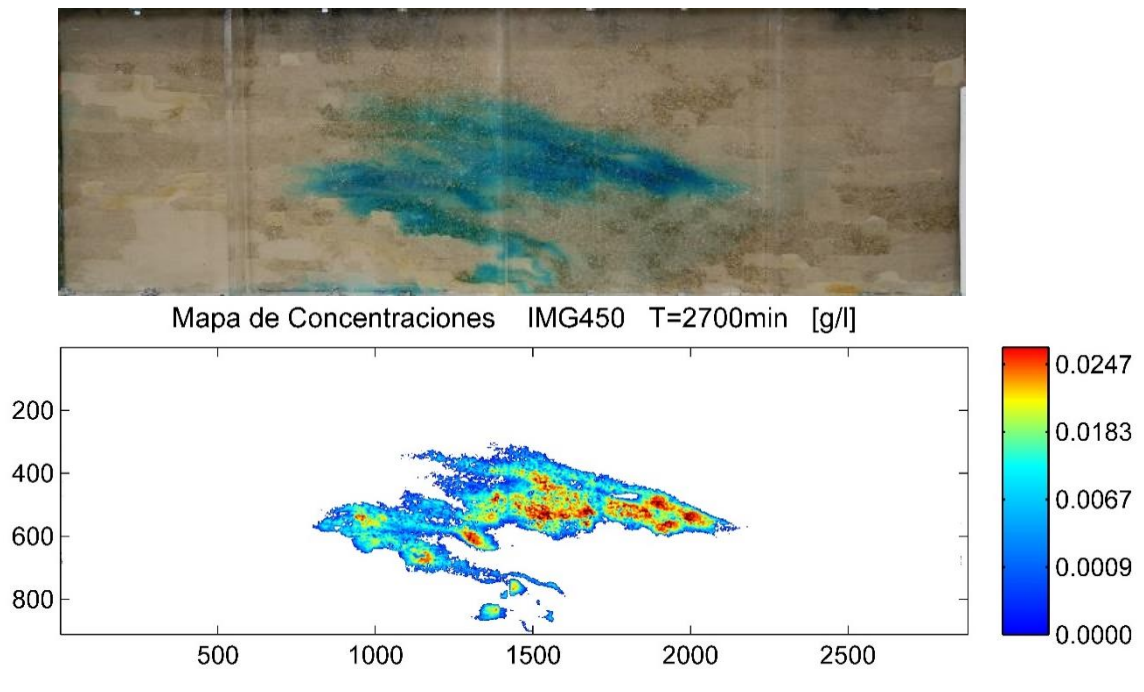

(c) T=2700min, IMG450

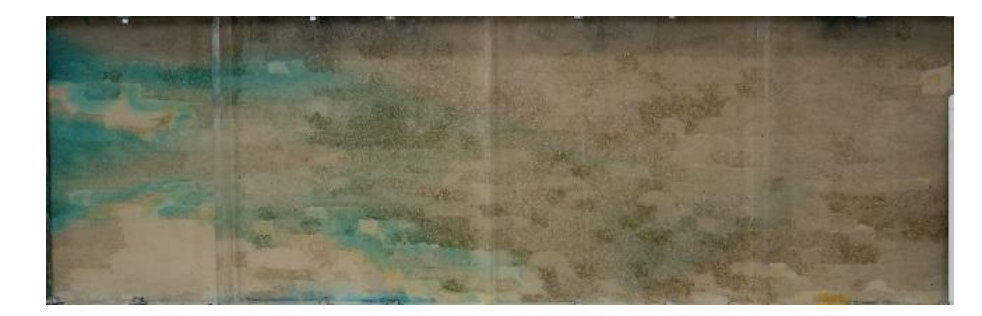

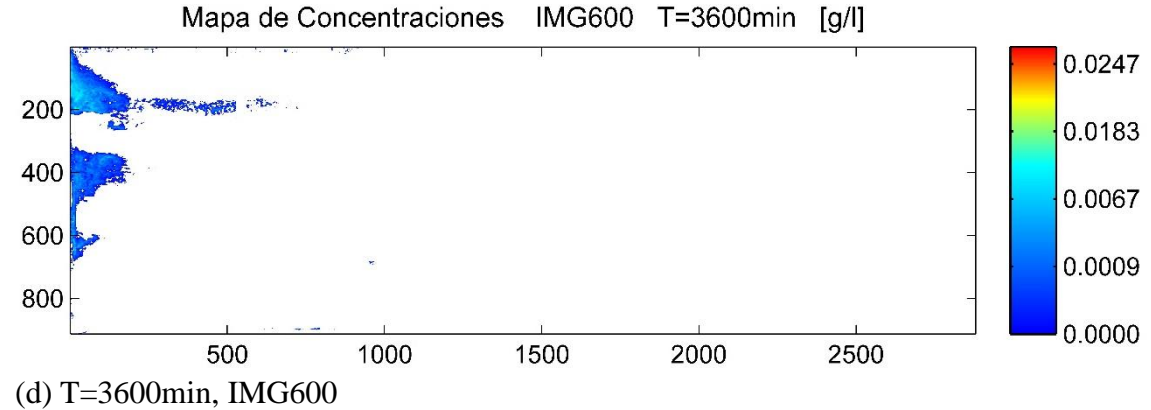

*Figura 3.5 (a), (b), (c) y (d) Imágenes de Concentraciones y su equivalente Mapa de Concentración. (Obtenidos a través de la experiencia Sánchez & Capilla, 2008).*

#### <span id="page-30-0"></span>**4. Modelación Numérica del experimento**

La razones principales para realizar la Modelación numérica que reproduce los efectos del tanque de experimentación, está ligada la variabilidad que puede presentar la conductividad hidráulica debido a posibles asentamientos del material, compactaciones in situ y arrastre de sedimentos. Así mismo a partir de estos modelos numéricos podremos utilizarlos para obtener las velocidades del flujo y la distribución de niveles piezométricos en los puntos del tanque donde no se disponía de ellos. La modelación Numérica es una representación equivalente del modelo experimental teniendo en cuenta las características propias del medio.

#### <span id="page-30-1"></span>4.1. Escalas soporte de Análisis

Para este trabajo se tiene en cuenta tres escalas soporte, una limitante principal para la elección de escalas está referido al tamaño de celda, si la dimensión de la celda analizada es muy pequeña conlleva problemas numéricos, además se podrá observar fenómenos propios del medio. En una celda de dimensión relativamente mayor se pierde efectos propios del medio. Considerando los datos con los que se cuenta y el objetivo del análisis de este trabajo se ha elegido adoptar 3 escalas soporte. Las dimensiones originales del experimento son de 40x120x5 cm, en base a esto se tienen las siguientes escalas de trabajo:

| <b>Escala Soporte</b> | Nro.<br>de<br>celdas | Tamaño de<br>celda [cm] | Vol. [cm3] |
|-----------------------|----------------------|-------------------------|------------|
| Dim. Tanque           | 40x120               |                         |            |
| Modelo I              | 40x120               | 1x1                     | 1.00       |
| <b>Modelo II</b>      | 80x240               | 0.5x0.5                 | 0.25       |
| <b>Modelo III</b>     | 160x480              | 0.25x0.25               | 0.0625     |

Tabla 4.1. Escalas soporte de los modelos numéricos

# <span id="page-30-2"></span>4.2. Condiciones de contorno y parámetros iniciales del modelo

Definidas las escalas de soporte de los modelos numéricos, buscamos representar las condiciones de contorno del modelo experimental, insertamos la primera y la última columna adicionales a cada modelo que representan las paredes impermeables de metacrilato, numéricamente se definen como celdas inactivas (en el caso del modelo 3 se adicionan dos columnas al principio y al final, esto por tema de facilidad de cálculo numérico). La Fig. 4.1 representa el modelo numérico a escala 40x120, el sistema de coordenadas y dirección de ejes para el análisis y procesamiento de los datos.

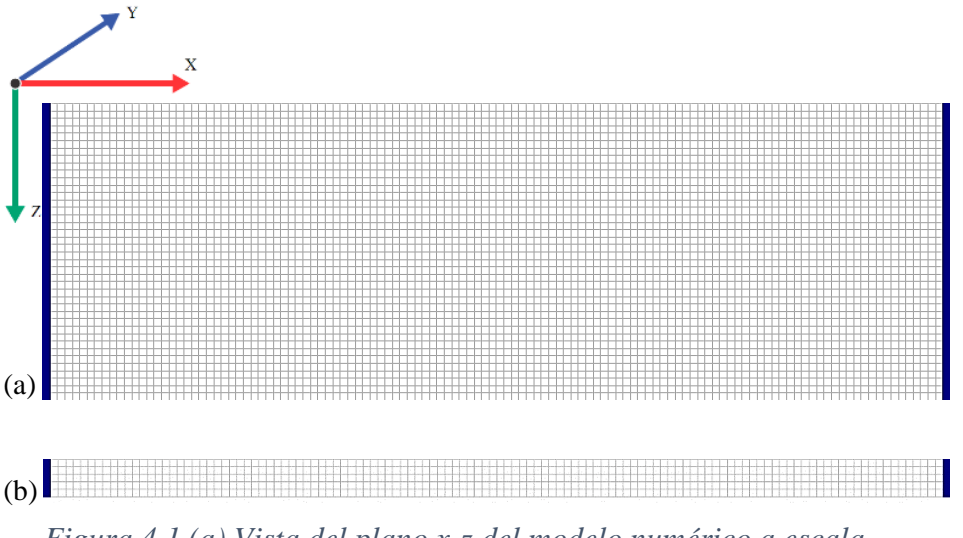

*Figura 4.1 (a) Vista del plano x-z del modelo numérico a escala 40x120. (b) Vista del plano x-y del modelo numeroso a escala 40x120.*

Teniendo establecidos los 3 modelos numéricos a diferentes escalas de soporte, introducimos los datos de conductividad hidráulica correspondientes a los elementos del tanque físico. Para tal efecto se consideró como referencia la distribución de materiales que se puede observar a través de una de las paredes laterales del tanque, fig. 4.2. Como se observa esta imagen representa una variación de tonalidades, las cuales guardan relación con el tipo de material que contienen. Se realiza una identificación de 5 zonas utilizando procesamiento de la imagen digital y ajustándolo manualmente de tal forma que a cada escala representen un equivalente de la distribución que se tiene de los materiales dentro del tanque.

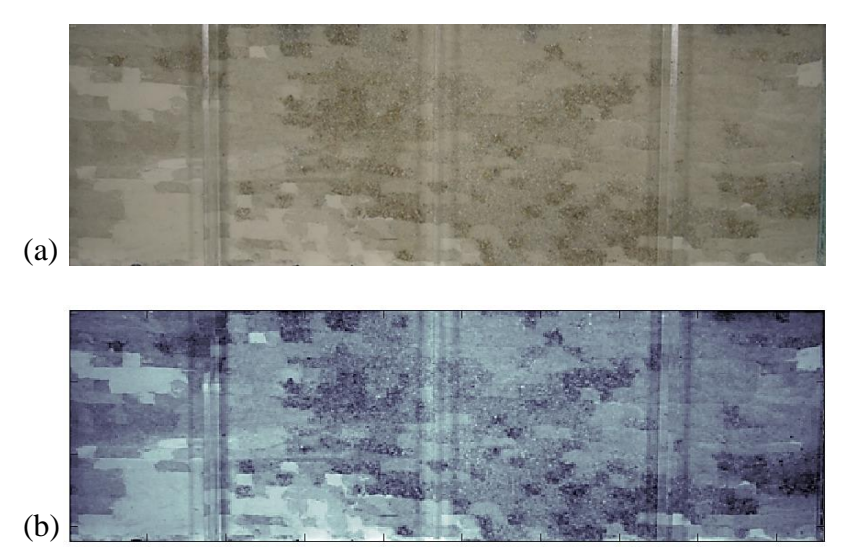

*Figura 4.2 (a) Imagen de la sección lateral del tanque donde se puede apreciar la distribución de materiales. (b) Imagen en escala de grises.*

Realizando un ajuste que representa los cinco materiales utilizados en la construcción del modelo experimental para cada escala soporte se tienen los siguientes resultados equivalentes de los modelos:

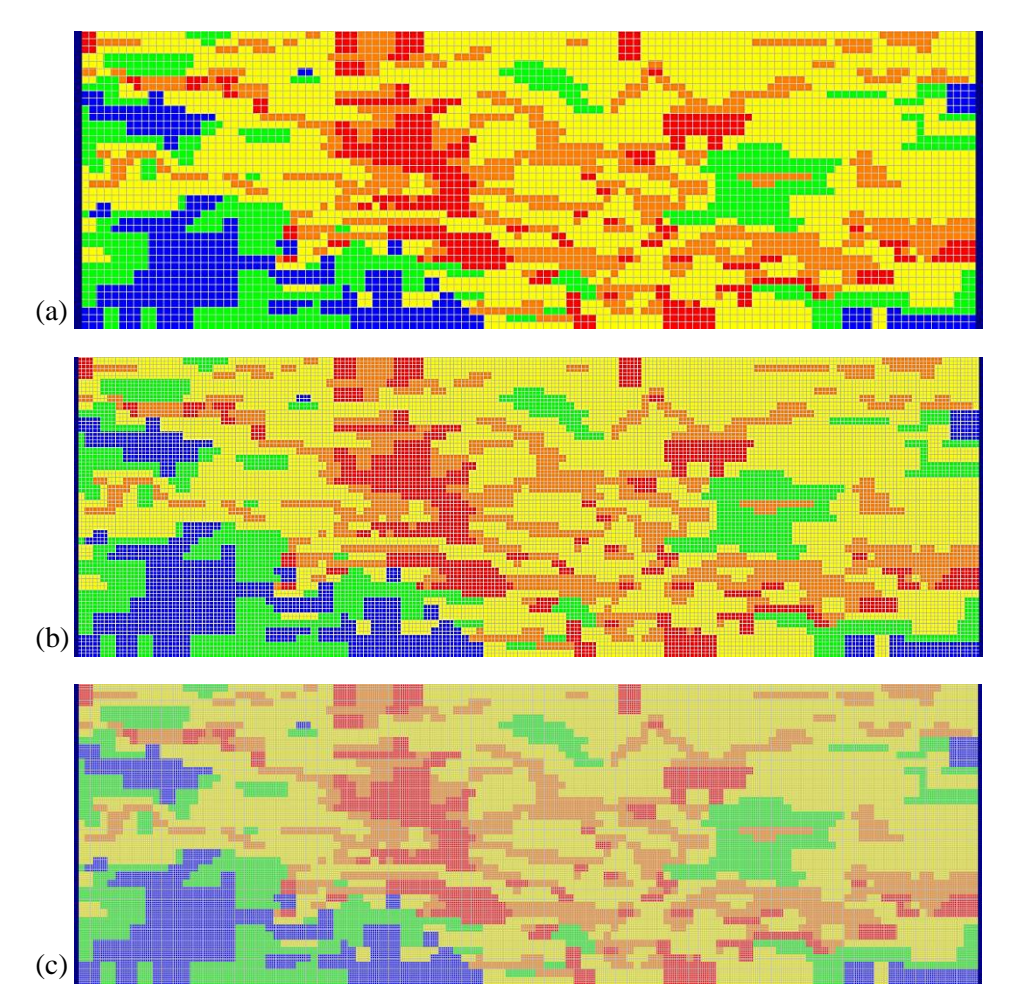

*Figura 4.3 Mapas de zonas de materiales, en los modelos numéricos, (a) M40x120, (b) M80x240 y (c) M160x480.*

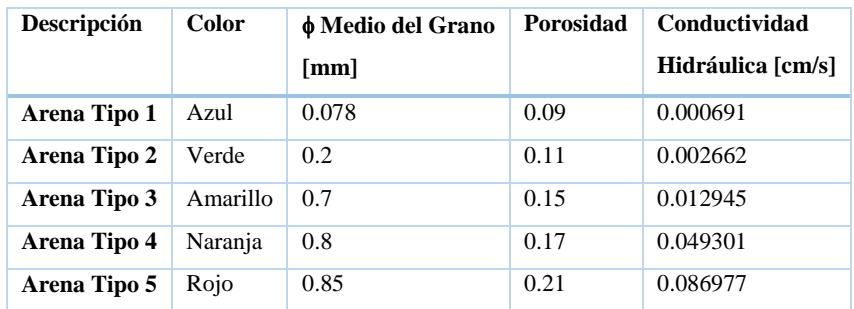

Tabla 4.2. Asignación de valores a los modelos numéricos.

### <span id="page-33-0"></span>4.3. Calibración de los modelos analizados a distintas escalas

Antes de calibrar los datos utilizamos la solución numérica de flujo de MODFLOW, para ver la correlación que se tiene entre alturas piezométricas obtenidas con conductividades sin calibrar y alturas piezométricas observadas, tal como muestra la fig. 4.4.

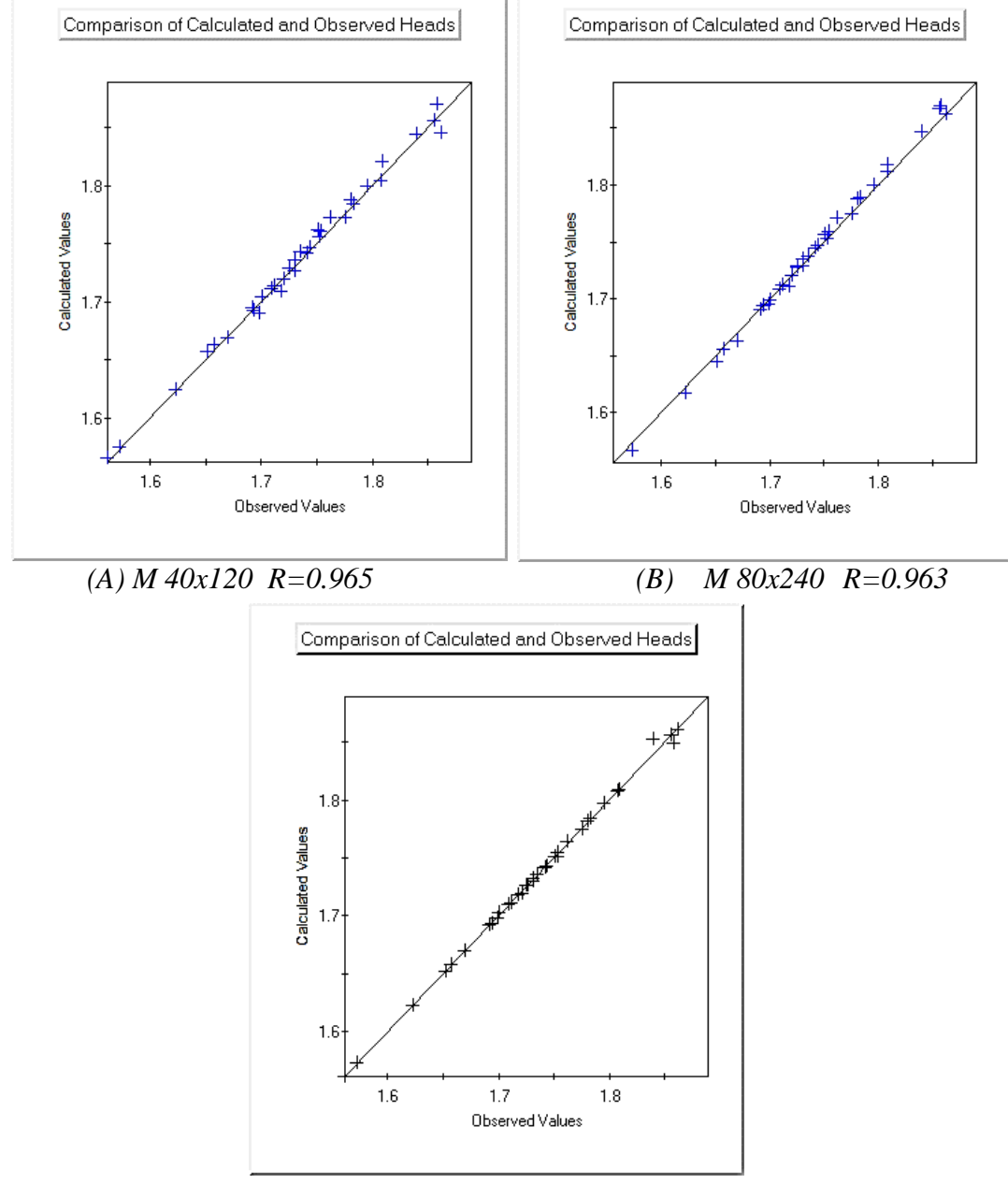

 *(C) M 160x480 R=0.9630*

*Figura 4.4 (A), (B) y (C) Correlación entre los valores calculados por los modelos sin calibrar y los valores observados.*

Como se puede apreciar se tiene una correlación aceptable en los modelos sin calibrar con un valor en el orden de R=0.96, el cual es un valor aceptable.

Para realizar la calibración de las conductividades hidráulicas de los modelos utilizamos PEST, que es un código que nos ayuda en la interpretación de datos de campo o laboratorio, así mismo en la estimación de parámetros, de forma que las diferencias entre el modelo y los datos que se tiene sean mínimas. Se introduce como parámetro a calibrar las conductividades representadas en bloques de diferentes dimensiones según cada escala de modelo, el número total de parámetros estimados en cada modelo son de 400 parámetros. Para realizar la parametrización se agrupo por bloques de mxn dimensiones según la escala del modelo. M40x120 Bloques de 4x3 total 400 bloques, M80x240 Bloques de 8x6 total 400 bloques y M160x480 Bloques de 16x12 total 400 bloques.

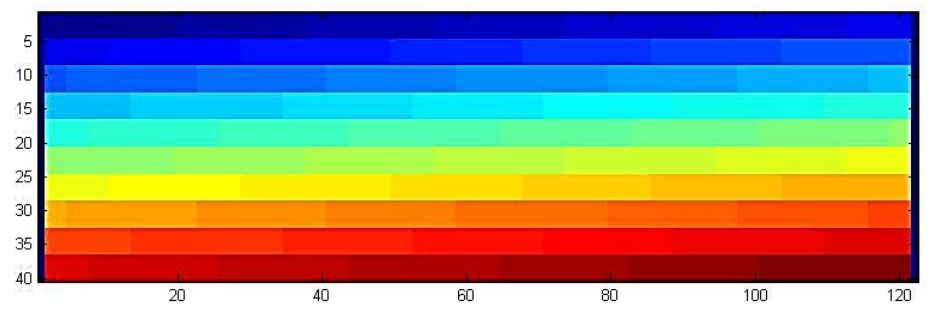

*Figura 4.5 Parametrización por bloques del modelo Numérico total 400 parámetros (Escala soporte M40x120).*

Se realizó la calibración de los valores de conductividad hidráulica para cada modelo con PEST, asignándole rangos similares a los valores iniciales. Realizada la simulación se obtuvieron los siguientes resultados:

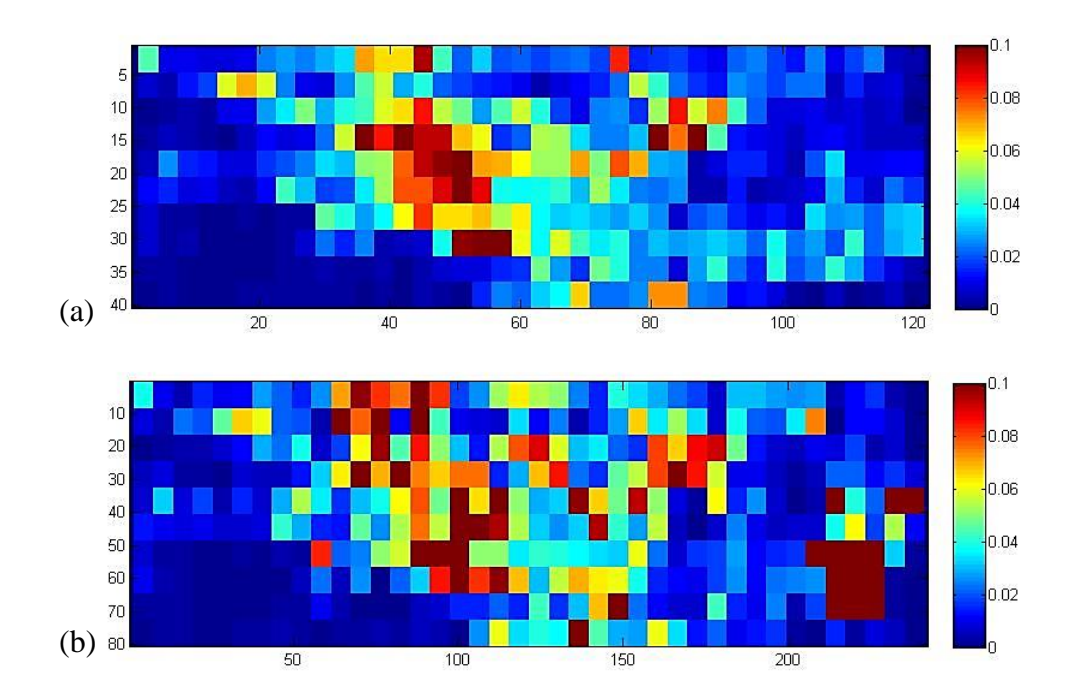

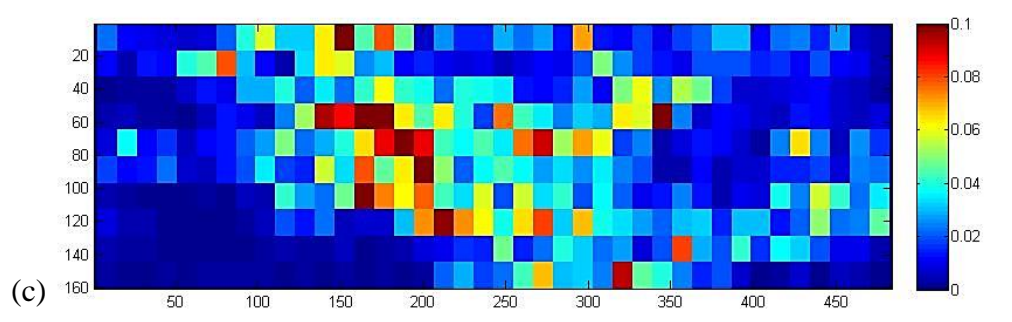

*Figura 4.6 Mapas de Conductividades calibradas por PEST, (a) M40x120, (b) M80x240 y (c) M160x480.*

Como se observa los resultados obtenidos de conductividades hidráulicas por PEST, muestran valores similares a los originales presentando algunas variantes, realizando nuevamente la simulación del flujo con los valores de conductividad calibrados obtenemos mapas de alturas piezométricas, y las comparamos con las alturas piezométricas observadas.

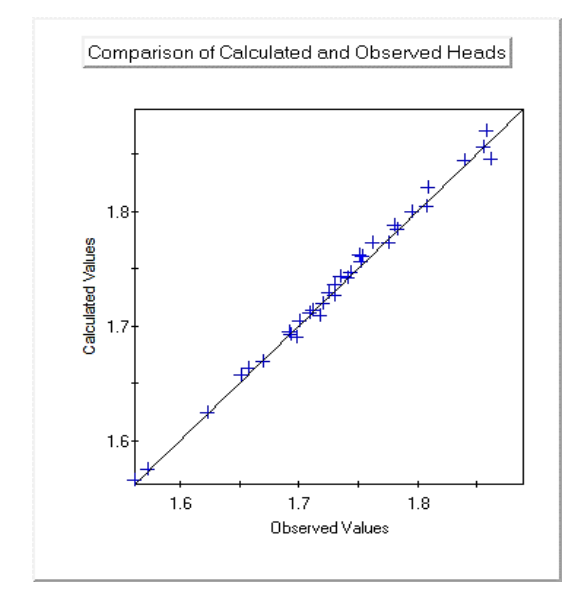

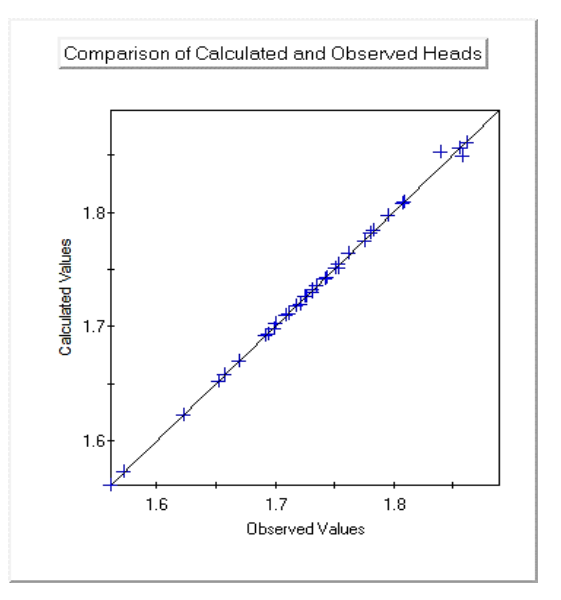

 *(A) M 40x120 R=0.9928 (B) M 80x240 R=0.9993*
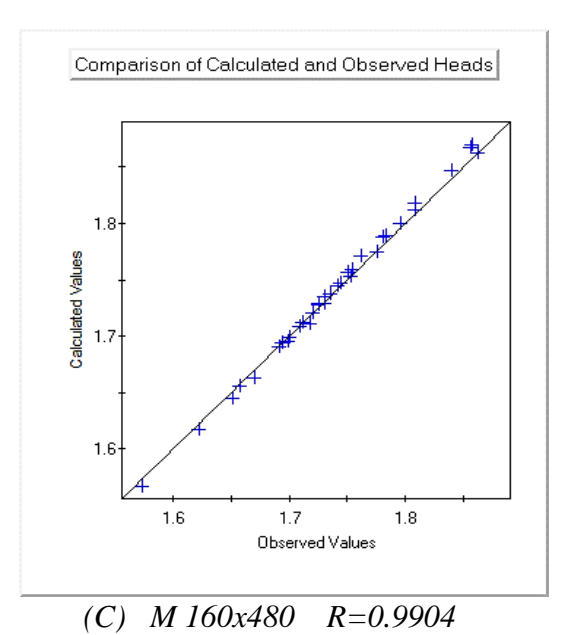

*Figura 4.7 (A), (B) y (C) Correlación entre los valores calculados por los modelos Calibrados y los valores observados.*

Como se observa los modelos calibrados presentan una mejor correlación respecto a los datos observados. Así mismo podemos realizar la comparación entre los resultados de los mapas de flujo de los modelos sin calibrar con los modelos calibrados.

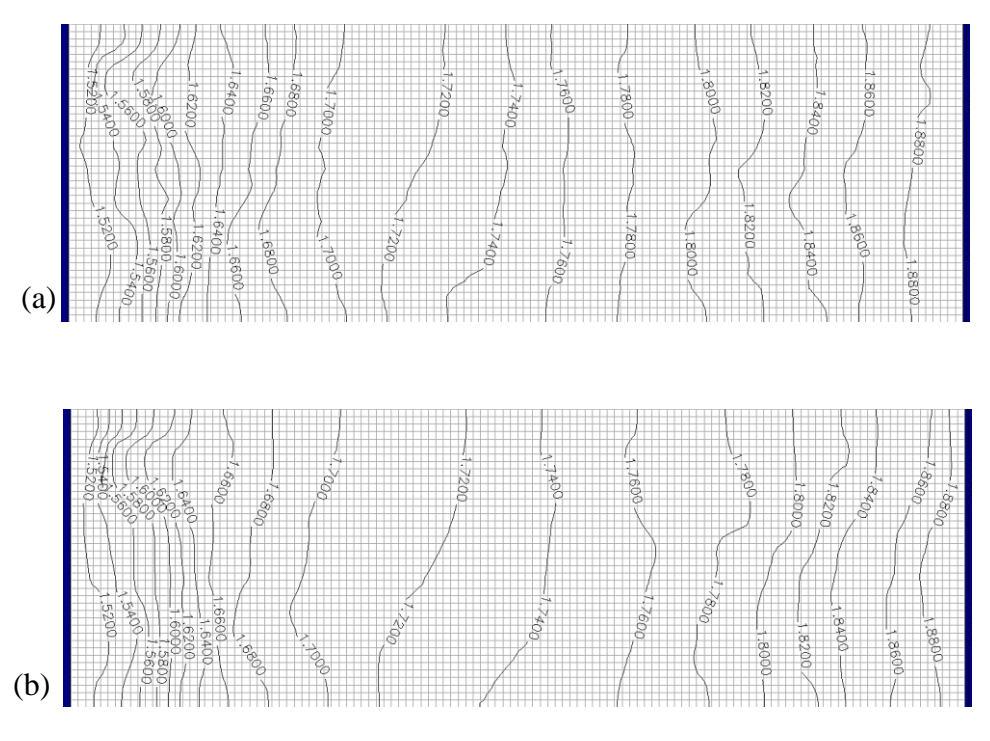

*Figura 4.8 Mapa de alturas piezométricas [cm]. Modelo 40x120 (a) Sin calibrar (b) Calibrado con PEST.*

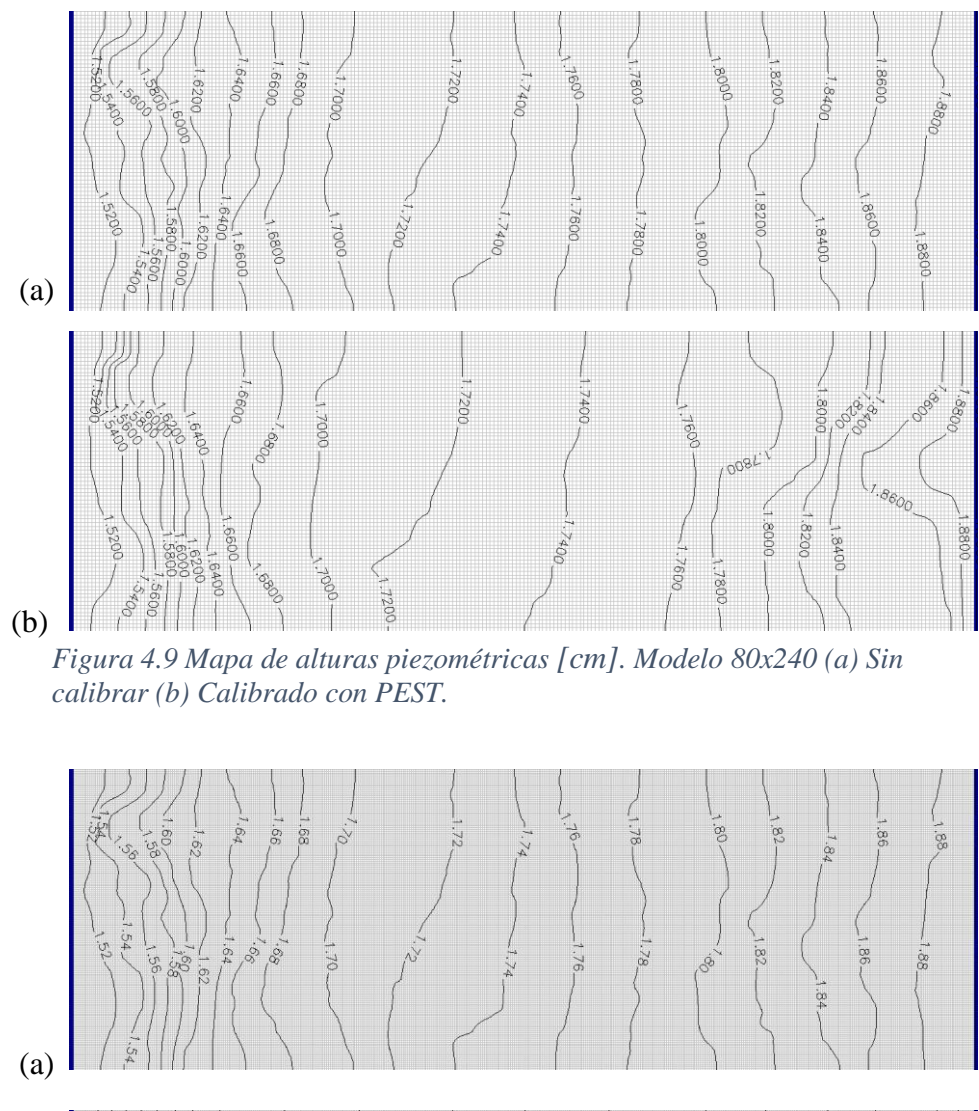

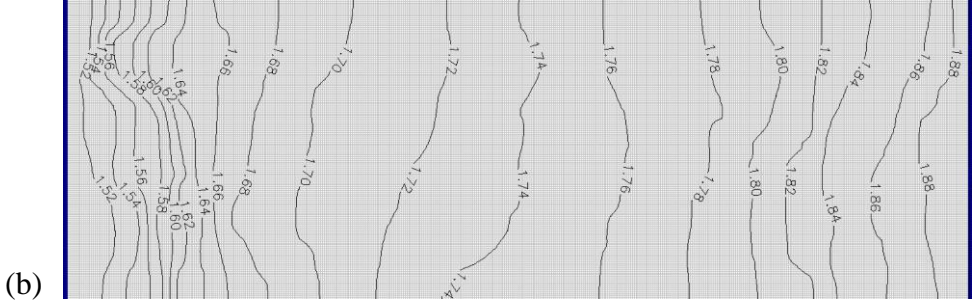

*Figura 4.10 Mapa de alturas piezométricas [cm]. Modelo 160x480 (a) Sin calibrar (b) Calibrado con PEST.*

Como se puede observar todos los modelos presentan un distribución y forma de líneas piezométricas similares, entre escalas y entre modelos sin calibrar y calibrado, sin embargo entre cada modelo a diferentes escalas se puede observar que el modelo de mayor resolución muestra más detalles de la distribución de líneas piezométricas.

#### 4.4. Estimación de campos de velocidad a distintas escalas

Los mapas de alturas piezométricas obtenidos anteriormente, nos permiten realizar el cálculo de campo de velocidades locales del medio propias de cada escala de trabajo. Mediante un esquema de diferencias finitas y utilizando la ley de Darcy podemos obtener las componentes de velocidad en cada dirección mediante las siguientes expresiones:

$$
Q = K \frac{\partial h}{\partial l} A; \ Q = v A \qquad \Rightarrow \qquad v = \frac{K}{\theta} \frac{\partial h}{\partial l} \qquad (4.1)
$$

Generalizando el concepto para cada dirección y considerando la diferencia de alturas piezométricas entre cada celda en su respectiva dirección, se tendría la siguiente expresión:

$$
v_x = \frac{K_x}{\theta} \frac{h_{i,j,k} - h_{i,j+1,k}}{\Delta x} \qquad v_y = \frac{K_y}{\theta} \frac{h_{i,j,k} - h_{i,j,k+1}}{\Delta y} \qquad v_z = \frac{K_z}{\theta} \frac{h_{i,j,k} - h_{i+1,j,k}}{\Delta z} \qquad (4.2)
$$

 $\rightarrow$  Y

Existen diferentes criterios de cálculo para obtener el valor de la conductividad hidráulica entre celdas continuas (Manual MODFLOW-96), la media armónica es un criterio más realista en los casos de flujo en columna, la media geométrica da buenos resultados para flujo bidimensional y tridimensional. La versión del MODFLOW de este caso utiliza la media armónica. Para tener valores coherentes con los cálculos realizados con el modelo utilizaremos la media armónica quedando las expresiones de conductividad:

$$
K_{x} = \frac{2}{\frac{1}{K_{i,j,k}} + \frac{1}{K_{i,j+1,k}}}
$$
  $K_{y} = \frac{2}{\frac{1}{K_{i,j,k}} + \frac{1}{K_{i,j,k+1}}}$   $K_{z} = \frac{2}{\frac{1}{K_{i,j,k}} + \frac{1}{K_{i+1,j,k}}}$  (4.3)

Siendo i, j y k subíndices de cada celda del modelo en las direcciones z, x, y respectivamente, así mismo son los sub índices utilizados para la creación de los códigos para la solución numérica. La magnitud de la velocidad o módulo de la velocidad queda expresada como:

$$
v = \sqrt{v_x^2 + v_y^2 + v_z^2}
$$
 (4.4)

Aplicando estas ecuaciones obtenemos los valores de los componentes de velocidad en cada celda, en sus 3 direcciones y el módulo de la velocidad, para cada escala de trabajo.

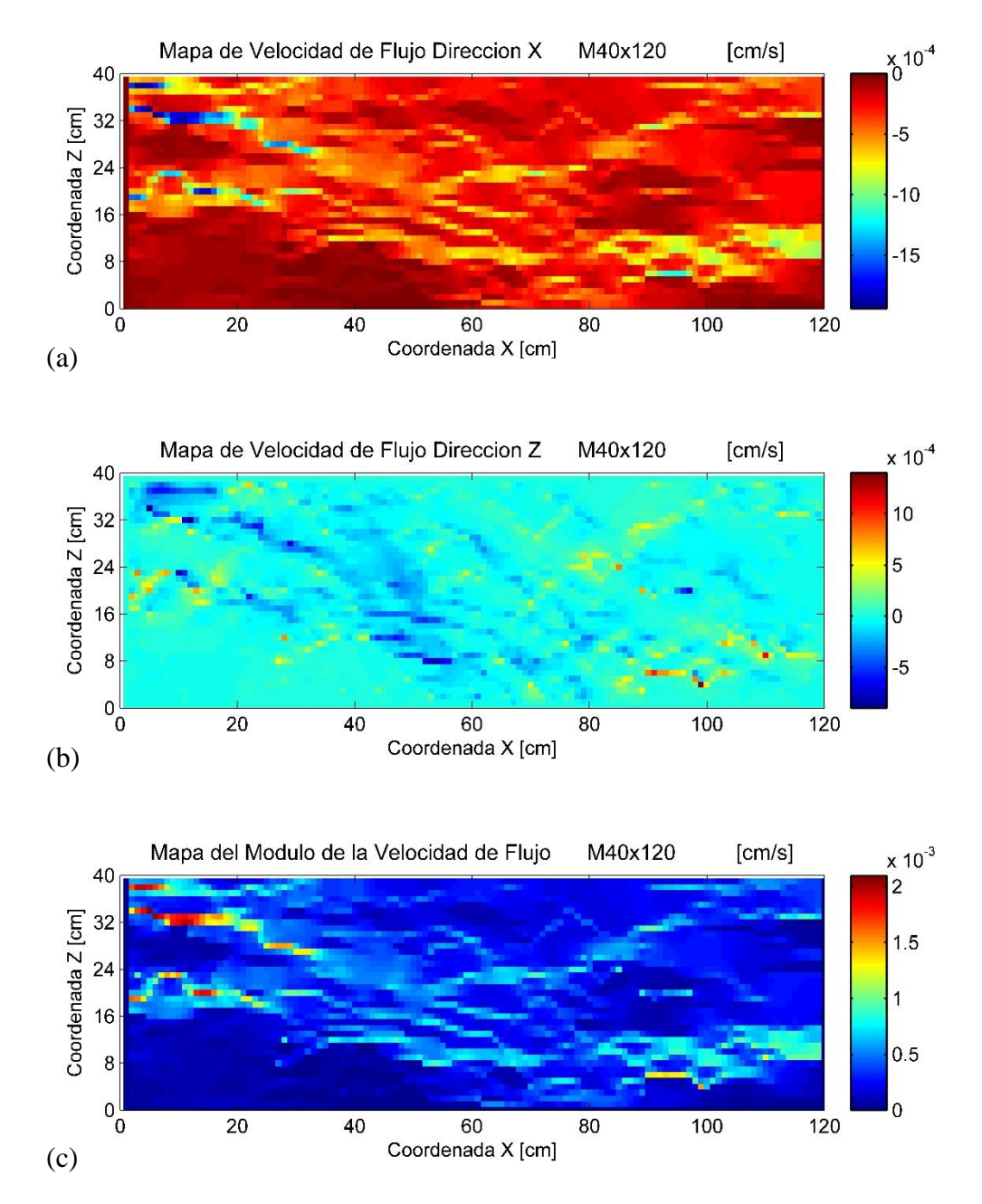

*Figura 4.11 Campos de Velocidad de Flujo Modelo 40x120. (a) Horizontal, (b) Vertical y (c) Modulo.*

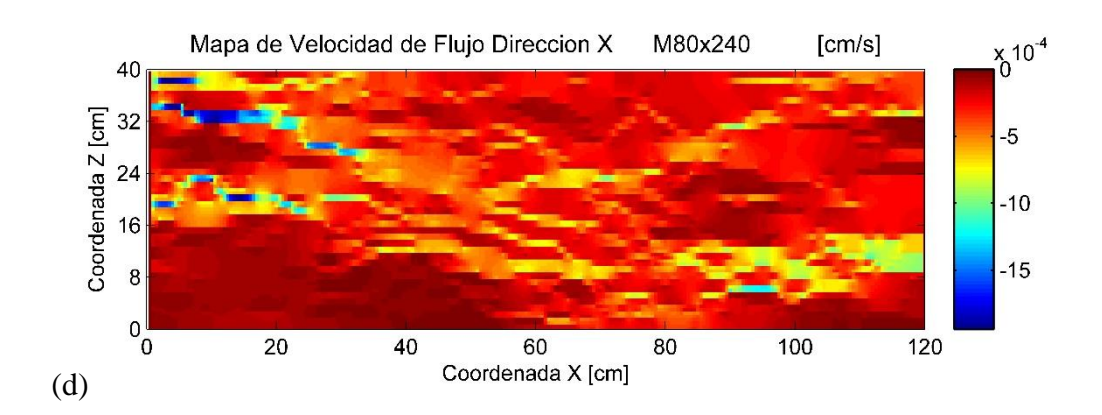

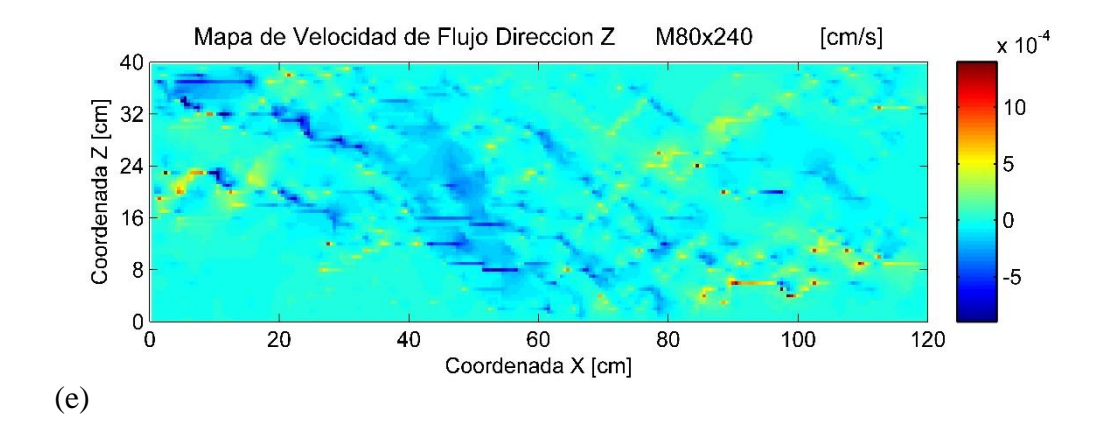

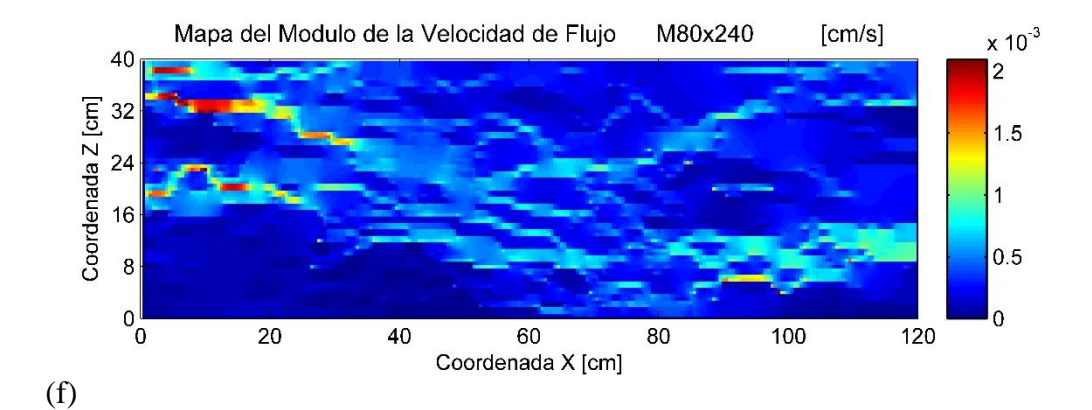

*Figura 4.12 Campos de Velocidad de Flujo Modelo 80x240. (d) Horizontal, (e) Vertical y (f) Modulo.*

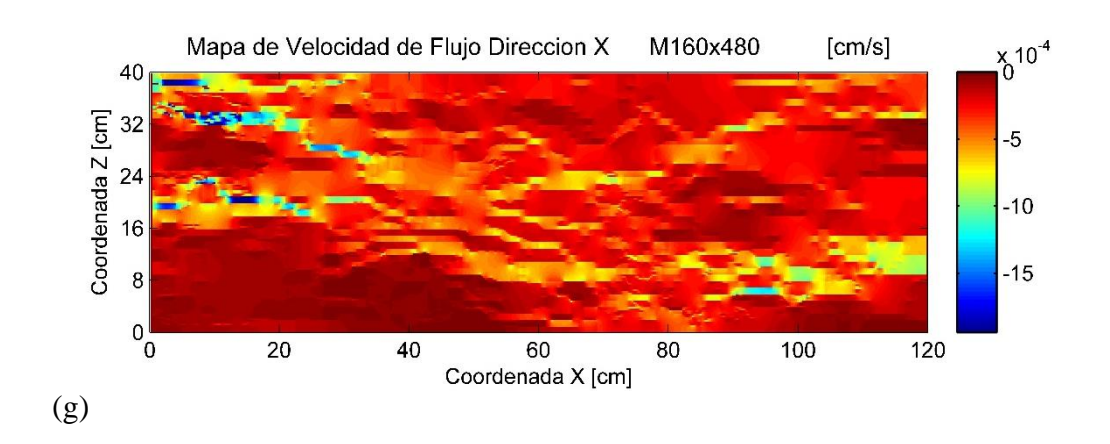

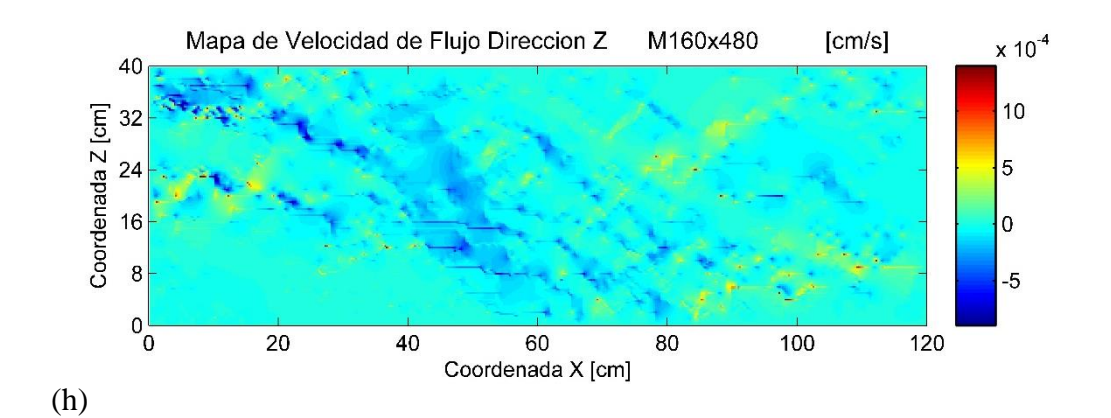

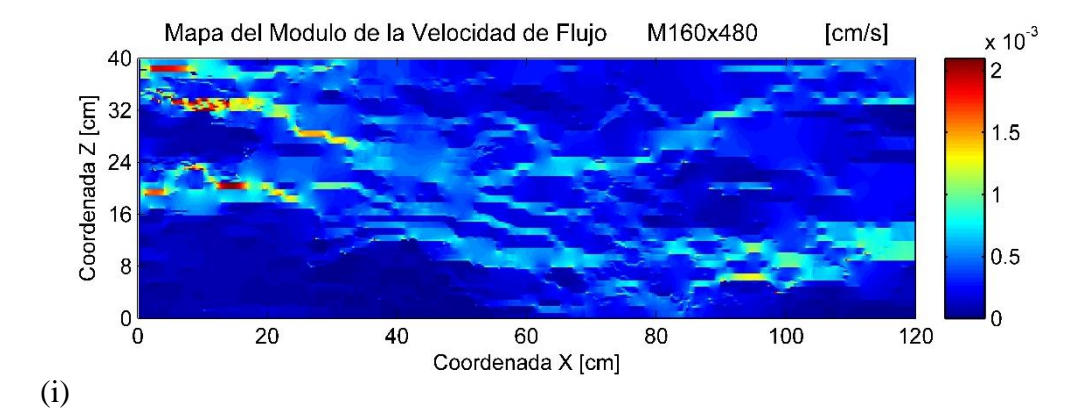

*Figura 4.13 Campos de Velocidad de Flujo Modelo 160x480. (g) Horizontal, (h) Vertical y (i) Modulo.*

#### **5. Metodología inversa para la estimación de las dispersividades locales**

Para realizar el análisis de la dispersividad necesitamos definir el tamaño de la celda y modelo numérico, anteriormente elegimos 3 escalas de trabajo, aquí podemos ver otra razón para la elección de las escalas de trabajo. Teniendo en cuenta la fig. 3.5, que muestra las imágenes obtenidas y su equivalente mapa de concentraciones con una resolución de 912x2880, en lo cual la relación que tiene cada elemento de celda corresponde a un valor de 0.1827mm2, esto significa problemas en el cálculo numérico además que el nivel de detalle sería menor al nivel del grano más grueso, con lo cual estaríamos por debajo del volumen elemental representativo (REV), en lo cual podríamos apreciar y caracterizar efectos del transporte que la ecuación clásica (ADE) no representa de forma adecuada.

Considerando esto se ha decidido elegir como primer modelo 40x120, a partir esta primera elección los siguientes modelos tendrán una relación proporcional de dimensión que será la mitad de la dimensión de la celda del anterior modelo, dejando así como siguientes modelos 80x240 y 160x480. Considerando que en cada escala, la celda del nuevo modelo contendrá un número de pixeles se tiene.

| Descripción             |     |     | X     |      | z     |      | Cantidad de     |
|-------------------------|-----|-----|-------|------|-------|------|-----------------|
|                         |     |     | Pixel | cm   | Pixel | Cm   | Pixel por celda |
| <b>Modelo Real (cm)</b> |     |     | 2880  | 120  | 912   | 40   |                 |
| ESC                     | 120 | 40  | 24    |      | 23    |      | 552             |
| <b>ESC</b>              | 240 | 80  | 12    | 0.5  | 12    | 0.5  | 144             |
| <b>ESC</b>              | 480 | 160 | 6     | 0.25 | 6     | 0.25 | 36              |

Tabla 5.1. – Cantidad de pixeles asociados a cada elemento

Como se observa para cada escala del modelo existe un determinado número de pixeles del experimento asociados a cala celda del modelo. Cada valor asignado a una celda corresponde a la media aritmética de los pixeles contenidos según su escala. De tal manera el modelo de menor resolución 120x40 lleva asociado la media aritmética de 552 pixeles para cada celda, y el modelo de mayor resolución 160x480 tiene 36 pixeles asociados al valor de cada celda correspondiente al experimento. En la fig. 5.1 se presenta los mapas de concentración de los tres modelos según su escala soporte.

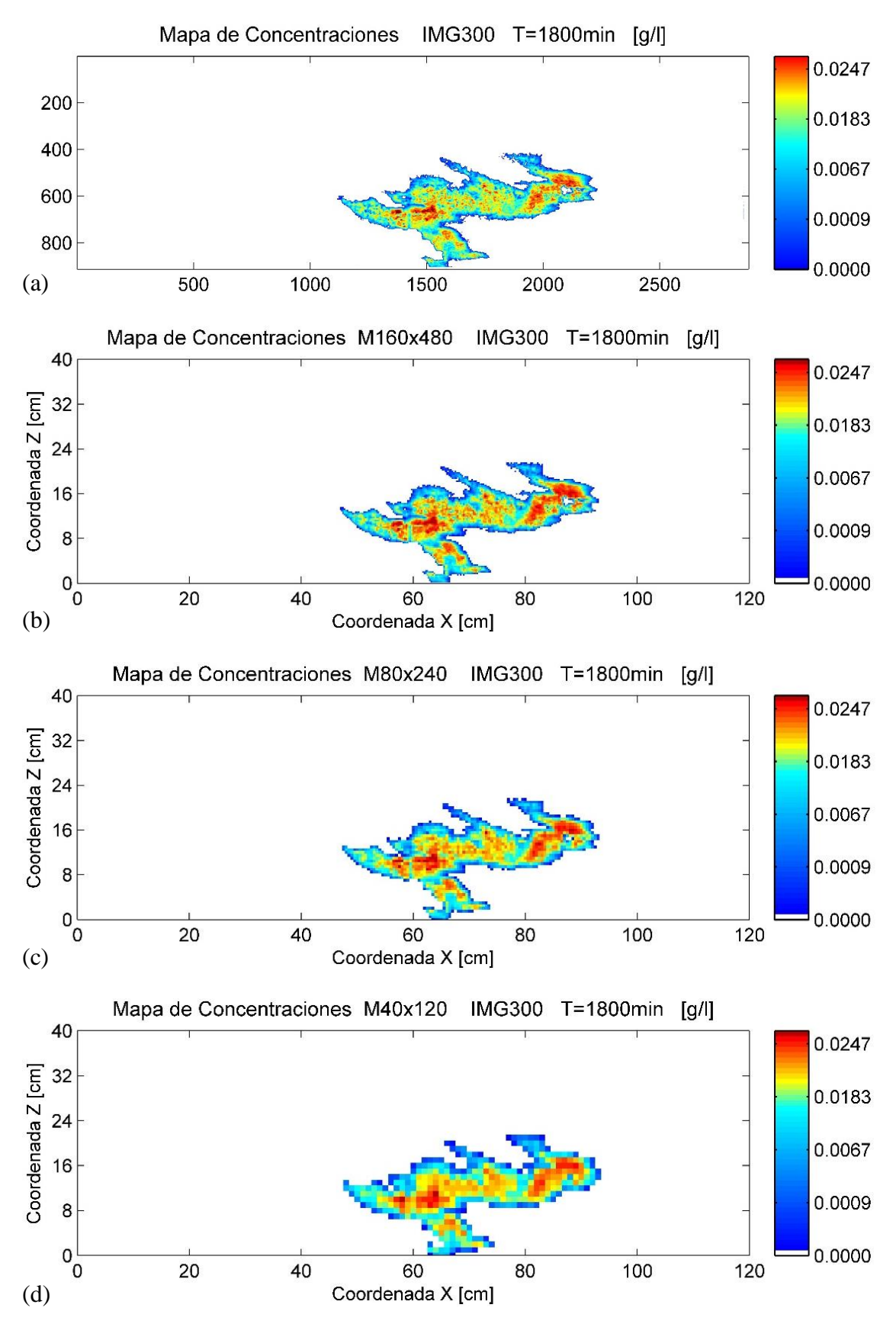

*Figura 5.1 Mapa de concentraciones procesadas para el instante T=1800min, IMG300. (a) Mapa de concentraciones original, (b) Mapa de concentraciones para modelo M160x480, (c) Mapa de concentraciones para modelo M80x240 y (d) Mapa de concentraciones para modelo M40x120.* 

Como podemos observar en la Fig. 5.1, Presenta los Mapas obtenidos a partir de la media aritmética del número de pixeles asociados a cada celda según el tamaño de discretización de malla de cada escala de trabajo elegida. Observamos que según vamos aumentando el tamaño de la celda se pierde la resolución inicial, es decir debido a que cada celda es resultado de la media aritmética de una determinada cantidad de pixeles, el valor nuevo se ve influenciado dando como resultado un mapa de concentraciones más suaves donde se va perdiendo la representación de algunas de las características propias del medio, sin embargo entre cada cambio de escala guardan relación. El modelo a escala 160x480 lleva asociado a cada celda 34 pixeles, en la cual se pueden apreciar de forma notable algunas características y efectos propios del medio que no puedan ser reproducidos totalmente mediante la ecuación clásica del transporte (ADE).

# 5.1. Análisis de la componente dispersiva de la ecuación de transporte

Anteriormente en el apartado 2.2.4. Planteamos la expresión generalizada del transporte, considerando que no existen fuentes ni sumideros se puede expresar de la siguiente forma:

$$
\frac{\partial c}{\partial t} = \frac{\partial}{\partial x_i} \left( D_{ij} \frac{\partial c}{\partial x_j} \right) - \frac{\partial}{\partial x_i} \left( v_i \ C \right) \tag{5.1}
$$

Donde:

 $\partial C$  $\frac{\partial C}{\partial t}$  Derivada de la concentración respecto del tiempo [g/l/s].  $\partial$  $\frac{\partial}{\partial x_i}\Big(D_{ij}\frac{\partial C}{\partial x_j}$  $\frac{\partial C}{\partial x_j}$ ) Termino que representa el balance del transporte por dispersión [g/l/s]. д  $\partial x_i$ Termino que representa el balance del transporte por convección [g/l/s].

# 5.1.1. Metodología inversa para obtener las componentes instantáneas del balance de masas

Basándonos en la metodología específica descrita por (Sánchez & Capilla, 2008) para este tipo de problemas, planteamos las expresiones según nuestro sistema elegido:

*Variación de la masa en cada celda i, j por unidad de tiempo:*

$$
\frac{d c_{i,j}}{dt} \approx \alpha \frac{c_{i,j}^k - c_{i,j}^{k-1}}{\Delta t_{k-1}} + (1 - \alpha) \frac{c_{i,j}^{k+1} - c_{i,j}^k}{\Delta t_k} \qquad (0 \le \alpha \le 1) \quad (5.2)
$$

En lo cual la variación de masa queda en las unidades [g/l/s], multiplicando por el volumen unitario de cada celda se tiene la expresión:

$$
\delta_k m_{i,j}^k = \left[ \alpha \frac{c_{i,j}^k - c_{i,j}^{k-1}}{\Delta t_{k-1}} + (1 - \alpha) \frac{c_{i,j}^{k+1} - c_{i,j}^k}{\Delta t_k} \right] V_{i,j} \tag{5.3}
$$

Donde Vi, j es el volumen en cada celda quedando las dimensiones en [g/s]

# *Componente Convectiva del transporte:*

Realizando un esquema de análisis de diferencias finitas considerando entradas y salidas que se tiene de una celda a otra en ambas direcciones, y analizando según el sistema utilizado para el cálculo, se tiene la siguiente expresión:

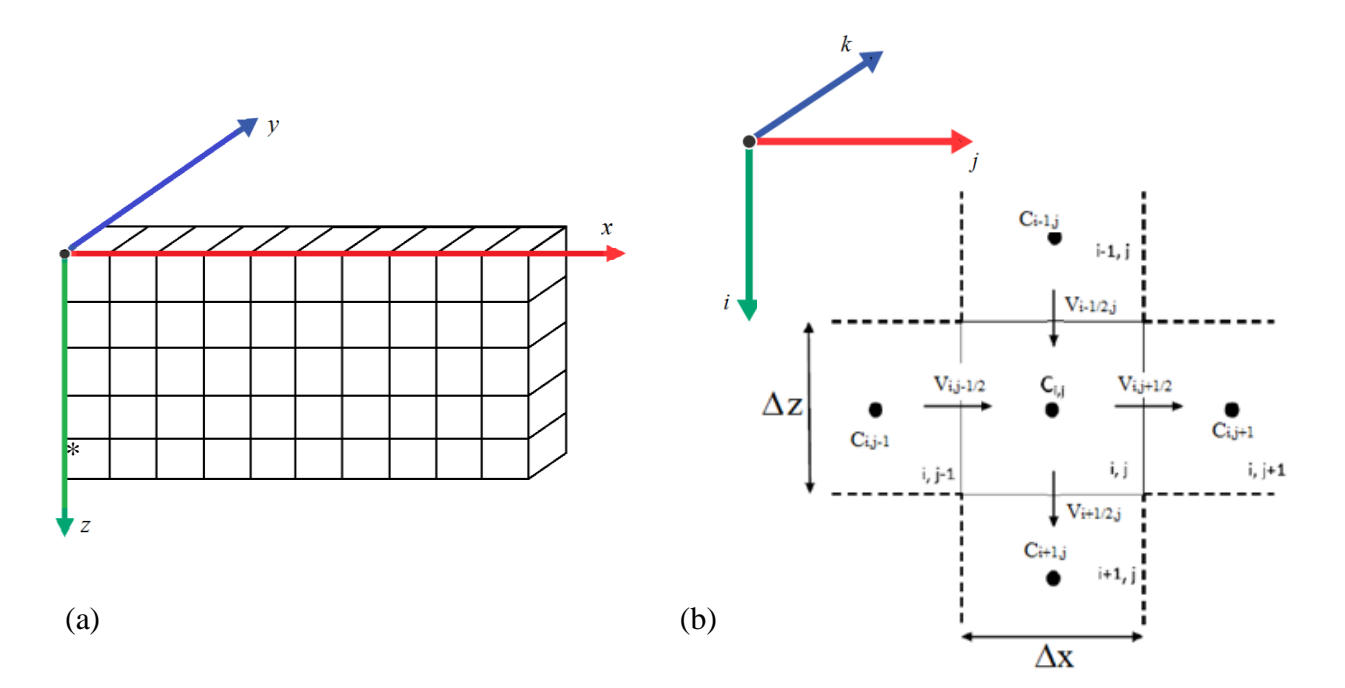

*Figura 5.2 (a) Hipótesis bidimensional en dirección x-z (Flujo Nulo en dirección "y") (b) Esquema balance de diferencias finitas aplicadas a una celda según sistema de trabajo (Sánchez & Capilla 2008).*

$$
\delta_A m_{i,j}^k = \left[ \frac{\Delta z}{2} \left( C_{i,j}^k + C_{i,j-1}^k \right) v_{i,j-\frac{1}{2}} - \frac{\Delta z}{2} \left( C_{i,j}^k + C_{i,j+1}^k \right) v_{i,j+\frac{1}{2}} + \frac{\Delta x}{2} \left( C_{i,j}^k + C_{i-1,j}^k \right) v_{i-\frac{1}{2},j} - \frac{\Delta x}{2} \left( C_{i,j}^k + C_{i+1,j}^k \right) v_{i+\frac{1}{2},j} \right]
$$
\n
$$
\Delta y \qquad (5.4)
$$

Donde:

$$
v_{i,j-\frac{1}{2}} = -\frac{1}{\theta_{i,j}} \left( \frac{2}{\frac{1}{K_{i,j-1}} + \frac{1}{K_{i,j}}} \right) \left( \frac{h_{i,j} - h_{i,j-1}}{\Delta x} \right) \qquad v_{i,j+\frac{1}{2}} = -\frac{1}{\theta_{i,j}} \left( \frac{2}{\frac{1}{K_{i,j}} + \frac{1}{K_{i,j+1}}} \right) \left( \frac{h_{i,j+1} - h_{i,j}}{\Delta x} \right)
$$

$$
v_{i-\frac{1}{2},j} = -\frac{1}{\theta_{i,j}} \left( \frac{2}{\frac{1}{K_{i-1,j}} + \frac{1}{K_{i,j}}} \right) \left( \frac{h_{i,j} - h_{i-1,j}}{\Delta z} \right) \qquad v_{i+\frac{1}{2},j} = -\frac{1}{\theta_{i,j}} \left( \frac{2}{\frac{1}{K_{i,j}} + \frac{1}{K_{i+1,j}}} \right) \left( \frac{h_{i+1,j} - h_{i,j}}{\Delta z} \right)
$$

Representan las velocidades intermedias entre celdas en dirección horizontal y vertical respectivamente.

El componente Convectivo tiene las unidades de [g/s].

# *Componente Dispersivo del transporte:*

Considerando la ecuación general del transporte, despejamos la componente dispersiva quedando así la expresión (5.5):

$$
\frac{\partial}{\partial x_i} \left( D_{ij} \frac{\partial c}{\partial x_j} \right) = \frac{\partial c}{\partial t} - \left[ -\frac{\partial}{\partial x_i} (v_i C) \right] \quad (5.5)
$$

Para nuestro caso específico la componente dispersiva se expresa como:

$$
\frac{\partial}{\partial x_i} \left( D_{ij} \frac{\partial c}{\partial x_j} \right) \approx \frac{\delta_T m_{i,j}^k - \delta_A m_{i,j}^k}{V_{i,j}} \quad (5.6)
$$

#### 5.1.2. Obtención de las dispersividades locales instantáneas en cada celda

Desarrollando el término de la componente dispersiva tenemos:

$$
\frac{\partial}{\partial x_i} \left( D_{ij} \frac{\partial c}{\partial x_j} \right) = \frac{\partial}{\partial x} \left( D_{xx} \partial_x C_{i,j} \right) + \frac{\partial}{\partial z} \left( D_{zz} \partial_z C_{i,j} \right) + \frac{\partial}{\partial x} \left( D_{xz} \partial_z C_{i,j} \right) + \frac{\partial}{\partial z} \left( D_{zx} \partial_x C_{i,j} \right)
$$
\n(5.7)

Para facilitar el desarrollo introducimos la notación:

$$
\partial_x C_{i,j} = \frac{\partial c_{i,j}}{\partial x} \qquad \qquad \partial_z C_{i,j} = \frac{\partial c_{i,j}}{\partial z}
$$

Desarrollando términos de la ecuación según la dirección de nuestro sistema empleado:

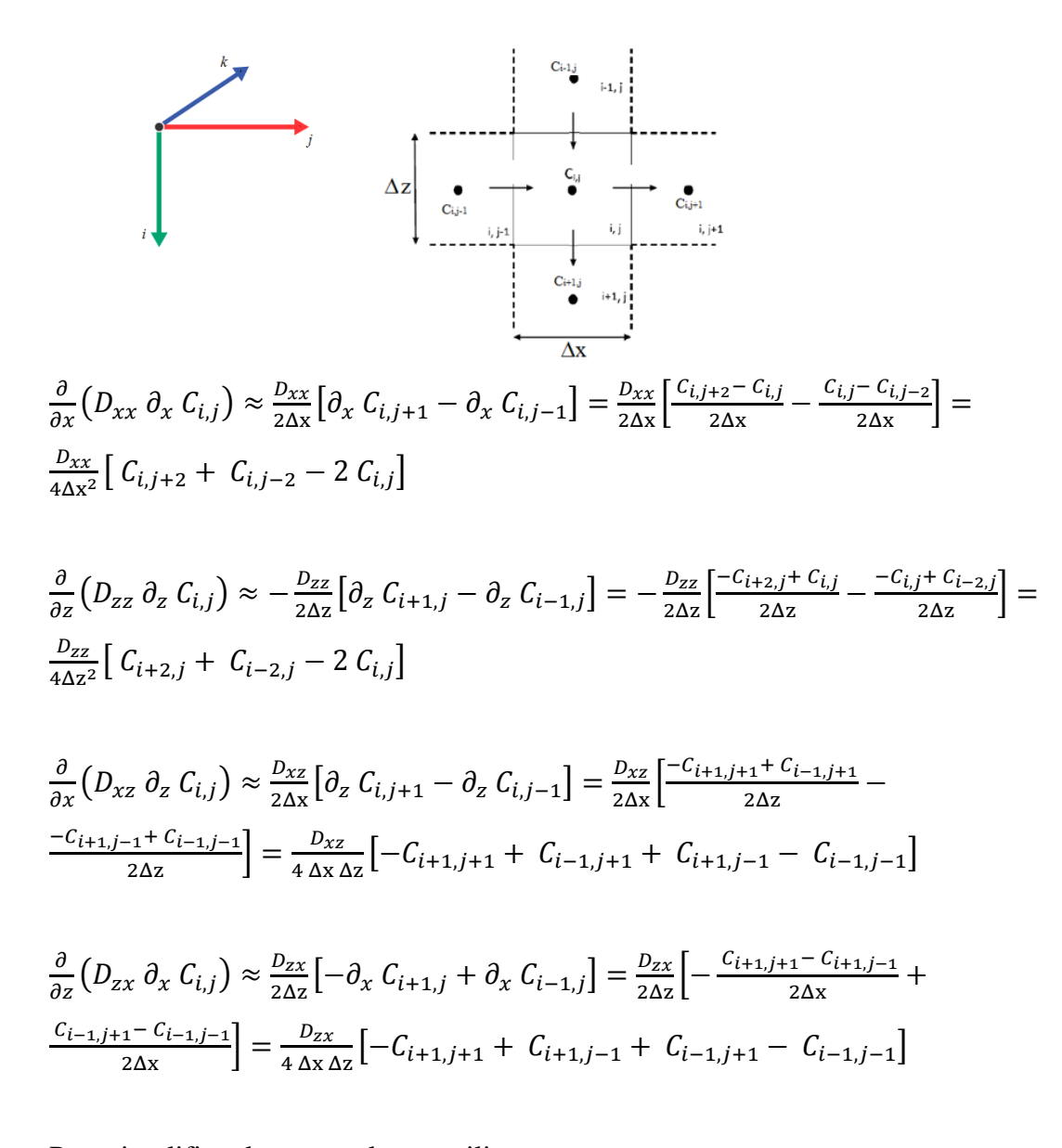

Para simplificar la nomenclatura utilizaremos:

$$
a_{i,j} = \frac{c_{i,j+2} + c_{i,j-2} - 2c_{i,j}}{4\Delta x^2}
$$
 (5.8)

$$
b_{i,j} = \frac{c_{i+2,j} + c_{i-2,j} - 2c_{i,j}}{4\Delta z^2}
$$
 (5.9)

$$
e_{i,j} = \frac{-c_{i+1,j+1} + c_{i-1,j+1} + c_{i+1,j-1} - c_{i-1,j-1}}{4 \Delta x \Delta z}
$$
(5.10)

Quedando el término Dispersivo expresado como:

$$
\frac{\partial}{\partial x_i} \left( D_{ij} \frac{\partial c}{\partial x_j} \right) = a_{i,j} D_{xx} + b_{i,j} D_{zz} + 2e_{i,j} D_{xz}
$$

Las expresiones que relacionan la forma diagonal del tensor de dispersión mecánica para nuestro sistema y considerando un medio anisótropo puede expresarse como:

$$
D_{xx} = \alpha_L \frac{v_x^2}{|v|} + \alpha_T \frac{v_z^2}{|v|}
$$
  
\n
$$
D_{zz} = \alpha_L \frac{v_z^2}{|v|} + \alpha_T \frac{v_x^2}{|v|}
$$
  
\n
$$
D_{xz} = (\alpha_L - \alpha_T) \frac{v_x v_z}{|v|}
$$
 (5.11)

Tomando en cuenta que la dispersividad longitudinal tiene una relación con la dispersividad transversal  $\alpha_L = \varepsilon \ \alpha_T$ , tenemos:

$$
D_{xx} = \alpha_L \left( \frac{v_x^2}{|v|} + \varepsilon \frac{v_z^2}{|v|} \right)
$$
  

$$
D_{zz} = \alpha_L \left( \frac{v_z^2}{|v|} + \varepsilon \frac{v_x^2}{|v|} \right)
$$
  

$$
D_{xz} = \alpha_L (1 - \varepsilon) \frac{v_x v_z}{|v|}
$$

Utilizando la nomenclatura K1, K2 y K3:

$$
K1_{i,j} = \frac{v_{x_{i,j}}^2}{|v_{i,j}|} + \varepsilon \frac{v_{z_{i,j}}^2}{|v_{i,j}|}
$$
(5.12)  
\n
$$
K2_{i,j} = \frac{v_{z_{i,j}}^2}{|v_{i,j}|} + \varepsilon \frac{v_{x_{i,j}}^2}{|v_{i,j}|}
$$
(5.13)  
\n
$$
K3_{i,j} = (1 - \varepsilon) \frac{v_{x_{i,j}} v_{z_{i,j}}}{|v_{i,j}|}
$$
(5.14)

Donde:

$$
v_{x_{i,j}} = \frac{1}{2} \left( v_{i,j+\frac{1}{2}} + v_{i,j-\frac{1}{2}} \right) \qquad v_{z_{i,j}} = \frac{1}{2} \left( v_{i-\frac{1}{2},j} + v_{i+\frac{1}{2},j} \right) \qquad v_{i,j} = \sqrt{v_{x_{i,j}}^2 + v_{z_{i,j}}^2}
$$

$$
\begin{split} \nu_{i,j-\frac{1}{2}}&=-\frac{1}{\theta_{i,j}}\Bigg(\frac{2}{\frac{1}{K_{i,j-1}}+\frac{1}{K_{i,j}}}\Bigg)\Big(\frac{h_{i,j}-h_{i,j-1}}{\Delta x}\Big)\qquad \nu_{i,j+\frac{1}{2}}&=-\frac{1}{\theta_{i,j}}\Bigg(\frac{2}{\frac{1}{K_{i,j}}+\frac{1}{K_{i,j+1}}}\Bigg)\Big(\frac{h_{i,j+1}-h_{i,j}}{\Delta x}\Big)\\ \nu_{i-\frac{1}{2},j}&=-\frac{1}{\theta_{i,j}}\Bigg(\frac{2}{\frac{1}{K_{i-1,j}}+\frac{1}{K_{i,j}}}\Bigg)\Big(\frac{h_{i,j}-h_{i-1,j}}{\Delta z}\Big)\qquad \nu_{i+\frac{1}{2},j}&=-\frac{1}{\theta_{i,j}}\Bigg(\frac{2}{\frac{1}{K_{i,j}}+\frac{1}{K_{i+1,j}}}\Bigg)\Big(\frac{h_{i+1,j}-h_{i,j}}{\Delta z}\Big) \end{split}
$$

Entonces:

$$
D_{xx} = \alpha_L \ K1 \qquad D_{zz} = \alpha_L \ K2 \qquad D_{xz} = \alpha_L \ K3
$$

$$
\frac{\partial}{\partial x_i} \left( D_{ij} \frac{\partial C}{\partial x_j} \right) = a_{i,j} \alpha_L K1 + b_{i,j} \alpha_L K2 + 2e_{i,j} \alpha_L K3
$$

Igualando términos en las ecuaciones desarrolladas para la componente dispersiva, y dividiendo entre el volumen unitario para que el sistema quede homogéneo tenemos:

$$
\frac{\delta_T m_{i,j}^k - \delta_A m_{i,j}^k}{V_{i,j}} = a_{i,j} \ \alpha_L \ K1 + b_{i,j} \ \alpha_L \ K2 + 2e_{i,j} \ \alpha_L \ K3
$$

Despejando el término de la dispersividad longitudinal y generalizando el término finalmente tenemos:

$$
\alpha_{L(i,j)} = \frac{\frac{\delta_T m_{i,j}^k - \delta_A m_{i,j}^k}{V_{i,j}}}{a_{i,j}^k K 1_{i,j} + b_{i,j}^k K 2_{i,j} + 2e_{i,j}^k K 3_{i,j}}
$$
(5.15)

Donde  $V_{i,j} = \Delta x \, \Delta y \, \Delta z$ .

A partir de este término y con los mapas de concentración de soluto a lo largo del tiempo es posible estimar los mapas de dispersividades locales efectivas a lo largo del tiempo. Para la solución numérica de este método se ha creado un código que va analizando y estimando los valores de los mapas a diferentes escalas para los modelos utilizados en este trabajo.

### **6. Procesamiento y Análisis de los componentes del sistema**

Para poder iniciar el procesamiento de datos consideramos los datos obtenidos en la experiencia H3 realizada por Sánchez & Capilla, 2008 descritas en el apartado 3.1. y 3.2., según cada escala de soporte.

### 6.1. Mapas Concentración

Los datos pueden tener valores que no sean propios de concentración, a esto lo denominamos ruidos. Representando los mapas en escala logarítmica podemos apreciar de mejor forma los valores que no corresponden al penacho de concentraciones. Para corregir esto aplicamos un filtro de valores máximos (2 g/l) y valores mínimos de concentración (0), es decir no existen valores negativos), además establecemos un región de cálculo por donde transita el penacho.

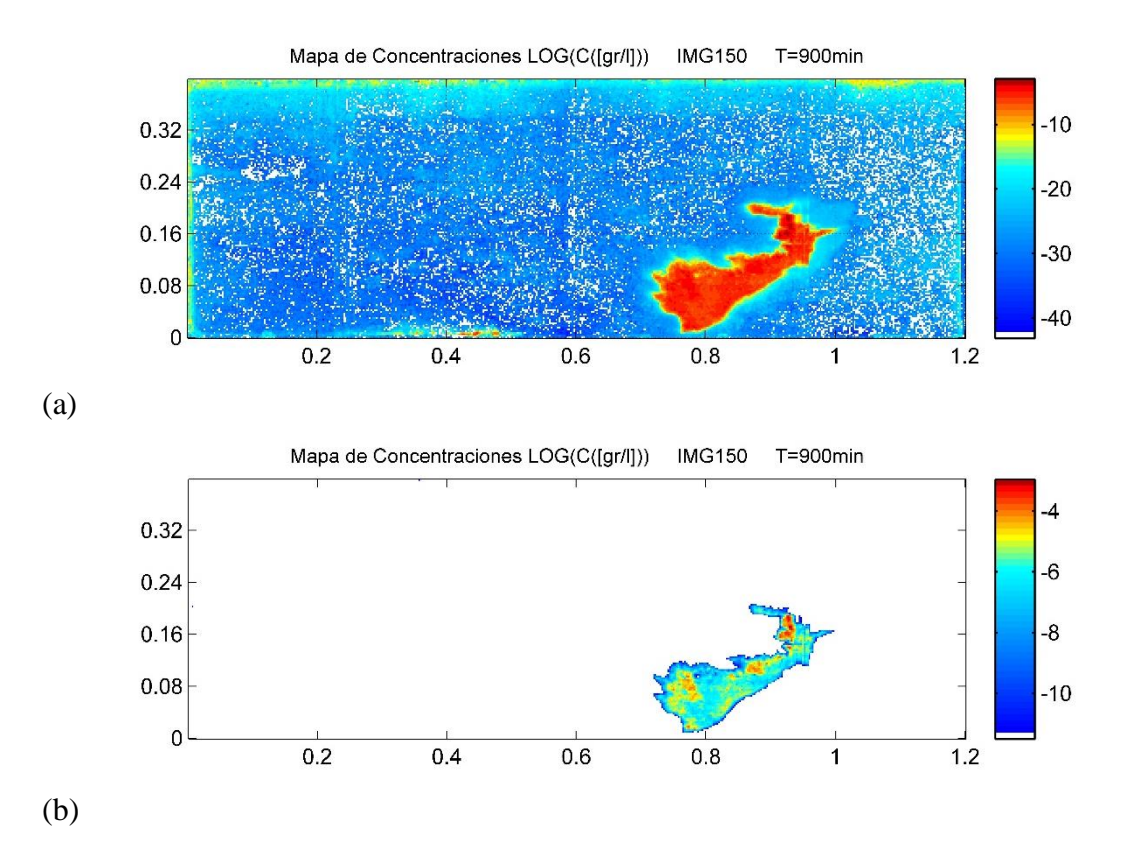

*Figura 6.1 Mapas de concentraciones para el instante T=900min, IMG150, M160x480. (a) Mapa de concentraciones Log(C [g/l]) antes de uso de filtro. (b) Mapa de concentraciones Log(C [g/l]) Con Filtro Valores límites.*

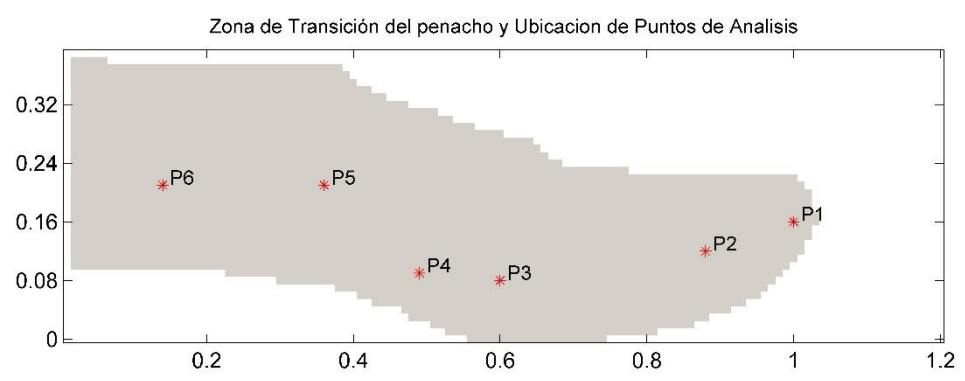

*Figura 6.2 Zona por donde transita el penacho y Ubicación de los puntos analizados.*

| Punto          |    | Coord. $X \perp$ Coord. Y |
|----------------|----|---------------------------|
| P <sub>1</sub> | 16 | 100                       |
| P <sub>2</sub> | 12 | 88                        |
| <b>P3</b>      | 8  | 60                        |
| <b>P4</b>      | 9  | 49                        |
| <b>P5</b>      | 21 | 36                        |
| <b>P6</b>      | 21 | 14                        |

Tabla 6.1. Coordenadas de puntos analizados

#### 6.2. Variación de la concentración en el tiempo.

Establecemos 6 puntos de Control por cada escala analizada, distribuidos de forma uniforme dentro de la región de análisis. Como podemos observar la variación de la concentración guarda una relación de forma entre escalas, sin embargo los valores máximos se van suavizando y los valores extremos crecen, según el tamaño de celda aumenta.

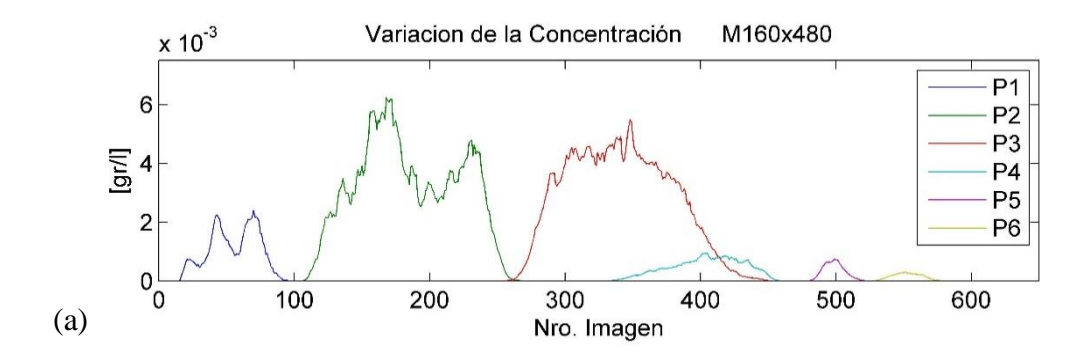

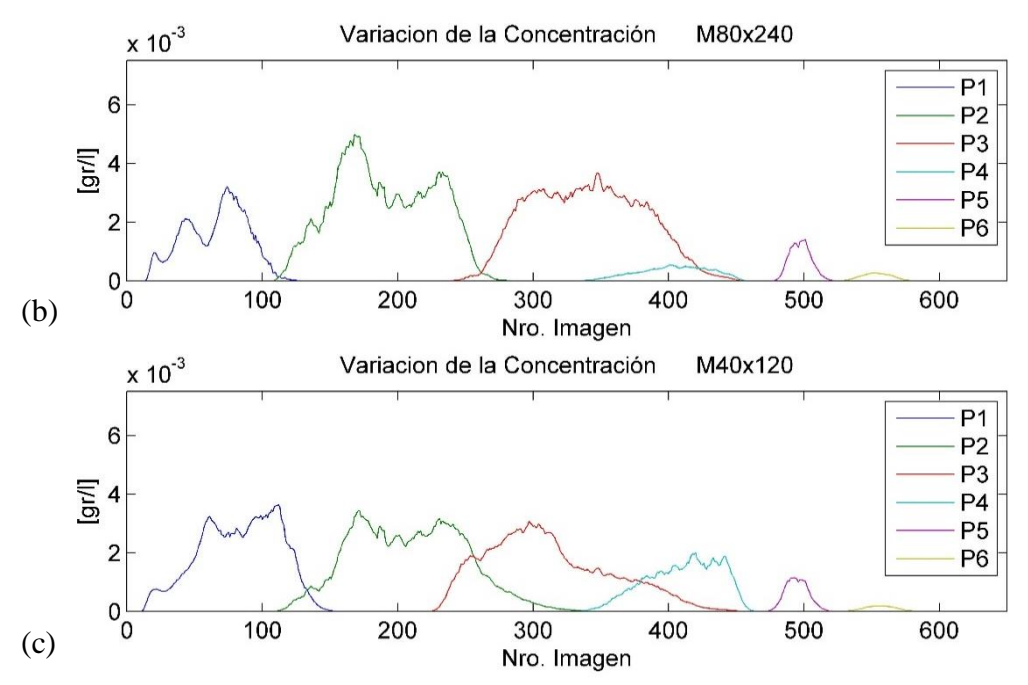

*Figura 6.3 (a) Variación de la concentración [g/l] M160x480. (b) Variación de la concentración [g/l] M80x240. (c) Variación de la concentración [g/l] M40x120.*

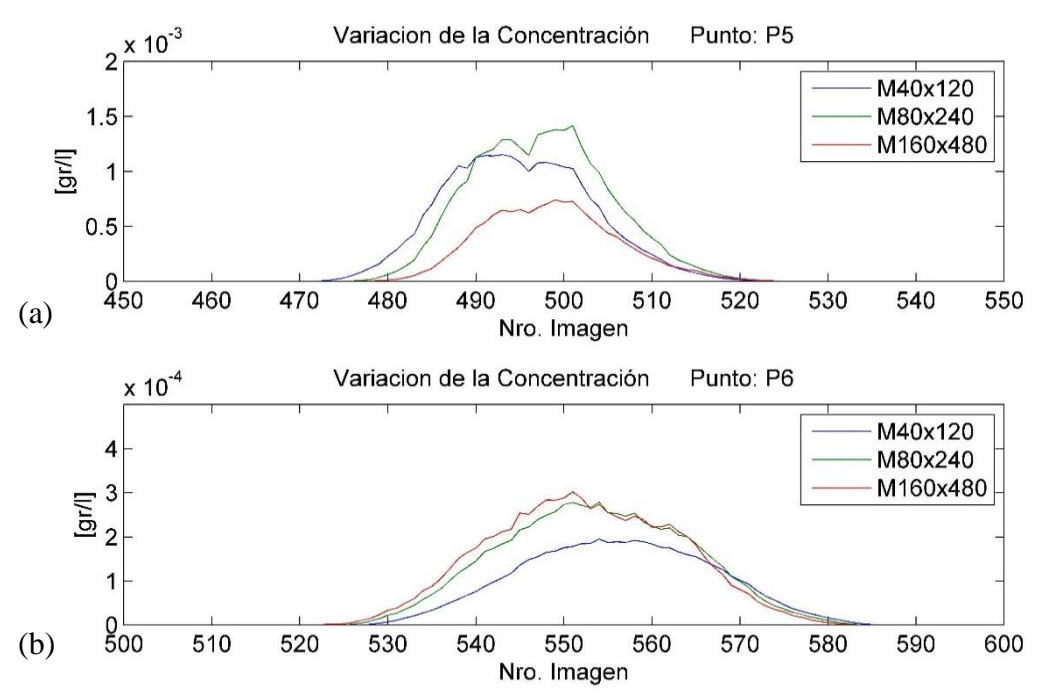

*Figura 6.4 Variación de la Concentración puntual [g/l] a diferentes escalas. (a) Punto P5, (b) Punto P6.*

Al realizar la comparación en los puntos P5 y P6 a diferentes escalas soporte, vemos que guardan una relación de forma, en cuanto a magnitud presentan una variabilidad que depende de los valores de concentración que asocie cada elemento. Debemos destacar que en varios puntos el comportamiento de la concentración es muy variable, y aun después de aplicar la media aritmética presentan una variabilidad de comportamiento, para solucionar ese efecto pueden aplicarse métodos y otros filtros analizando previamente si el comportamiento variable es por causa externa (luces en las paredes), o son propias del medio.

En el presente trabajo solo se utilizaron los filtros de valores límites máximos y mínimos, y media aritmética considerando un total de 5 intervalos para cada valor. Sin embargo como se mencionó existen varios puntos que necesitan aplicarse otro tipo de filtros. Antes de utilizar un filtro, se recomienda primero realizar una revisión detallada del comportamiento de la concentración en la mayor parte de puntos posibles, así poder identificar que datos necesitan una corrección. Una vez identificado los posibles datos que tienen una influencia externa, pueden aplicarse distintos filtros que utilizan distintos criterios.

Matlab cuenta con códigos asociados a filtros que pueden ser usados a continuación se describirá de forma breve algunos que se han visto:

Smooth, es un código que utiliza 3 tipos de criterios para reducir el ruido y la variabilidad (modifica valores extremos, centrales o por zonas), entre ellos están el criterio de gauss (que acondiciona los datos a una distribución uniforme), el criterio box (utiliza una matriz nxn con valores límites para cada intervalo), spline (utiliza una interpolación bajo un criterio de proximidad). Su uso está establecido para datos unidimensionales.

Smooth3, tiene los mismos criterios que el Smooth, pero su uso está establecido para datos tri dimensionales, donde el criterio de selección de límites y factores de reducción son introducidos en una matriz nxnxn).

Existen otros códigos como conv, y conv2 que son códigos en Matlab, que utilizan una matriz característica de los datos, para determinar una nueva matriz equivalente filtrando valores que se quiere reducir o eliminar.

Estos códigos mencionados requieren la determinación de una matriz que contenga características específicas de lo que se quiere reducir o filtrar, y requiere de un estudio más detallado para su buena aplicación.

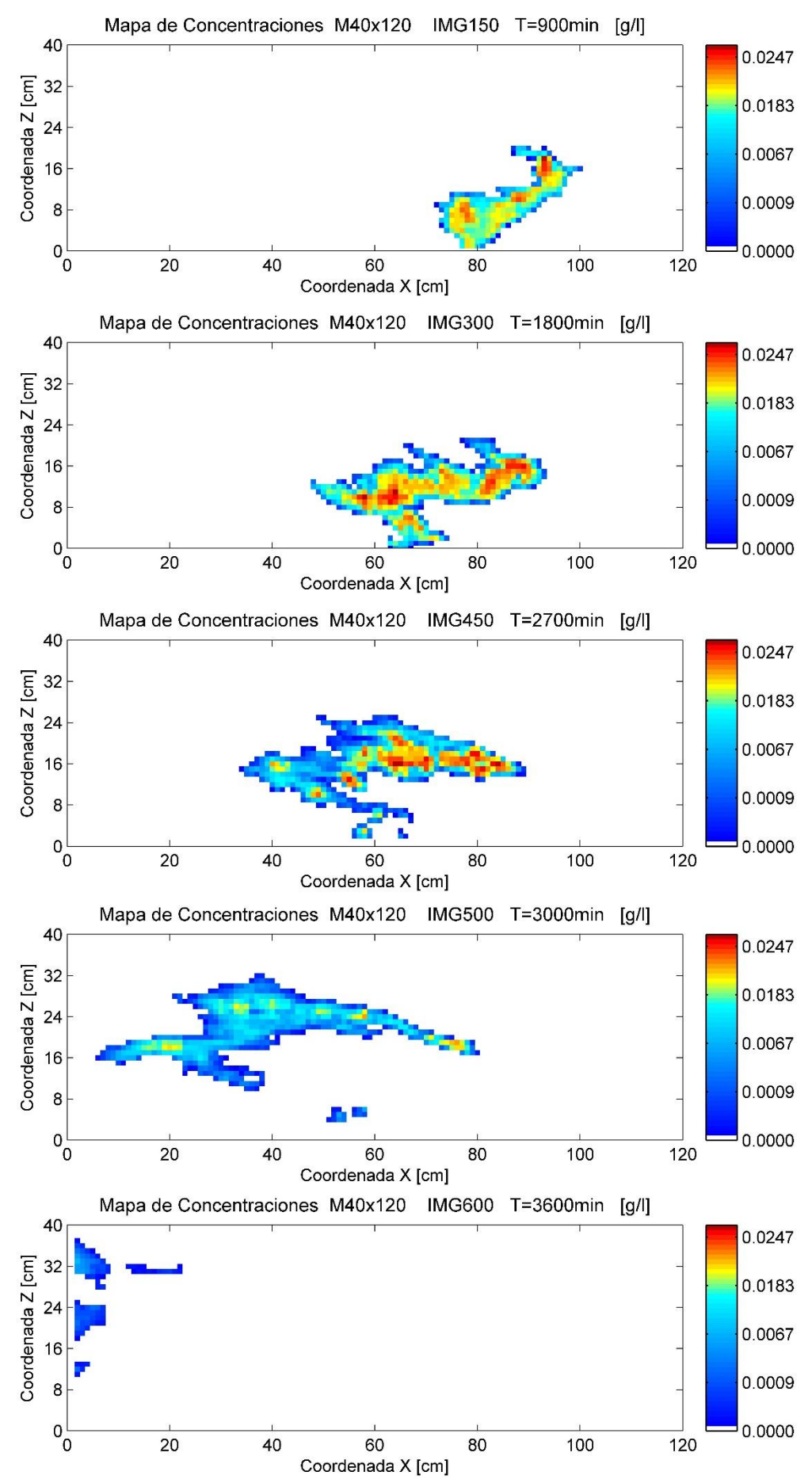

*Figura 6.5 Mapas de Concentraciones M40x120 con filtros aplicados, en [g/l].*

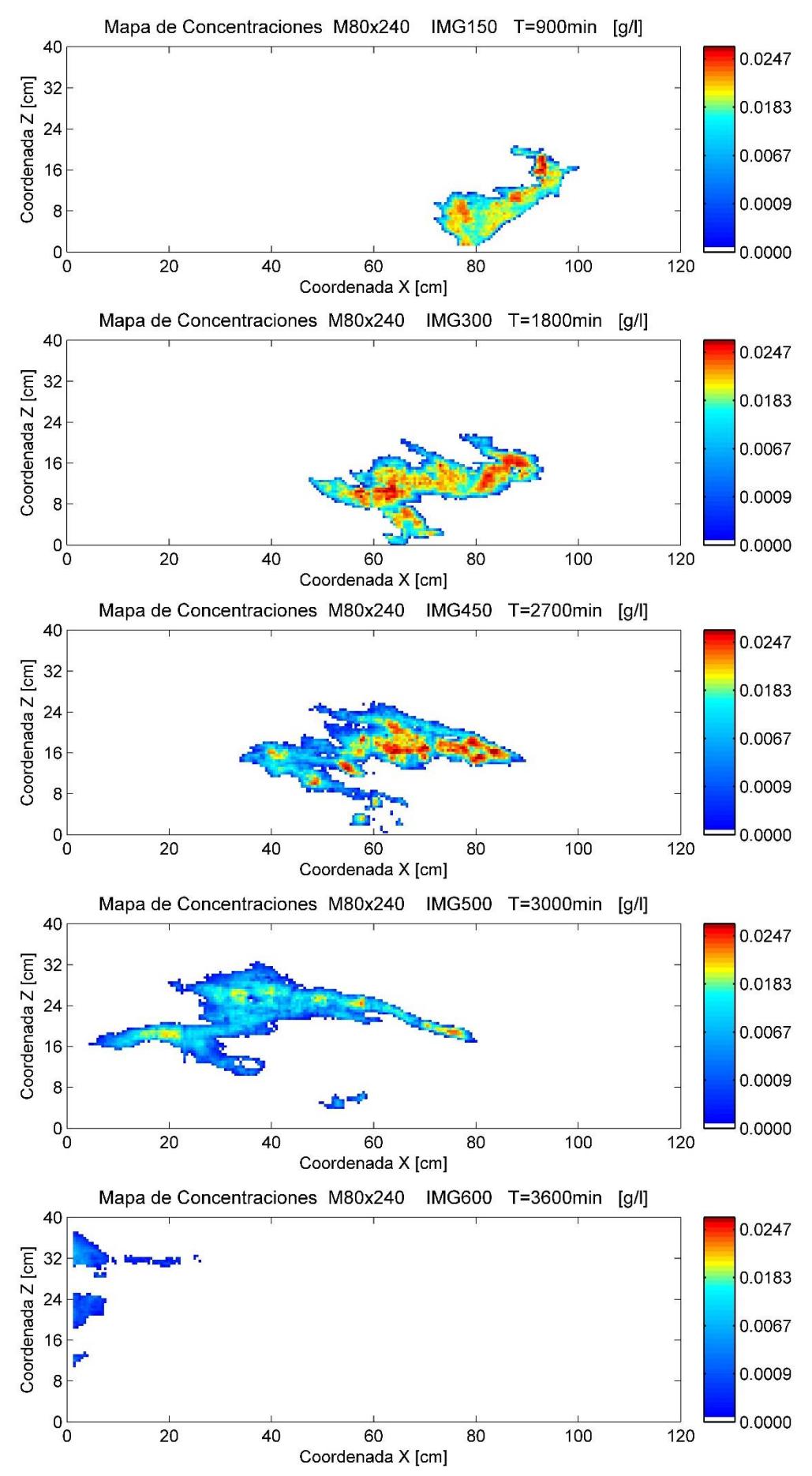

*Figura 6.6 Mapas de Concentraciones M80x240 con filtros aplicados, en [g/l].*

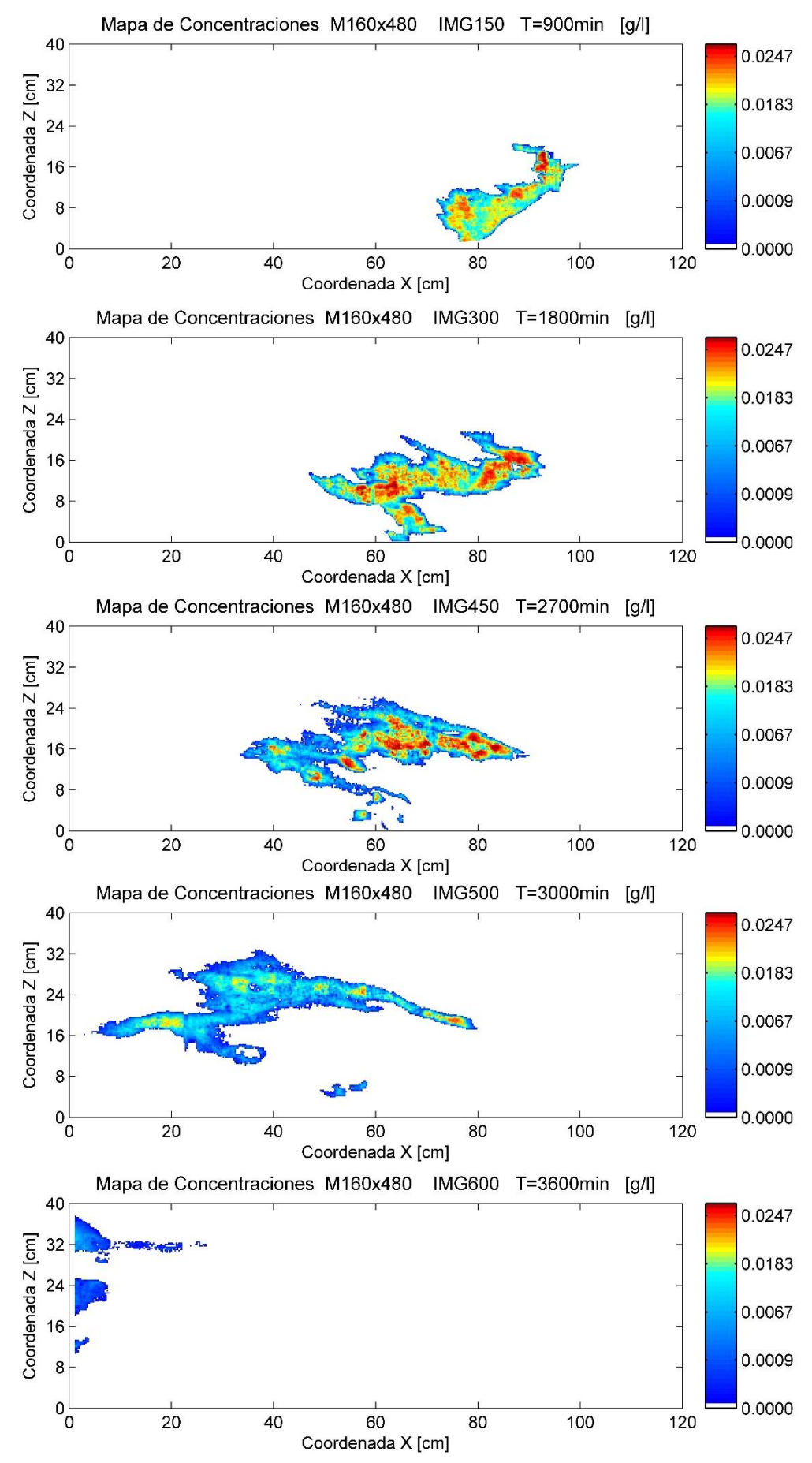

*Figura 6.7 Mapas de Concentraciones M160x480 con filtros aplicados, en [g/l].* 

6.3. Estimación de la variación total de concentración en la celda i,j a cada instante de tiempo  $(\delta_T m_{i,j}^k)$ .

Con el uso de la expresión 5.3, y los datos que se tiene de mapas de concentración, estimamos los valores de la variación de concentración para cada instante de cálculo. Esta variación de concentración por unidad de tiempo es debido a los efectos de transporte convectivo y dispersivo en conjunto, para cada instante de tiempo.

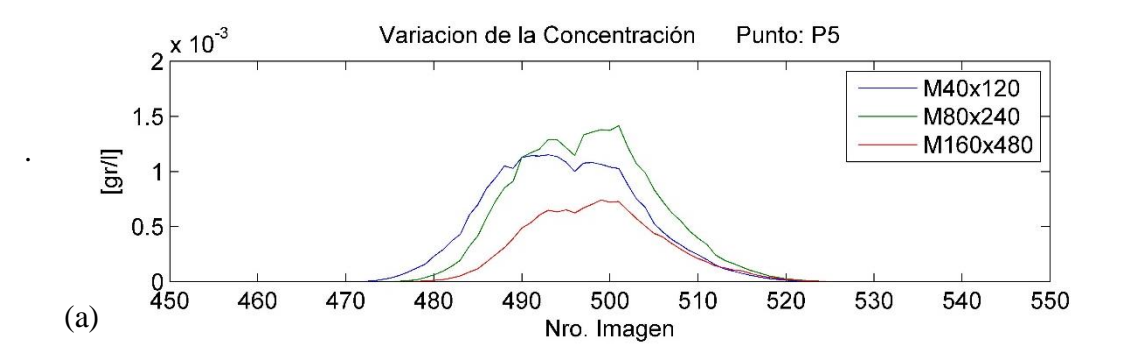

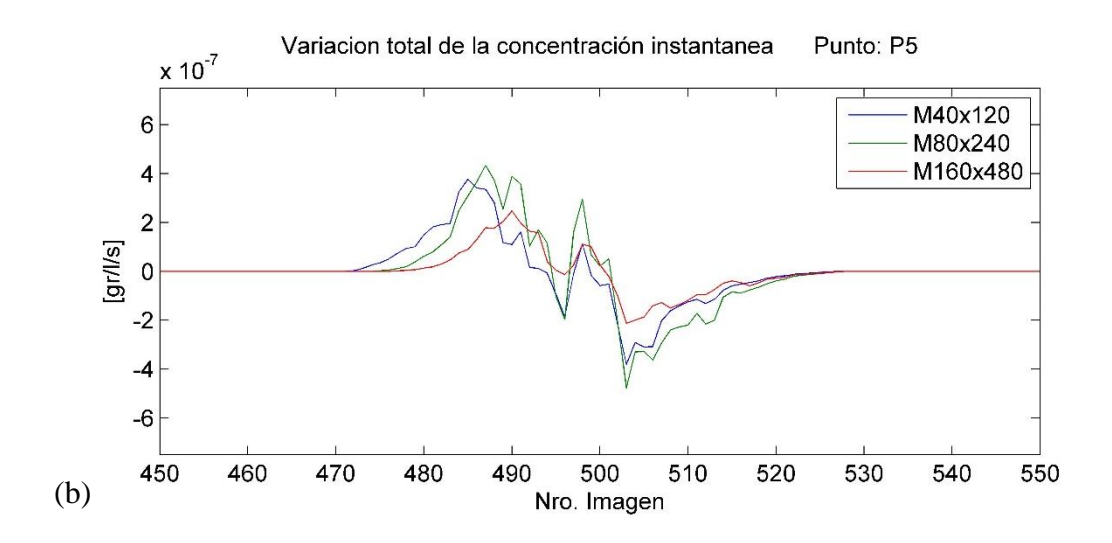

*Figura 6.8 (a) Evolución de la concentración en el tiempo "P5" [g/l] (b) Estimación de la variación de la concentración total para cada instante "P5" [g/l/s].*

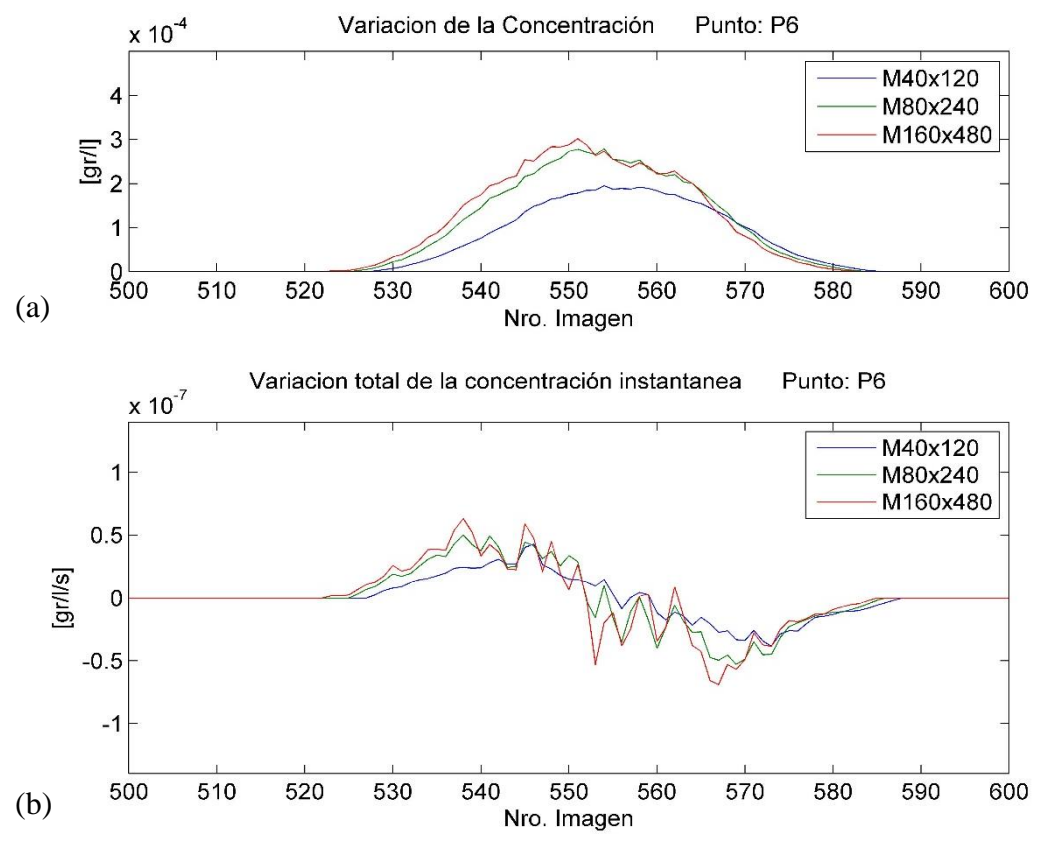

*Figura 6.9 (a) Evolución de la concentración en el tiempo P6 [g/l] (b) Estimación de la variación de la concentración total para cada instante [g/l/s].*

Como se puede apreciar en la fig. 6.9, se muestra la variación de concentración estimada puntual para cada instante de tiempo. En las fig. 6.10 observamos los mapas obtenidos con la expresión 5.3 que nos muestran la variación de la diferencia de concentración para cada instante de tiempo en los tres modelos de análisis. Observamos que los valores positivos se presentan hasta el valor máximo de la concentración lo cual indica un incremento de concentración. Se vuelve 0 cuando la concentración alcanza su valor máximo valor. A partir de ese punto tiene un valor negativo lo cual nos indica que ya no hay aporte de concentración en ese instante por lo cual va reduciéndose su magnitud. Observando los mapas de variación de concentración estimados para cada instante de tiempo claramente refleja una zona marcando valores positivos y valores negativos, los puntos donde el valor es cero nos indican los puntos donde el penacho tiene los máximos valores de concentración. Los valores positivos representan el frente de avance del penacho, los valores negativos indican que en esos puntos ya no existe ingreso de concentración. Observamos también que existen varios frentes de avance en distintas direcciones, lo cual es característico y propio de la heterogeneidad del medio. Más adelante comprobaremos que las direcciones de frente de avance observado en estos mapas tienen relación con la dirección de velocidad de flujo.

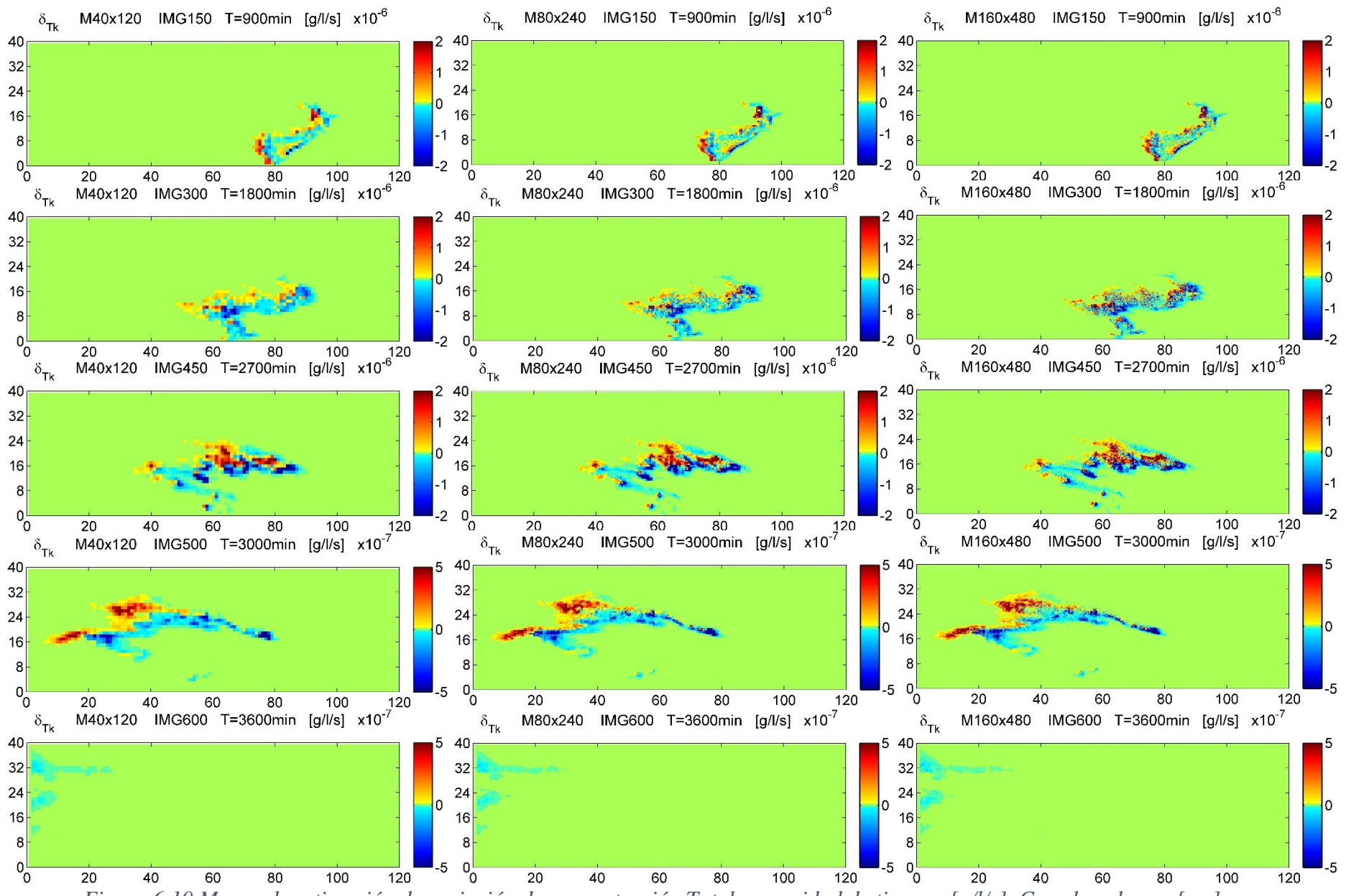

*Figura 6.10 Mapas de estimación de variación de concentración Total por unidad de tiempo, [g/l/s]. Coordenadas en [cm].*

6.4. Estimación de la componente convectiva instantánea del balance de masa en la celda i,j a cada instante ( $\delta_A m_{i,j}^k$ ).

Con el uso de la expresión 5.4 que representa el balance de entradas y salidas de concentración en una celda debido al transporte Convectivo, los mapas de concentraciones y los campos de velocidad de flujo para cada modelo de trabajo, se realiza la estimación de la variación de masa a cada instante debido al transporte convectivo.

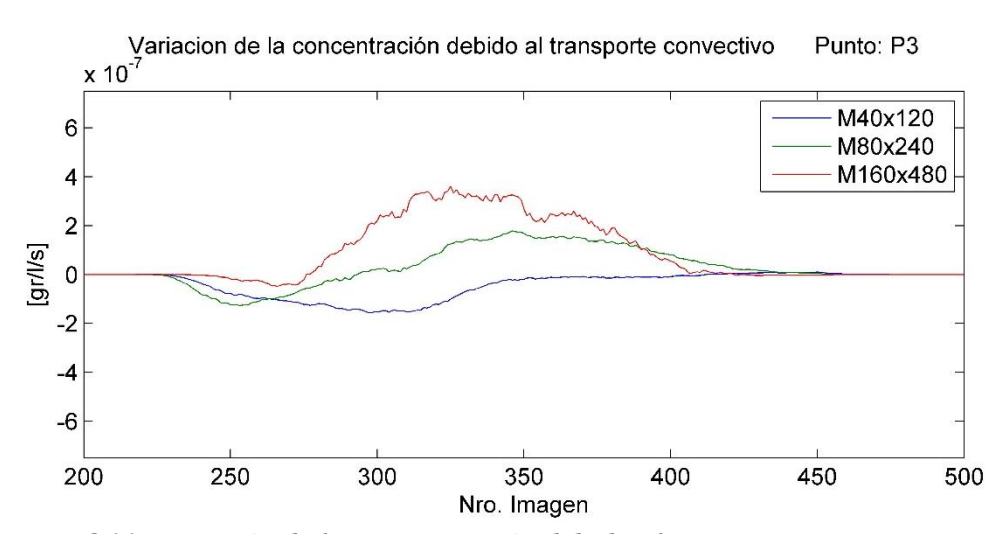

*Figura 6.11 Variación de la concentración debido al transporte convectivo en Punto P3. En los modelos de trabajo, en [g/l/s].*

Como se puede observar en la fig. 6.11, muestra la variación de masa estimada en el punto P3 debido al transporte convectivo ( $\delta_A m_{i,j}^k$ , definido en la expresión 5.4). Esta curva presenta distintas formas y gran variabilidad, que representa las entradas y salidas de concentración en un punto debido al transporte convectivo. En la fig. 6.12, se muestra los mapas de la estimación de la variación de concentración debido al transporte convectivo instantáneo ( $\delta_A m_{i,j}^k$ ), se observa que en aquellos puntos donde el penacho avanza (existe entrada de concentración) tiene un valor positivo, y se dan valores negativos en aquellos puntos que el penacho va dejando atrás, esta componente explica el transporte de moléculas de soluto debido a la velocidad de flujo. Así mismo los frentes de avance coinciden con la dirección que toma el flujo en esos puntos.

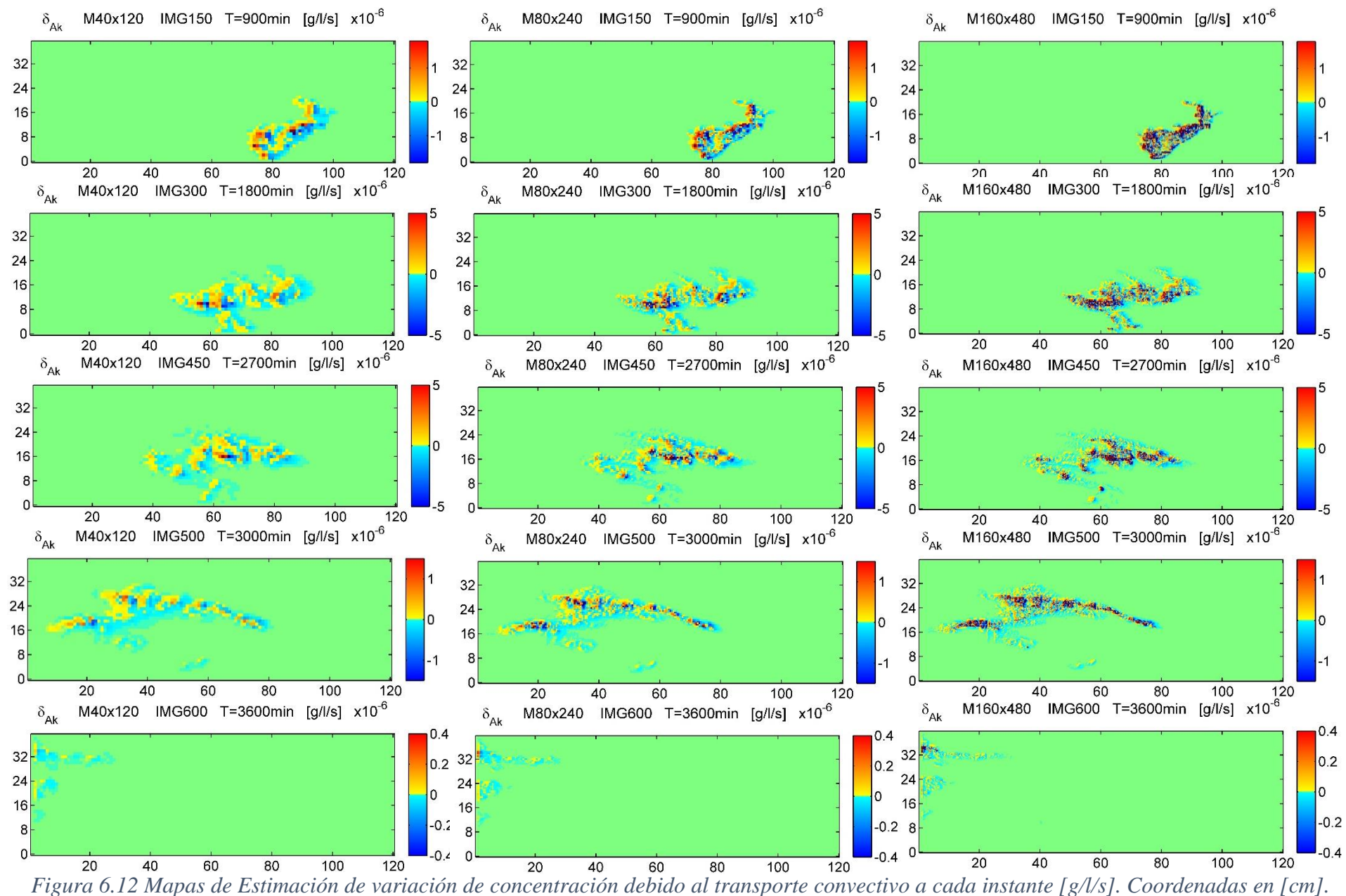

### 6.5. Componente dispersiva Instantánea en la celda i,j.

La componente dispersiva instantánea es el resultado de restar la componente Convectiva a la masa total de soluto que varía en ese instante ( $\delta_T m_{i,j}^k - \delta_A m_{i,j}^k$ ). Como era de esperar presenta una forma similar a la variación de concentración instantánea, pero en la cual se ha restado la parte Convectiva.

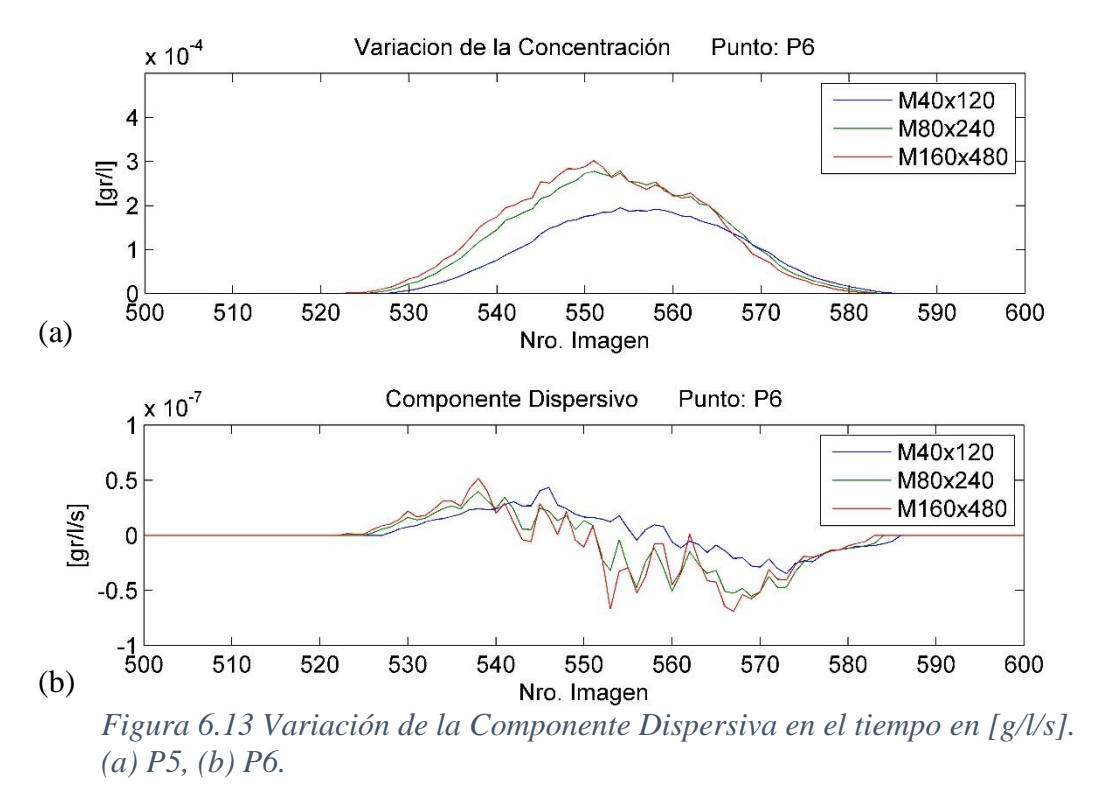

Observando los mapas estimados a cada instante de la componente dispersiva, se puede apreciar que guarda relación de distribución de valores positivos y negativos. Así mismo los valores positivos representan el frente de avance del penacho debido a la componente dispersiva.

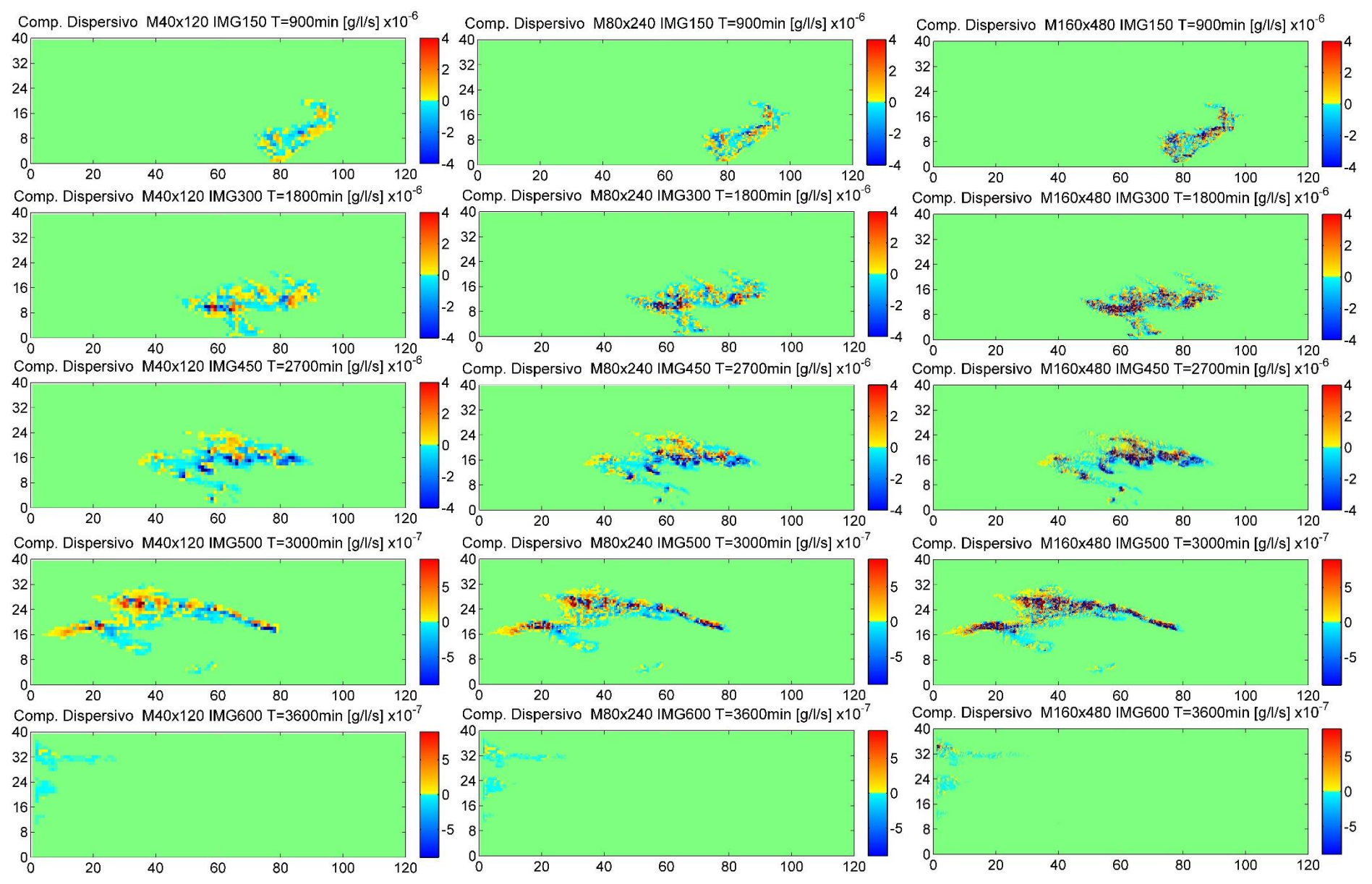

*Figura 6.14 Mapas de estimación de la Componente Dispersiva instantánea a diferentes escalas, en [g/l/s]. Coordenadas en [cm].*

### 6.6. Constantes K1, K2 y K3

Obtenidas a partir de la expresión 5.12, 5.13 y 5.14. Representan y relacionan la forma diagonal del tensor de dispersión mecánica según las direcciones de análisis. Como se puede observar en la fig. 4.15 Los mapas obtenidos para las constantes guardan relación con los mapas de velocidad de flujo en sus componentes x, z. k1 guarda relación con el mapa de velocidad de flujo horizontal, k3 guarda una mayor relación con el mapa de velocidad de flujo vertical además al ser el producto de los mapas de velocidad de flujo horizontal y vertical muestra más claramente las direcciones cruzadas del flujo. Realizando una comparación entre escalas se ve que son muy parecidas en su distribución espacial.

# 6.7. Coeficientes a, b y e

Las constantes a, b y e, obtenidas a partir de la expresión 5.8, 5.9 y 5.10, presentadas en la fig. 4.16, 4.17 y 4.18, respectivamente y a diferentes escalas soporte. Representan la segunda derivada, por tanto en el instante donde alcanzan su pendiente máxima, representan el punto de inflexión de la curva de llegada de la concentración, respectivamente en las direcciones horizontal y vertical. La variabilidad espacial de estos coeficientes es amplia debido a la existencia de varios máximos relativos.

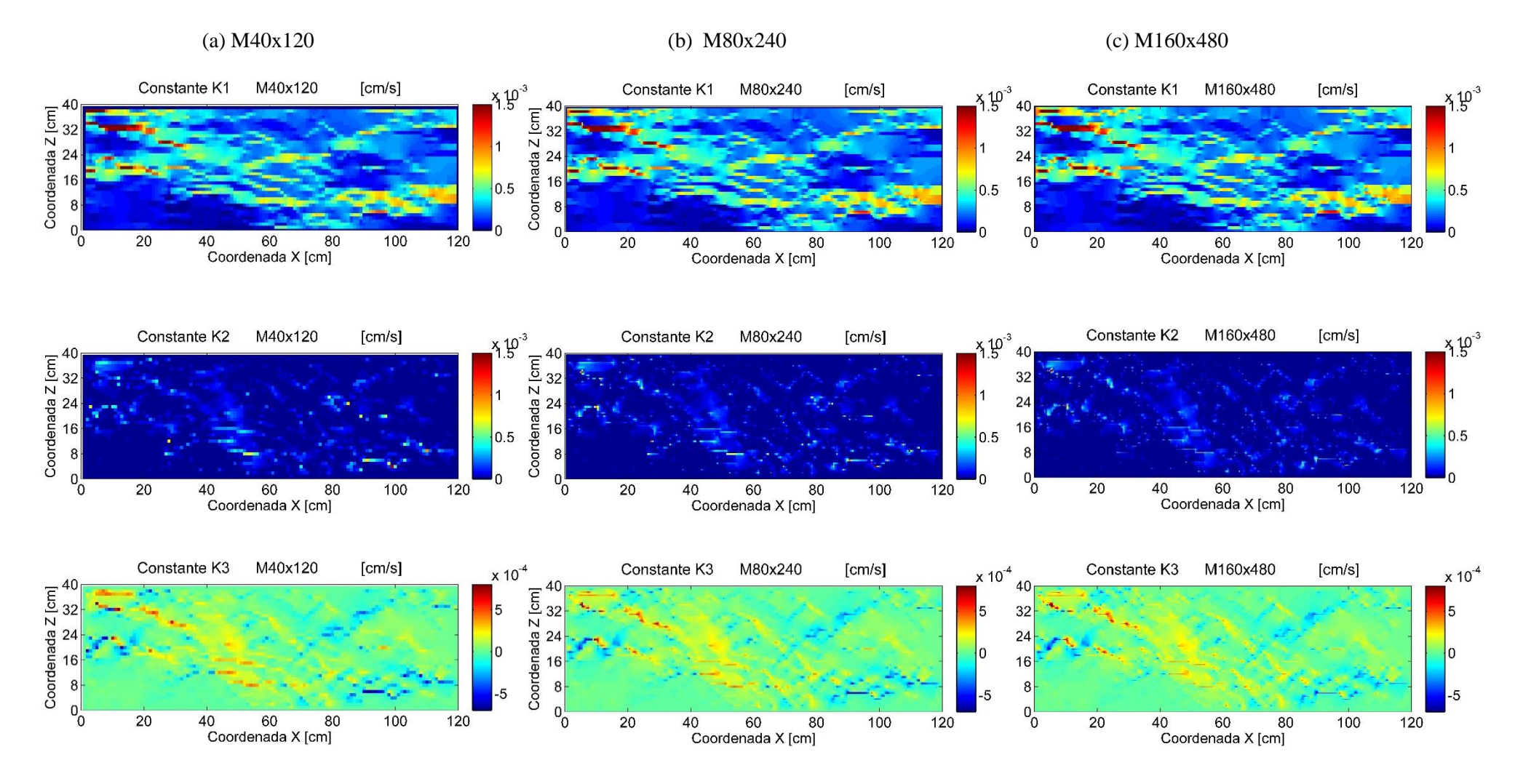

*Figura 6.15 Mapas de constantes K1, K2 y K3 a diferentes escalas soporte, en [cm/s]. Coordenadas en [cm].*

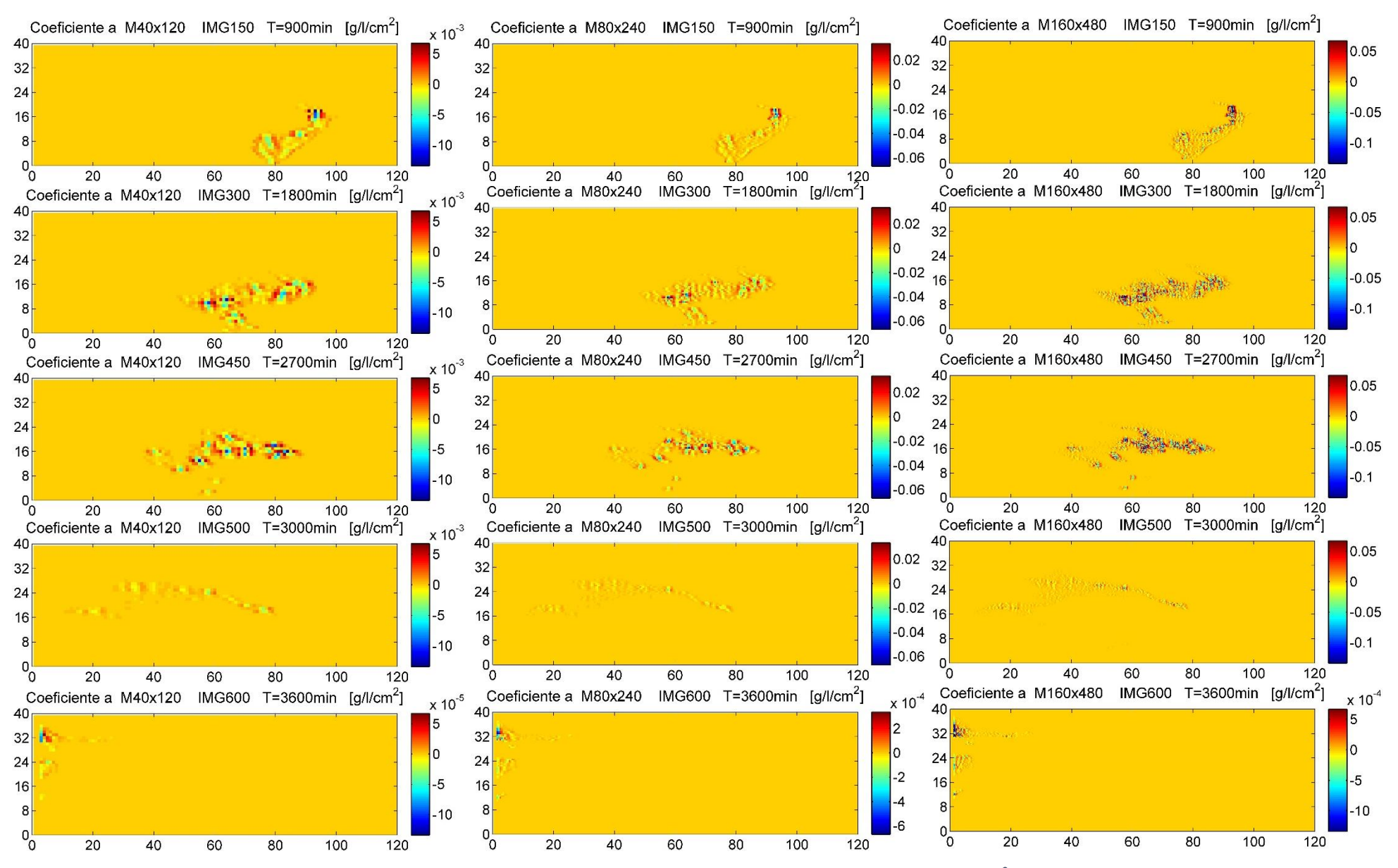

*Figura 6.16 Mapas estimados de Coeficiente "a" en diferentes escalas soporte, en [g/l/cm<sup>2</sup> ]. Coordenadas en [cm].*

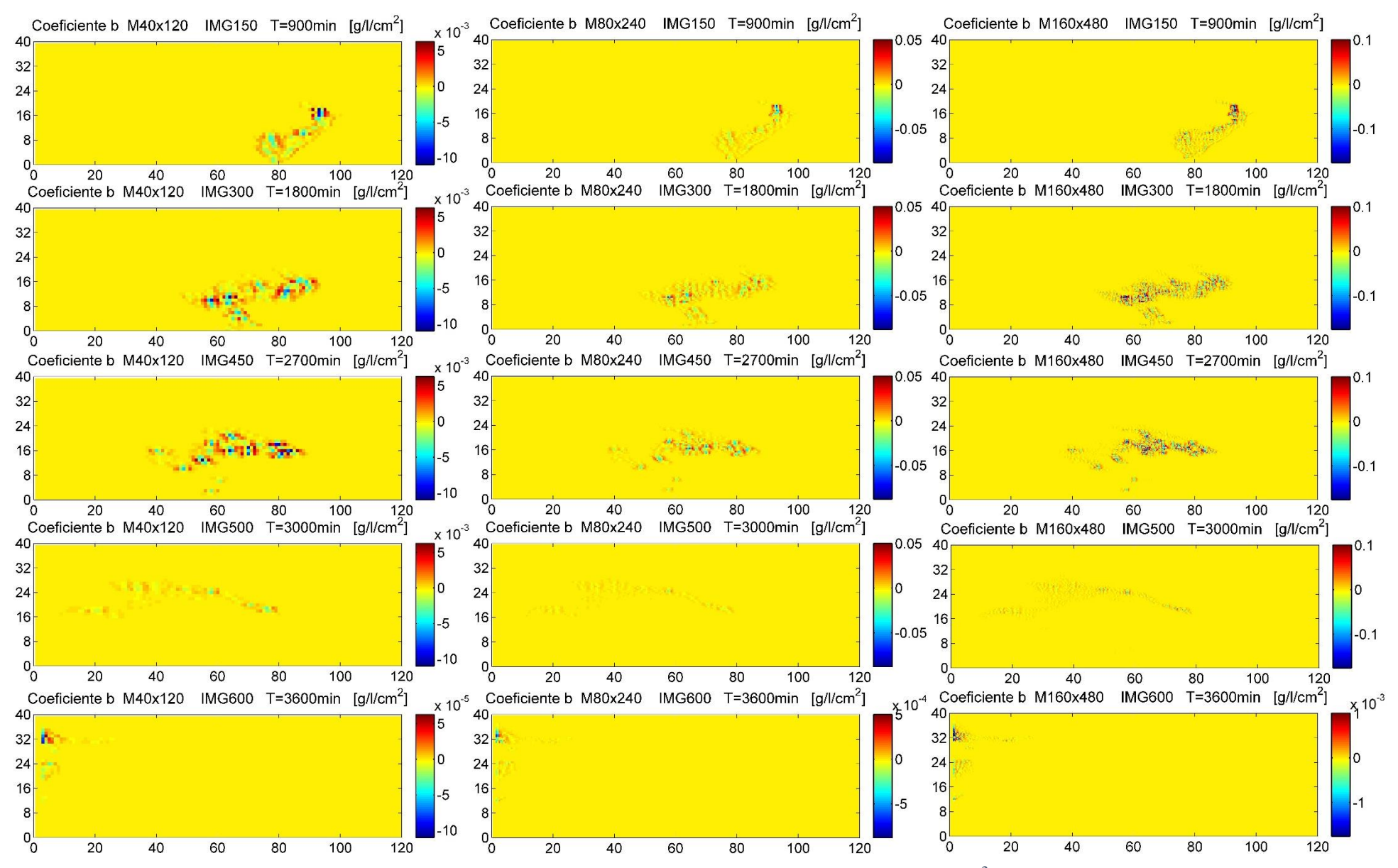

*Figura 6.17 Mapas estimados de Coeficiente "b" en diferentes escalas soporte, en [g/l/cm<sup>2</sup> ]. Coordenadas en [cm].*

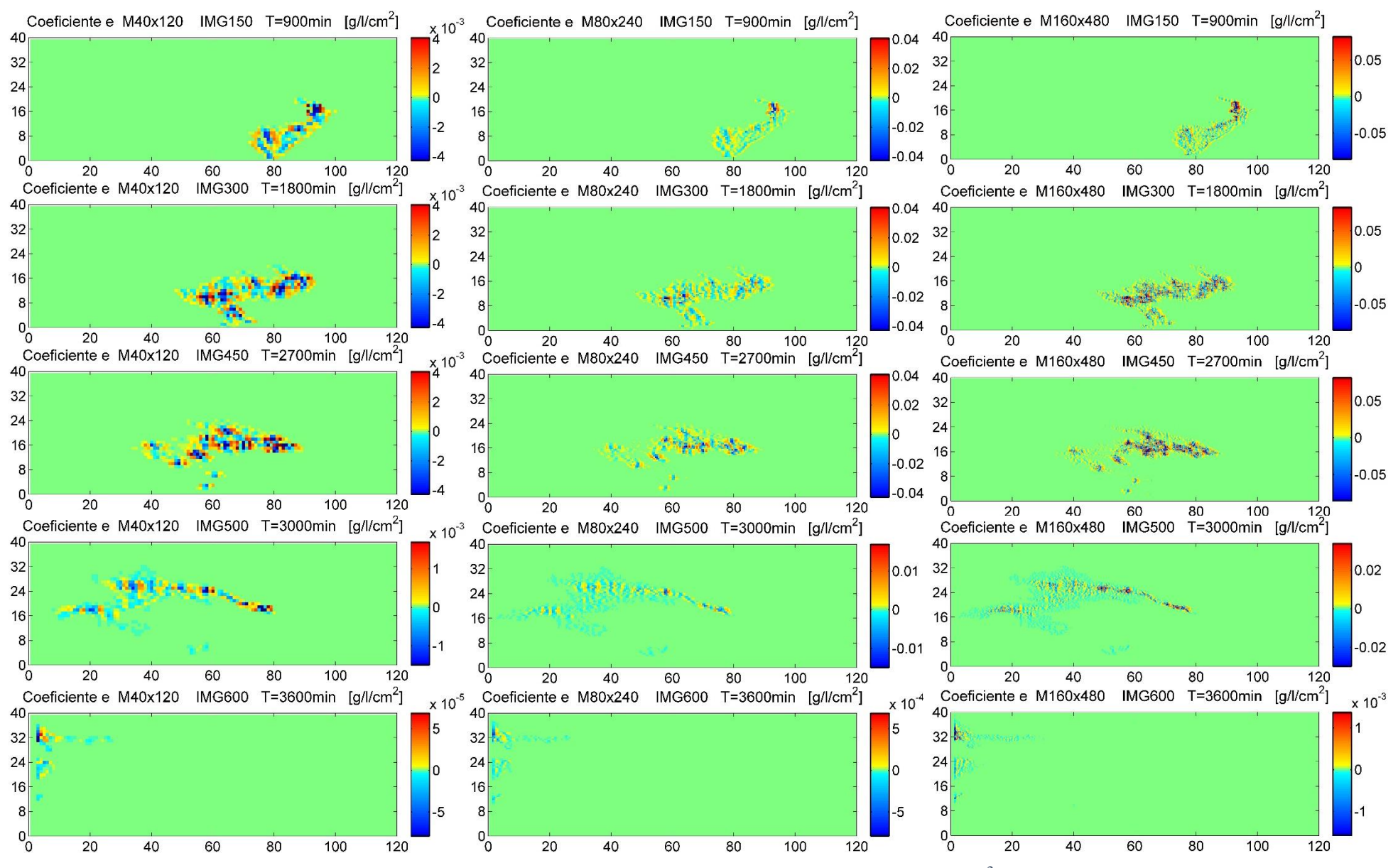

*Figura 6.18 Mapas estimados de Coeficiente "e" en diferentes escalas soporte, en [g/l/cm<sup>2</sup> ]. Coordenadas en [cm].*

# 6.8. Estimación de dispersividades locales instantáneas

Gracias a la gran información de datos de concentración de las experiencias H3 realizadas por Sánchez & Capilla, se ha podido realizar todas las estimaciones de los componentes que forman parte del proceso de transporte (convectivo y dispersivo), con lo cual se ha podido realizar la estimación de mapas de dispersividad para cada instante en las 3 escalas soporte.

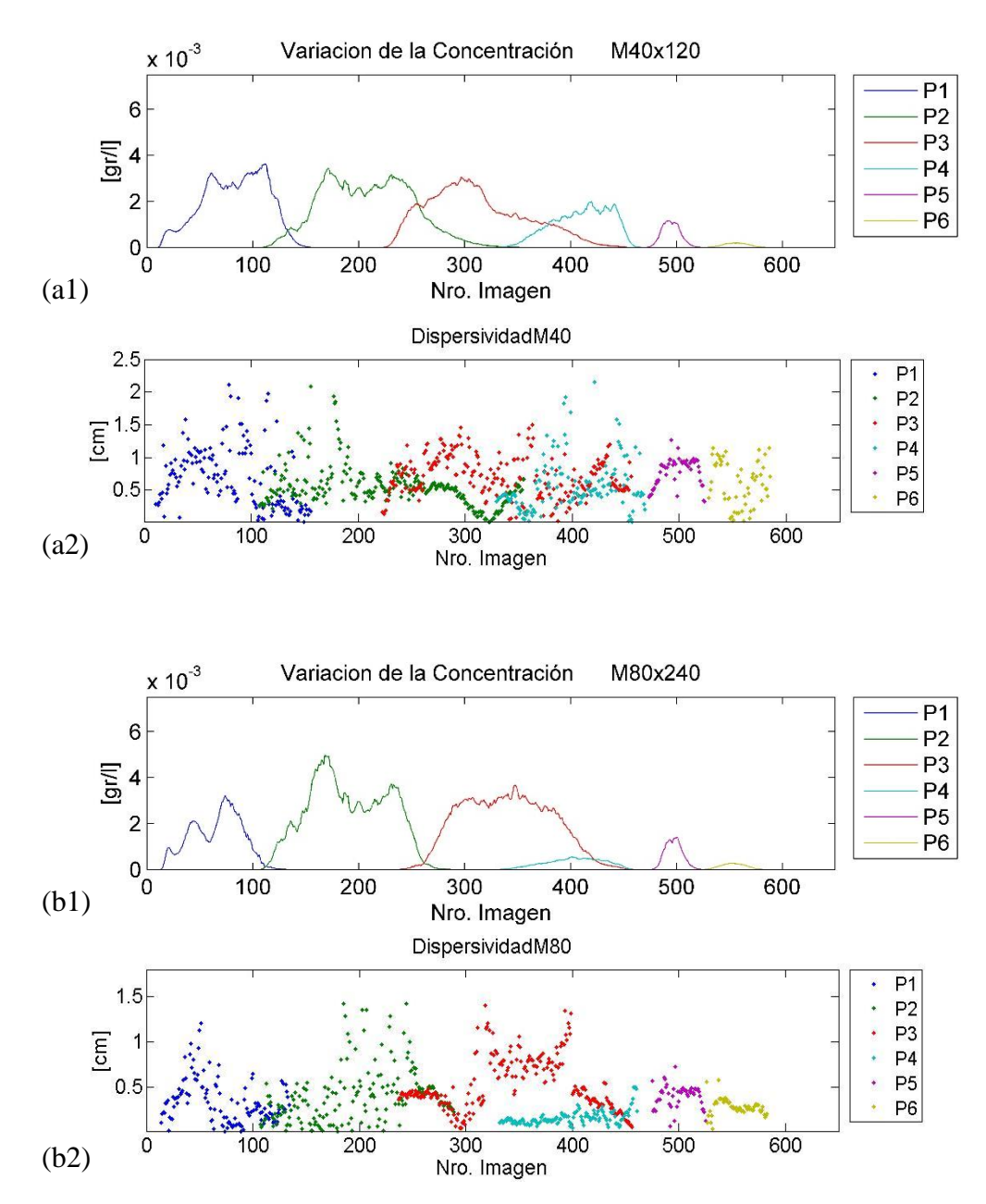

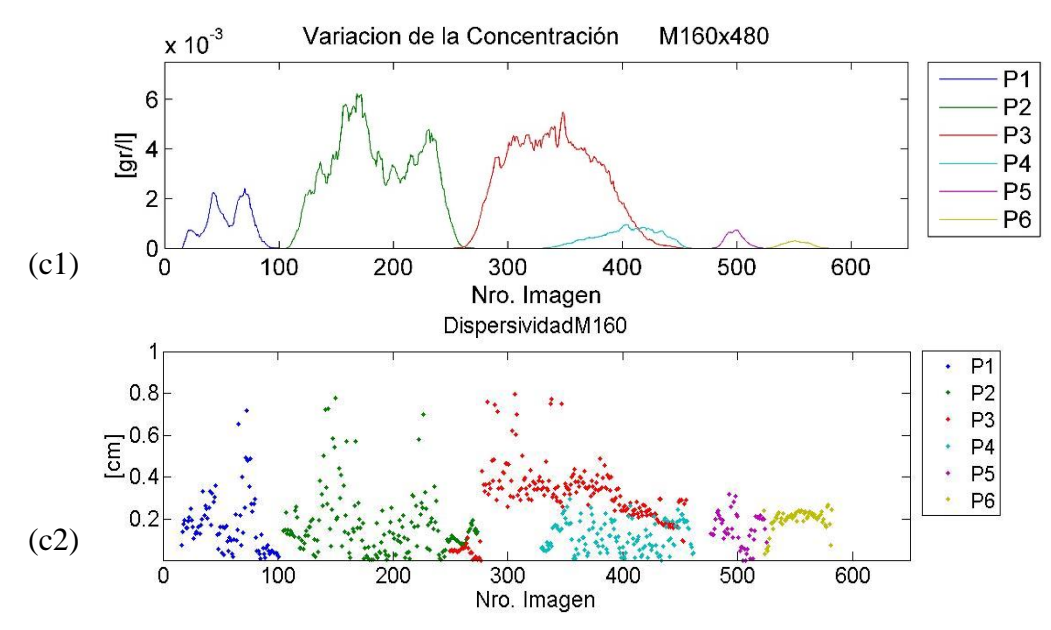

*Figura 6.19 a1, a2, a3 Variación de concentración [g/l] en 6 puntos a diferentes escalas. b1, b2, b3 Variación de la dispersividad ( ) [cm] en 6 puntos a diferentes escalas.*

Como se puede observar en la fig. 6.19, se presentan los resultados de la dispersividad local instantánea estimada para cada instante para cada escala de procesamiento de datos. Al realizar una revisión de cada una de las componentes (balance total, componente convectivo, coeficientes y constantes), se ha visto que el comportamiento que tienen a cada instante es variable. Uno de los factores que causa esta variabilidad está indicado en el análisis de la concentración, donde observamos la gran variabilidad que tiene la concentración a cada instante y la necesidad de aplicar algunos filtros adicionales lo cual requiere de un análisis aún más detallado para identificar cuáles son los valores que deben ser filtrados por efectos de ruido en las imágenes (luces en las paredes de metacrilato), y suavizar de forma adecuada la variabilidad de la concentración.

Así mismo al introducir la heterogeneidad calibrada con PEST, la variabilidad de la conductividad también tiene un efecto sobre la variabilidad de la estimación de la dispersividad local instantánea.

Al ser un método aproximado tiene algunas limitaciones numéricas, analizando la expresión final obtenida para realizar la estimación de las dispersividades locales (5.15).

$$
\alpha_{L(i,j)} = \frac{\frac{\delta_T m_{i,j}^k - \delta_A m_{i,j}^k}{V_{i,j}}}{a_{i,j}^k K 1 + b_{i,j}^k K 2 + 2e_{i,j}^k K 3}
$$
(5.15)

Y realizando un seguimiento a los cálculos realizados, se identifica, el término  $\delta_T m_{i,j}^k - \delta_A m_{i,j}^k$  $\frac{f^{\alpha} (X_i, Y_j)}{V_{i,j}}$ , representa la variación de concentración debido a la componente dispersiva. Sin embargo numéricamente el término  $a_{i,j}^k$  K1 +  $b_{i,j}^k$  K2 + 2 $e_{i,j}^k$  K3, presenta algunas limitaciones, como ser cuando este valor tiende a cero, da como resultado un valor muy elevado o en algunos casos infinito. Para valores muy pequeños requiere de mayor precisión de cálculo. Siendo un método aproximado basado en esquemas de diferencias finitas para su estimación, tiene una buena aproximación, sin embargo también presenta algunos valores muy elevados, o muy bajos, debido a las explicaciones dadas anteriormente.

Para poder identificar el valor representativo de la dispersividad instantánea estimada, utilizaremos como referencia la variación inicial observada en los modelos de prueba (A) en el caso más simple donde solo el gradiente de concentración varía, tenemos:

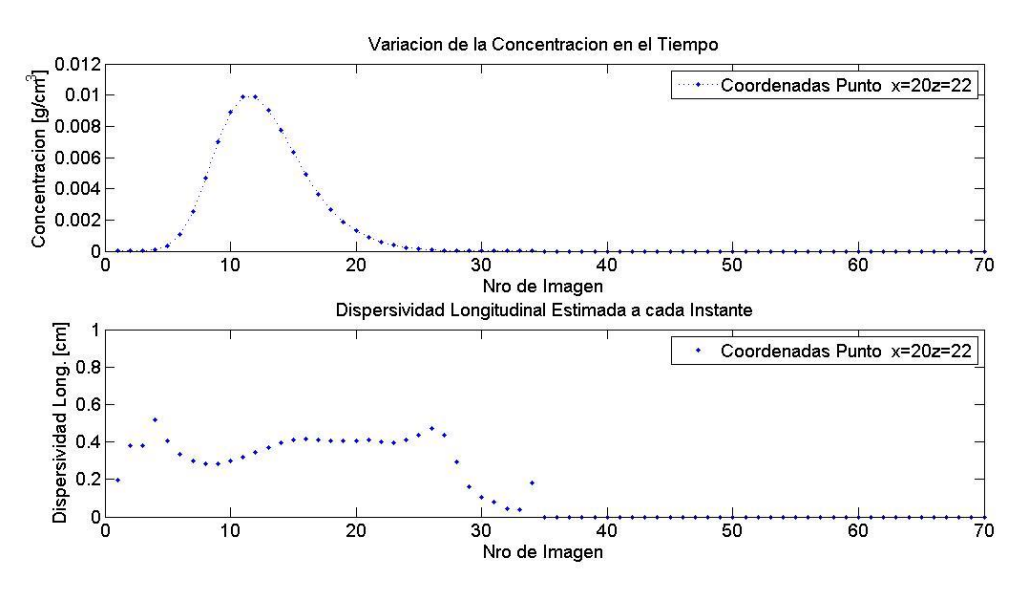

*Figura 6.20 Variación de la concentración y la Dispersividad local a cada instante de tiempo. Modelo Teórico Prueba A*

Como se observa cuando inicia la transición del penacho la dispersividad tiende a crecer llegando hasta su meseta, donde se mantiene hasta que termina la transición del penacho posteriormente el valor de dispersividad local se reduce. Al añadir heterogeneidad en el medio el comportamiento de la meseta puede variar, así mismo si consideramos que la concentración tal como se ha visto es muy variable en el tiempo (datos experimentales), es lógico pensar que la meseta esperada de la dispersividad local instantánea tendrá cierto
comportamiento variable según las características del medio y según el gradiente de concentración.

Se ha realizado un análisis de los resultados obtenidos en varios puntos dentro de los modelos procesados con datos experimentales. En lo cual se ha identificado que se tiene gran variabilidad del comportamiento de la dispersividad instantánea.

Se ha observado e identificado la variación de la meseta en varios puntos, y se ha visto que es lógico pensar que la meseta está ubicada en el intervalo donde exista mayor cantidad de datos, sin embargo debido a la limitación numérica del método (explicada anteriormente) y la heterogeneidad del medio los resultados presentan algunas tendencias más altas o más bajas, teniendo más de dos o tres intervalos que podrían ser probables valores representativos de la dispersividad. Visualmente es más fácil identificarlos, pero debido a la gran cantidad de datos se requiere adicionar un código que permita establecer los valores representativos para cada celda.

Como un primer estudio para realizar comparaciones de resultados se ha realizado una primera estimación de los valores representativos, sin embargo aún falta realizar más análisis a los puntos para identificar todos los posibles casos donde no se haya podido identificar el valor representativo de la dispersividad local.

En los resultados obtenidos, se ha observado que para el modelo de discretización más grande M40, se tiene mayor variabilidad en los resultados, sin embargo para los modelos de menor discretización los resultados van adoptando una forma de distribución con menor variabilidad. Sin embargo se mantienen dentro de un rango de variación según cada modelo.

Para la elección del valor representativo de la dispersividad (Ubicación de la meseta), se ha tomado el criterio de máximo número de datos dentro de un mismo intervalo, dando como resultado los siguientes mapas de dispersividad.

Sobre la estimación del mapa de dispersividades máximas, pese a que se ha utilizado un filtro para detectar posibles valores fuera de rango de los valores esperados, este mapa ha sido influenciado por valores que son parte de los errores numéricos.

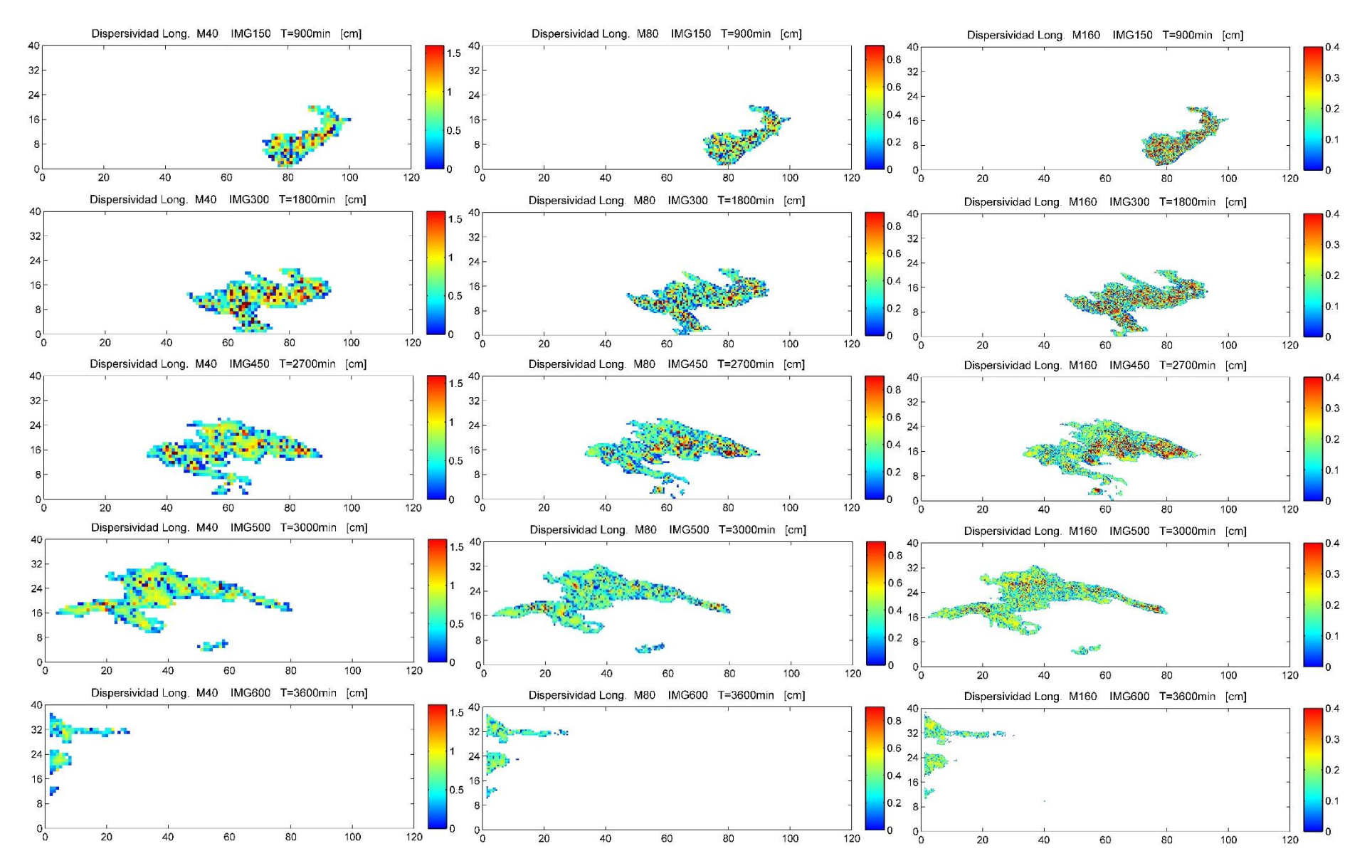

*Figura 6.21 Mapas estimados de Dispersividad a cada instante de tiempo en diferentes escalas, [cm]. Coordenadas en [cm].*

### 6.9. Comportamiento de la Dispersividad relacionada a la Concentración

Observando los resultados obtenidos de la dispersividad local instantánea presentada anteriormente en la fig. 6.19, se puede ver que las mesetas de la dispersividad guardan cierta relación con los valores donde se presentan las concentraciones más altas. Como un primer análisis veremos que relación guardan las concentraciones con las dispersividades obtenidas.

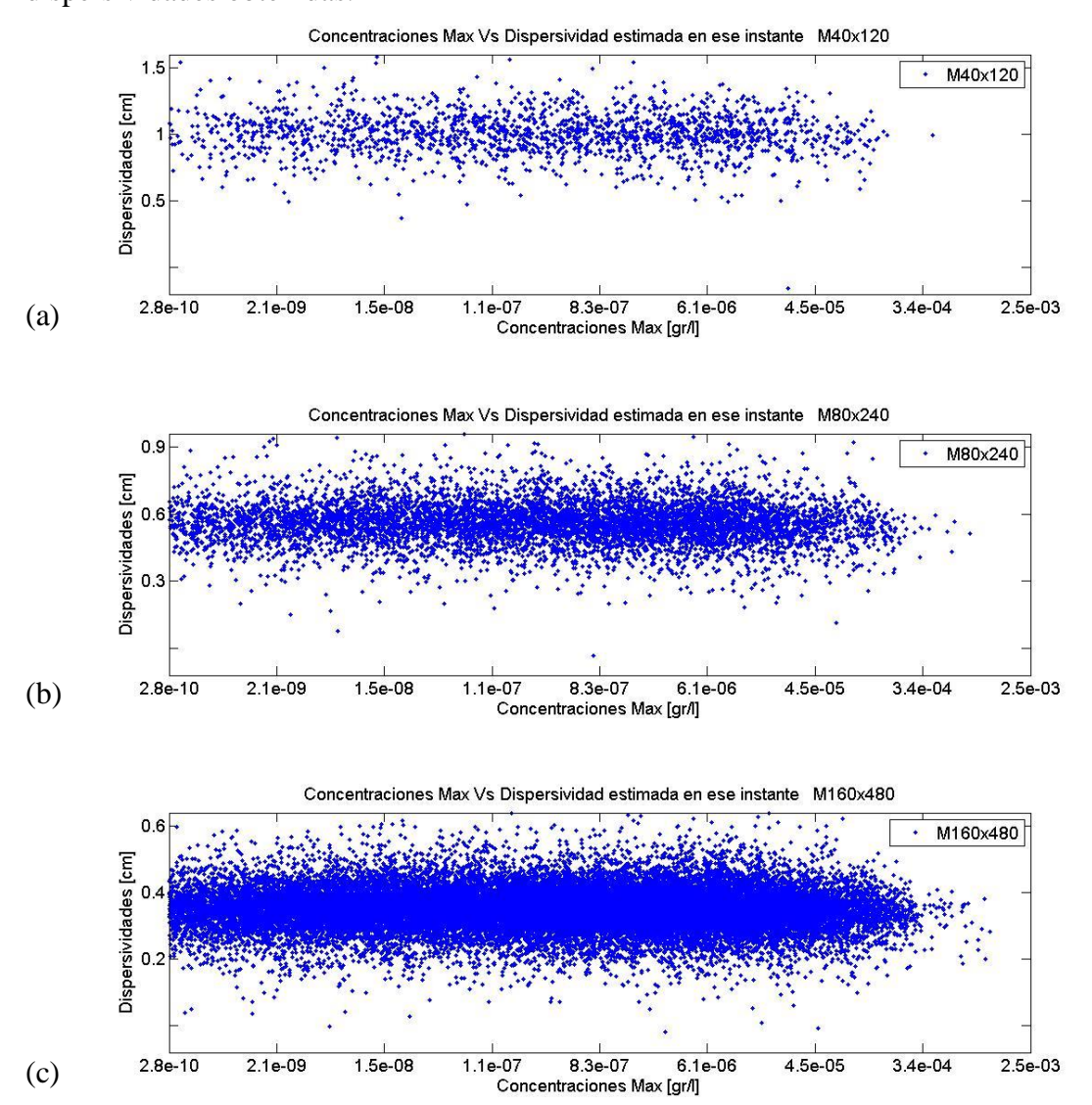

*Figura 6.22 Correlación entre valores máximos de concentración Y los valores estimados de dispersividad en ese instante. (a)M40x120, (b) M80x240 y (c) M160x480. Escala Semi logarítmica.*

En la fig. 6.22, se presenta la relación que se tiene entre los valores máximos de concentración y los valores de dispersividad local estimada en el mismo instante. Por lo observado se puede decir que las dispersividades locales estimadas más altas se presentan cuando existen concentraciones altas.

Así mismo nos muestra que para una misma concentración existen diferentes valores de dispersividad, lo cual nos indica que la variabilidad de las dispersividades más altas además de depender de la concentración, depende de otras características propias del medio que pueden aumentar o reducir su valor estimado.

En la fig. 6.22, se observa en la primera columna los mapas de dispersividad máximas para cada modelo, en la columna central los mapas de las dispersividades con el valor representativo (valor medio de la meseta) para cada elemento y a la derecha los mapas de concentración máximos según cada escala soporte analizada.

Debido a las limitaciones numéricas anteriormente explicadas se tiene valores estimados muy elevados o muy pequeños, para lo cual se ha establecido un filtro para no considerar en el análisis posibles valores con error numérico. Sin embargo aún se requiere de más análisis para terminar de identificar aquellos valores que podrían tener los problemas numéricos anteriormente mencionados.

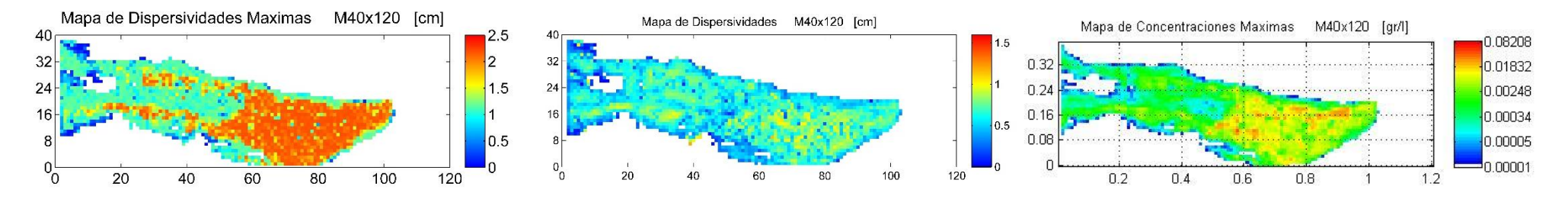

(a1)  $0 < A$ lfaL $< 1.15$ 

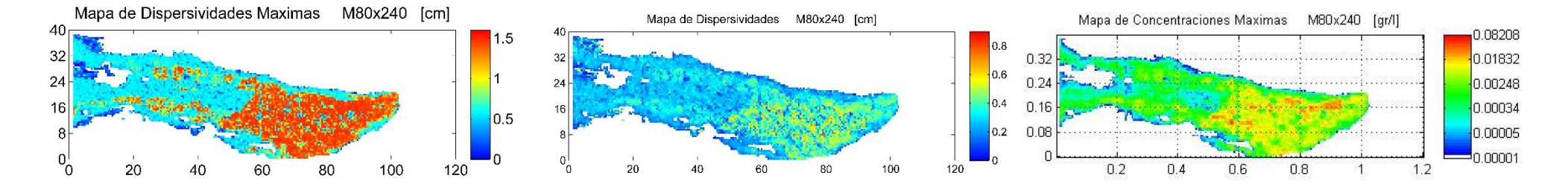

(b)  $0 < A$ lfaL $< 0.63$ 

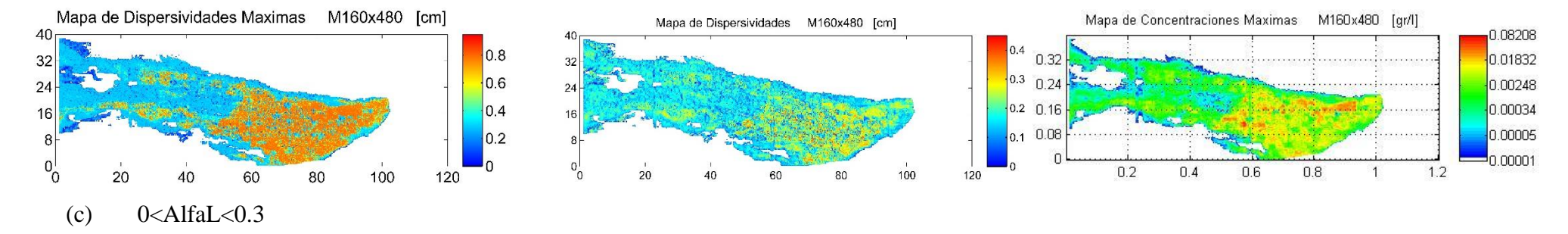

*Figura 6.23 A la Izquierda Mapas de Dispersividad Máximas, A la derecha Mapas de Concentraciones Máximas. (a) M40x120. (b) M80x240. (c) M160x480. Coordenadas en [cm].*

6.10. Comportamiento de la Dispersividad relacionada al tipo de material Debido a la gran variabilidad de los resultados obtenidos en la estimación de la dispersividad local cuyas razones fueron explicadas anteriormente, se ha seleccionado puntos donde los resultados son más apreciables y no están influenciados por valores que podrían ser susceptibles de error numérico. Se ha realizado un análisis del comportamiento que tiene las dispersividades instantáneas estimadas según el tipo de material.

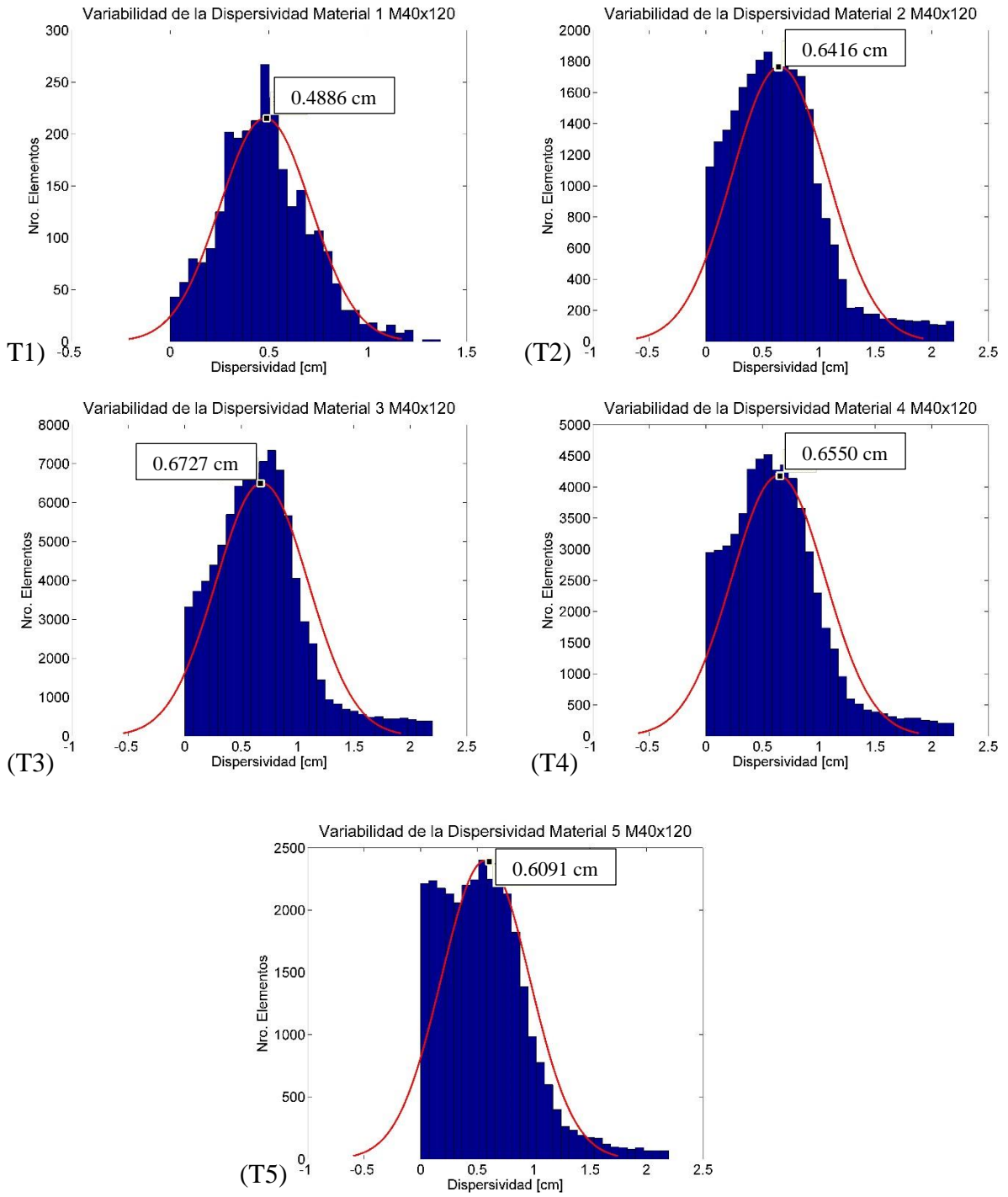

*Figura 6.24 Variabilidad de la dispersividad estimada según tipo de material M40x120. T1 material tipo 1, T2 material tipo 2, T3 material tipo 3, T4 material tipo 4, T5 material tipo 5.*

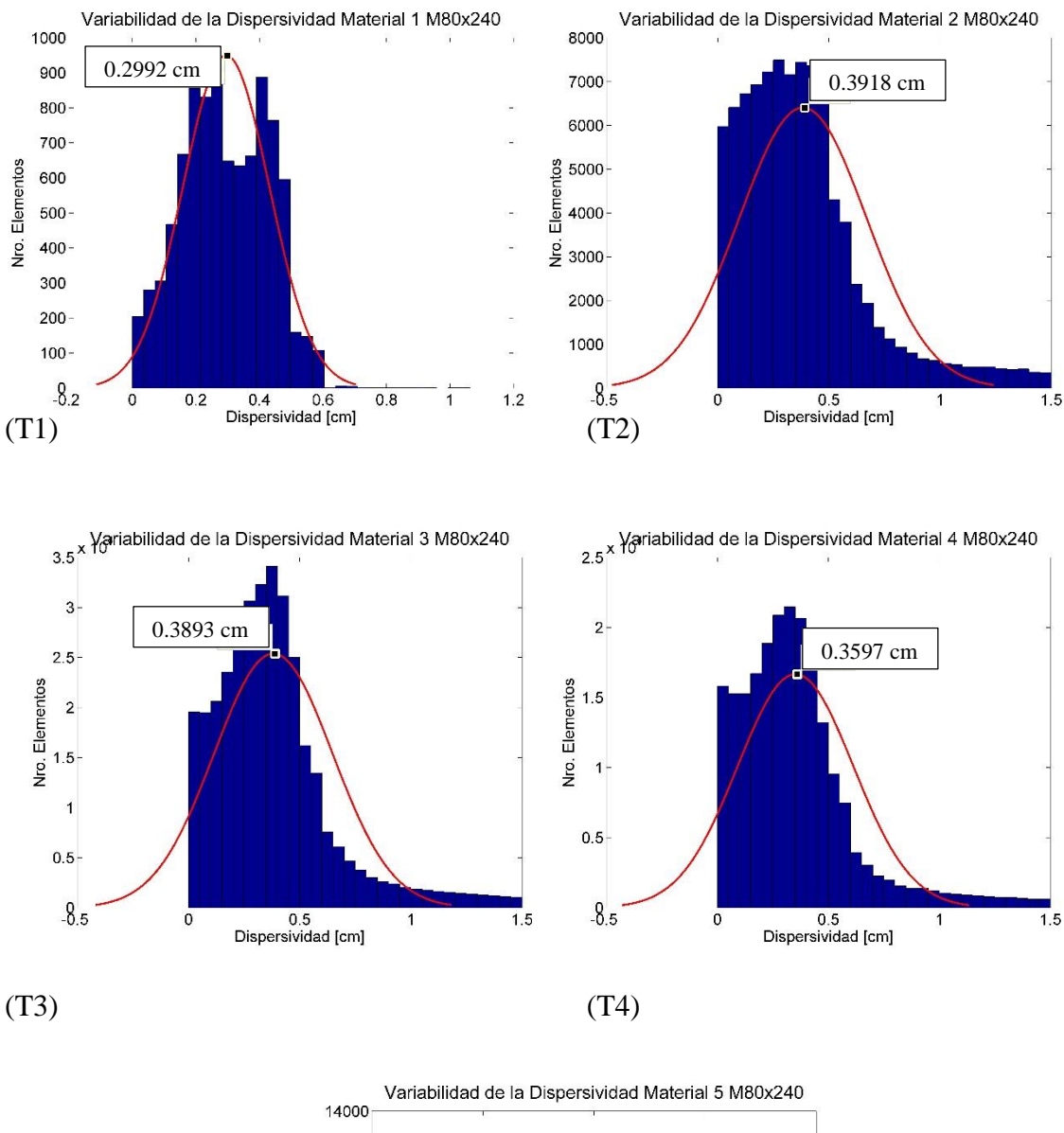

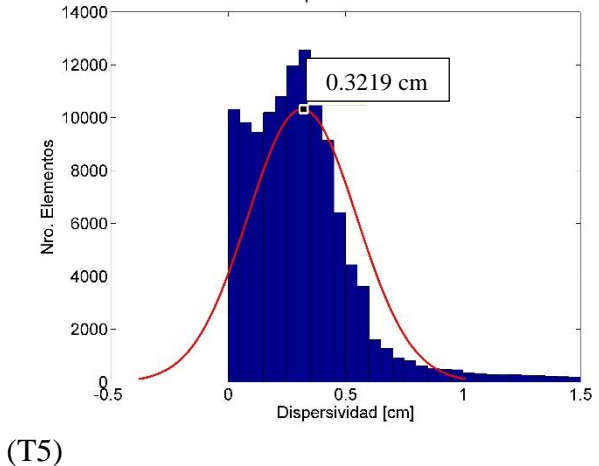

*Figura 6.25 Variabilidad de la dispersividad estimada según tipo de material M80x240. T1 material tipo 1, T2 material tipo 2, T3 material tipo 3, T4 material tipo 4, T5 material tipo 5.*

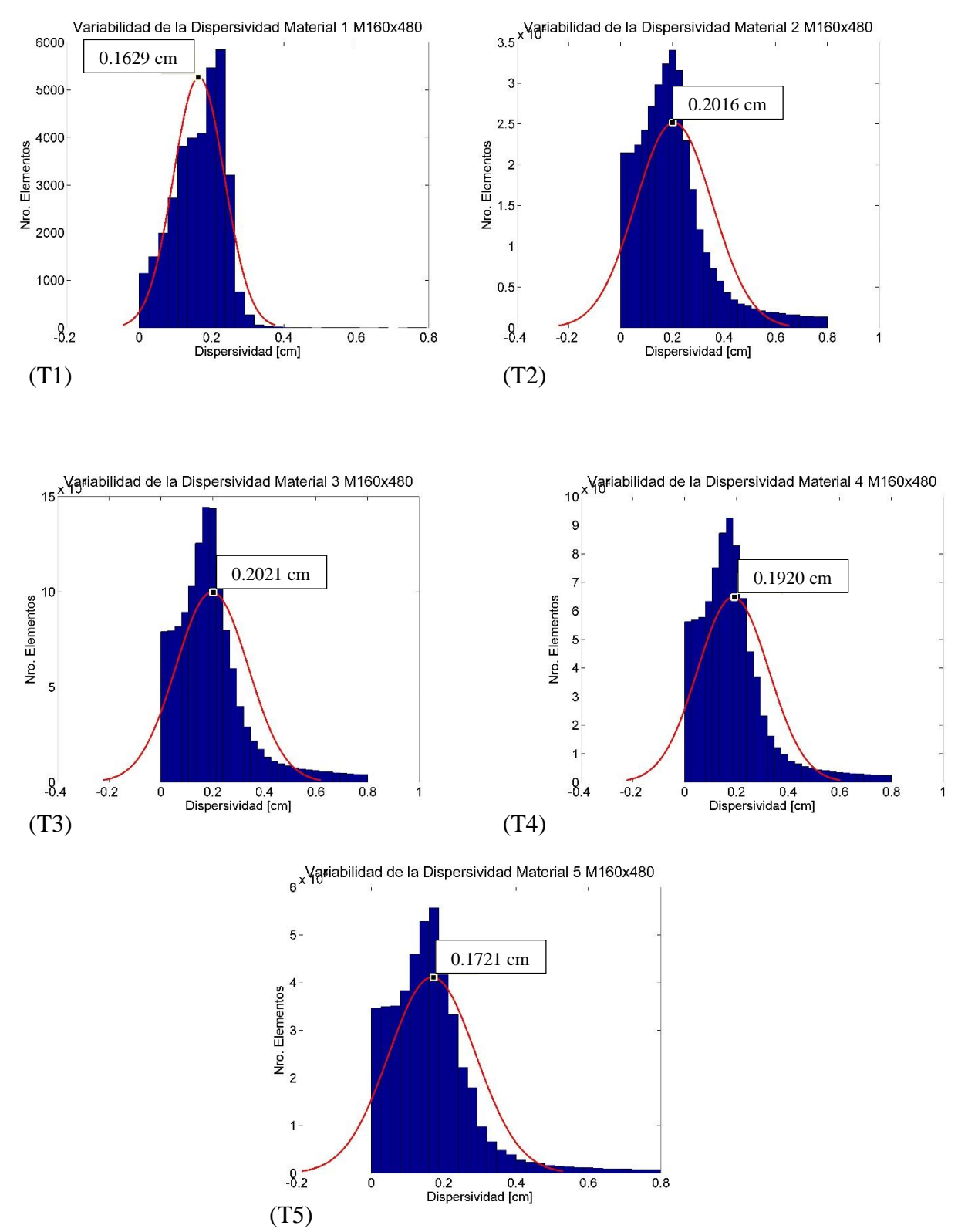

*Figura 6.26 Variabilidad de la dispersividad estimada según tipo de material M160x480. T1 material tipo 1, T2 material tipo 2, T3 material tipo 3, T4 material tipo 4, T5 material tipo 5.*

| Material | <b>TMG</b>           | $K \sim  \text{cm/s} $ | Porosidad | $\alpha_L$ | Desv.  | $\alpha_L$ | Nro.      |
|----------|----------------------|------------------------|-----------|------------|--------|------------|-----------|
|          | $\lceil$ mm $\rceil$ |                        |           | Media      | Std    |            | elementos |
|          |                      |                        |           | M80        |        |            | asociados |
| Tipo 1   | 0.078                | 0.000691               | 0.09      | 0.4816     | 0.2302 | 0.4886     | 2726      |
| Tipo 2   | 0.2                  | 0.002662               | 0.11      | 0.6545     | 0.4234 | 0.6416     | 25538     |
| Tipo 3   | 0.7                  | 0.012945               | 0.15      | 0.6851     | 0.4110 | 0.6727     | 91276     |
| Tipo 4   | 0.8                  | 0.049301               | 0.17      | 0.6425     | 0.4143 | 0.6550     | 59236     |
| Tipo 5   | 0.85                 | 0.086977               | 0.21      | 0.5735     | 0.3907 | 0.6091     | 32109     |

Tabla 6.1 Variabilidad de la dispersividad instantánea según tipo de material M40x120

| Material | <b>TMG</b> | $K \sim  \text{cm/s} $ | Porosidad | $\alpha_L$ | Desv.  | $\alpha_L$ | Nro.      |
|----------|------------|------------------------|-----------|------------|--------|------------|-----------|
|          | [mm]       |                        |           | Media      | Std    |            | elementos |
|          |            |                        |           | M80        |        |            | asociados |
| Tipo 1   | 0.078      | 0.000691               | 0.09      | 0.2950     | 0.1360 | 0.2992     | 9124      |
| Tipo 2   | 0.2        | 0.002662               | 0.11      | 0.3832     | 0.2864 | 0.3918     | 91962     |
| Tipo 3   | 0.7        | 0.012945               | 0.15      | 0.3812     | 0.2666 | 0.3893     | 339456    |
| Tipo 4   | 0.8        | 0.049301               | 0.17      | 0.3518     | 0.2604 | 0.3597     | 217597    |
| Tipo 5   | 0.85       | 0.086977               | 0.21      | 0.3149     | 0.2316 | 0.3219     | 119904    |

Tabla 6.2 Variabilidad de la dispersividad instantánea según tipo de material M80x240

| Material | <b>TMG</b> | $K \sim  cm/s $ | Porosidad | $\alpha_L$ | Desv.  | $\alpha_L$ | Nro.      |
|----------|------------|-----------------|-----------|------------|--------|------------|-----------|
|          | [mm]       |                 |           | Media      | Std    |            | elementos |
|          |            |                 |           | M160       |        |            | asociados |
| Tipo 1   | 0.078      | 0.000691        | 0.09      | 0.1651     | 0.0702 | 0.1629     | 35034     |
| Tipo 2   | 0.2        | 0.002662        | 0.11      | 0.2061     | 0.1485 | 0.2016     | 351500    |
| Tipo 3   | 0.7        | 0.012945        | 0.15      | 0.1979     | 0.1402 | 0.2021     | 1316989   |
| Tipo 4   | 0.8        | 0.049301        | 0.17      | 0.1878     | 0.1380 | 0.1920     | 840836    |
| Tipo 5   | 0.85       | 0.086977        | 0.21      | 0.1684     | 0.1202 | 0.1721     | 464692    |

Tabla 6.3 Variabilidad de la dispersividad instantánea según tipo de material M160x480

Se ha realizado el análisis de los valores estimados de la dispersividad relacionados al tipo de material, en cada escala soporte de trabajo, se ha observado para los materiales 1, 2, 3 y 4, cuando la conductividad aumenta se tiene mayores valores de dispersividad estimada. Para el material tipo 5 y 4, debido a la forma que presenta la distribución de los histogramas, el valor central del histograma está siendo afectado por los valores próximos a cero. Estos valores se atribuyen a posibles fallas numéricas en el cálculo explicadas en el apartado 6.8. En general podemos decir que para valores mayores de conductividad se

tiene valores mayores de dispersividad estimada. Este comportamiento se presenta en las tres escalas soporte de análisis de datos.

# 6.11. Comportamiento de la Dispersividad relacionado a la velocidad de flujo

Se realiza una primera comparación de forma general entre el comportamiento de la dispersividad representativa para cada material y la velocidad de flujo media y máxima correspondiente. Considerando los materiales tipo 3, 4 y 5 que es por donde mayor transición tiene el penacho, los resultados muestran que en zonas donde la velocidad de flujo es mayor se tiene valores de dispersividad menores. Sin embargo no es clara una relación. Por lo cual se requiere realizar un análisis más profundo de la relación entre estos dos parámetros.

| <b>Material</b> | <b>TMG</b> | $K \sim  \text{cm/s} $ | <b>Porosidad</b> | AlfaL [cm] | Velocidad    | <b>Velocidad</b> |
|-----------------|------------|------------------------|------------------|------------|--------------|------------------|
|                 | [mm]       |                        |                  | M40x120    | Media[cm/s]  | Max[cm/s]        |
| Tipo 1          | 0.078      | 0.000691               | 0.09             | 0.4886     | 7.8514 E-05  | 1.5739 E-04      |
| Tipo 2          | 0.2        | 0.002662               | 0.11             | 0.6416     | 1.5228 E-04  | 5.4020 E-04      |
| Tipo 3          | 0.7        | 0.012945               | 0.15             | 0.6727     | 3.1256 E-04  | 0.0018           |
| Tipo 4          | 0.8        | 0.049301               | 0.17             | 0.6550     | 5.8598 E-04  | 0.0019           |
| Tipo 5          | 0.85       | 0.086977               | 0.21             | 0.6091     | 4.9297 E-0.4 | 0.0018           |

Tabla 6.4 Variabilidad de la dispersividad instantánea y velocidad de flujo según tipo de material M40x120

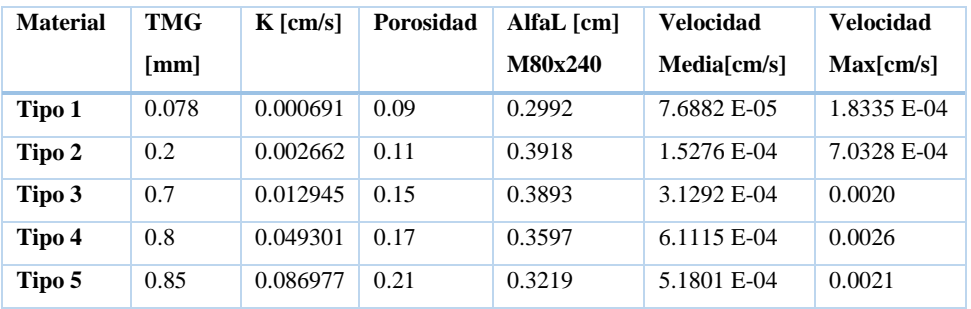

Tabla 6.5 Variabilidad de la dispersividad instantánea y velocidad de flujo según tipo de material M80x240

| <b>Material</b> | TMG   | $K$ [cm/s] | Porosidad | AlfaL [cm] | <b>Velocidad</b> | <b>Velocidad</b> |
|-----------------|-------|------------|-----------|------------|------------------|------------------|
|                 | [mm]  |            |           | M160x480   | Media[cm/s]      | Max[cm/s]        |
| Tipo 1          | 0.078 | 0.000691   | 0.09      | 0.1629     | 7.6079 E-05      | 1.8376 E-04      |
| Tipo 2          | 0.2   | 0.002662   | 0.11      | 0.2016     | 1.5256 E-04      | 0.0012           |
| Tipo 3          | 0.7   | 0.012945   | 0.15      | 0.2021     | 3.0566 E-04      | 0.0019           |
| Tipo 4          | 0.8   | 0.049301   | 0.17      | 0.1920     | 6.4270 E-04      | 0.0077           |
| Tipo 5          | 0.85  | 0.086977   | 0.21      | 0.1721     | 5.3193 E-04      | 0.0038           |

Tabla 6.6 Variabilidad de la dispersividad instantánea y velocidad de flujo según tipo de material M160x480

#### 6.12. Conclusiones del análisis de los componentes a diferentes escalas

En el apartado 6.1, se ha realizado la estimación de todos los componentes que integran la ecuación del transporte en cada celda según las escalas de trabajo, como ser el componente convectivo, el componente dispersivo, los factores y constantes que relacionan la forma diagonal del tensor de dispersión mecánica, cada uno de estos términos tiene su respectiva influencia y su interpretación:

# Variación total de concentración en la celda i,j a cada instante ( $\delta_T m_{i,j}^k$ )

La variación total de concentración a cada instante debido al transporte convectivo y dispersivo, nos muestra claramente dos zonas una positiva y otra negativa, los valores positivos están asociados al frente de avance y nos indican que la entrada de masa es mayor a las salidas. Así mismo nos representa la dirección por la cual transita el penacho es decir el frente de avance y en los puntos donde toma el valor de cero nos indica que el gradiente a alcanzado su máxima pendiente es decir el máximo valor de concentración, a partir de ese instante estos valores van decreciendo indicándonos la salida de masa en ese punto. También se observa varias zonas que nos marcan diferentes frentes de avance. Esto nos indica la gran variabilidad que se tiene en el medio, teniendo varios máximos relativos.

Los valores estimados a diferentes escalas guardan una relación, indicándonos las mismas direcciones de frentes de avance. El modelo M160x480 presenta un mejor detalle de distribución de zonas, es razonable pues es el modelo que contiene más información que los otros dos modelos.

# *Componente convectiva instantánea del balance de masa en la celda i,j a cada instante*   $(\delta_A m_{i,j}^k)$ .

La componente Convectiva del sistema, es obtenida a partir de un balance de entradas y salidas de soluto en una celda debido al transporte convectivo, muestra como resultado un comportamiento similar a la variación total de concentraciones instantáneo, si analizamos la expresión (5.4) además de depender de los valores de concentración, depende de las componentes de velocidad de flujo horizontal y vertical. Los valores más altos de esta componente se presentan cuando la concentración es máxima y en zonas donde la componente total de flujo sean máximos.

Realizando un análisis de comportamiento entre escalas soporte, se observa que los valores estimados varían, sin embargo guardan una relación de forma entre escalas soporte. Esto nos confirma la dependencia que tiene la componente convectiva con el tamaño de la discretización. Además que está asociada a los valores de conductividad que representan las características propias del medio.

### *Componente Dispersiva Instantánea.*

La componente dispersiva instantánea es estimada a partir de restar la componente Convectiva a la variación total de concentraciones a cada instante de tiempo. Esta componente representa la parte de transporte de soluto que se tiene por fenómenos de difusión y dispersión hidrodinámica en las condiciones propias del medio. El patrón de comportamiento espacial de esta componente no es el mismo a las componentes anteriores, los valores positivos no indican la dirección del frente de avance. Esto se puede apreciar mejor en los instantes intermedios del experimento.

# *Constantes K1, K2 y K3*

Obtenidas a partir de los mapas de velocidad de flujo, representan y relacionan la forma diagonal del tensor de dispersión mecánica en las direcciones de análisis, por considerarse el flujo constante en el tiempo estos valores no varían. En este caso de análisis la velocidad de flujo horizontal tiene mayor importancia, por tal motivo el valor de K1 (representa el tensor de dispersión en dirección horizontal) numéricamente tiene mayor valor, que K2 (representa el tensor de dispersión en dirección vertical) y K3 (representa tensor de dispersión cruzado en ambas direcciones).

# *Términos a, b y e*

Estos términos de cálculo aproximado relacionan la componente dispersiva instantánea con la dispersividad local instantánea. Siendo a(i,j) el análisis en dirección horizontal,  $b(i,j)$  en dirección vertical y e(i,j) en ambas direcciones (cruzadas). Se observa que estos valores nos definen los punto de inflexión del comportamiento de la concentración, así mismo para valores positivos representan que la concentración disminuye y para valores negativos representa que la concentración incrementa, sin embargo se ve muy influenciado por el comportamiento de valores de las celdas próximas a ese punto, teniendo una gran variabilidad debido a la existencia de distintos máximos relativos en los mapas de concentración.

Como se observa cada uno de los componentes analizados guarda relación con la forma y comportamiento, entre escalas soporte. Un análisis más profundo del que se ha realizado hasta el momento podrían dar como resultado una expresión que pueda ayudar a describir la relación entre escalas soporte de cada componente que represente los fenómenos naturales propios del medio que la ecuación clásica del transporte no puede representar (ADE).

# **7. Modelación Matemática del Experimento mediante MT3D con mapa de Dispersividad Estimada**

Mediante el uso de MT3D, y con los valores estimados de dispersividades, realizamos la modelación matemática a diferentes escalas de trabajo. Los atributos de los modelos numéricos son los mismos utilizados para MODFLOW, con el cual anteriormente estimamos campos de velocidad de flujo. Como se conoce la ubicación del punto por donde se realizó la inyección del trazador durante la experimentación, estimaremos un valor de concentración uniforme en las celdas que atraviesan el sensor de presión Nro. 23 P (102,20).

$$
C_o = \frac{Masa}{\Delta x \, \Delta y \, \Delta z \, \varphi_e}
$$

Considerando una masa de soluto de 0.34gr, y  $\phi_e$ =0.15, donde  $\Delta x$ ,  $\Delta y$ ,  $\Delta z$  tienen diferentes valores según la escala del modelo se tiene:

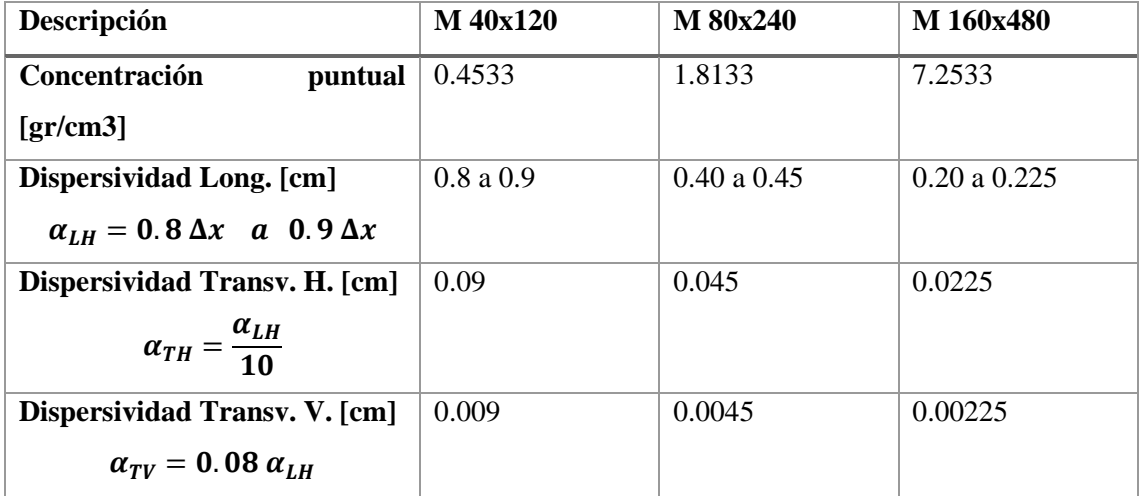

Tabla 6.1. Parámetros para modelación numérica en MT3D según modelo escalado

Para la simulación de transporte utilizaremos MT3D, introduciendo las características de para cada modelo numérico a diferentes escalas en los siguientes casos:

# Caso (A)

En el primer caso utilizamos los valores de dispersividad con la estimación que depende del tamaño de discretización (Valores indicados en la tabla 4.2.). Como existe una valoración de la dispersividad de 0.8 a 0.9 del tamaño de la discretización, se distribuirá este valor (0.85 del tamaño de la discretización) para realizar una primera representación en MT3D.

#### Caso (B)

Utilizaremos los mapas de valor medio estimados de la dispersividad, para cada escala soporte.

Realizando la modelación numérica de ambos casos, en el caso (A) con dispersividad relacionada al tamaño de discretización y en el caso (B) con dispersividad estimada promedio según valores obtenidos en el anterior apartado, realizamos la comparación entre estos dos casos además comparándolos a los datos observados con los que se cuenta, esta comparación la realizaremos a diferentes escalas de trabajo. Bajo estas consideraciones se tiene como resultado:

Para realizar la comparación se ha utilizado los mismos límites de escala grafica utilizado para representar los datos de concentración obtenidos en la experiencia de laboratorio (Sánchez & Capilla). Por lo tanto se aclara que la extensión del penacho reproducida con MT3D tiene mayor extensión del que se muestra en los gráficos, pero estos valores son mucho menores de los valores mínimos que se tiene en los datos experimentales.

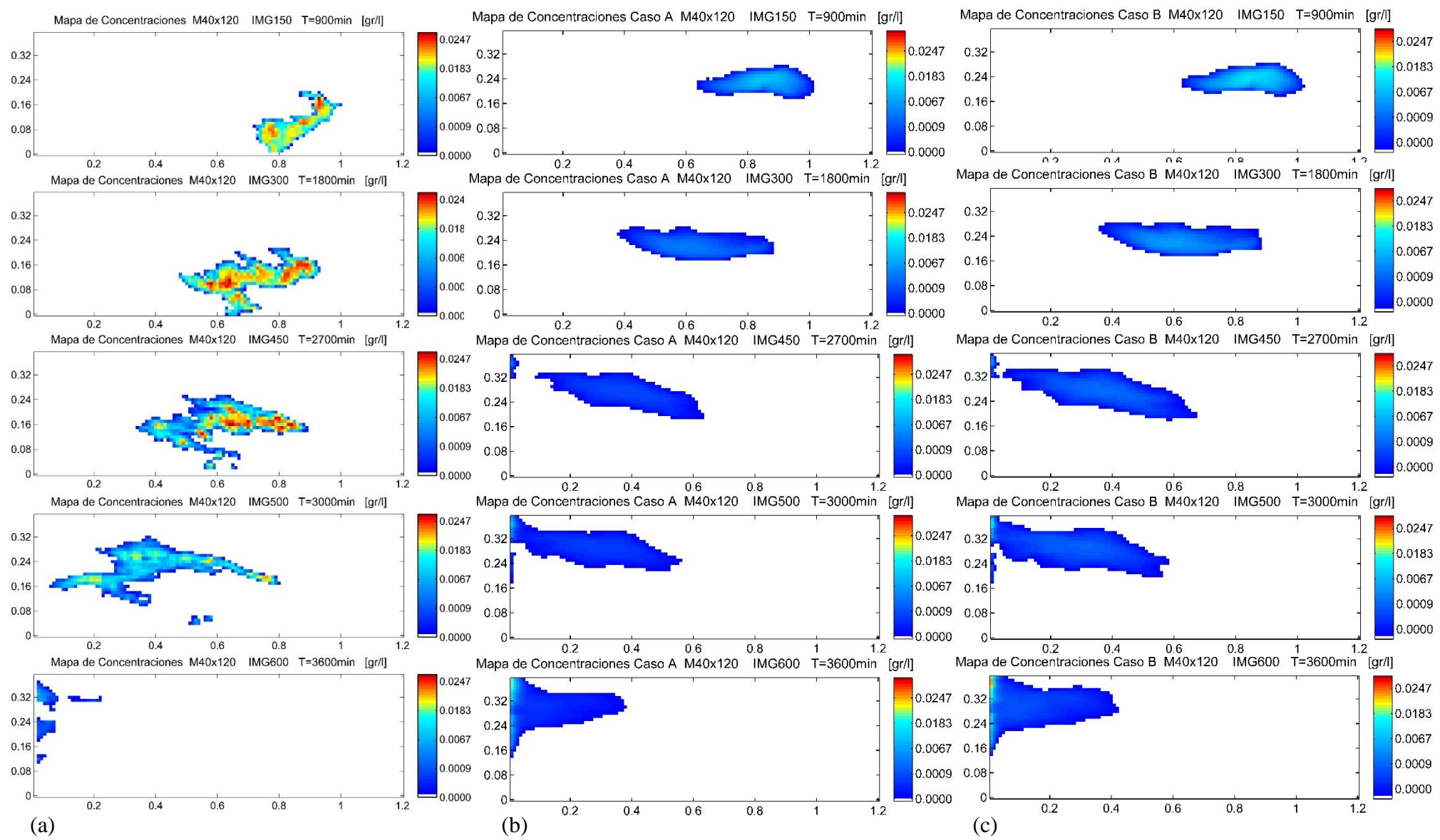

*Figura 7.1 Mapas de Concentraciones M40x120. (a) Observados, (b) MT3D-Dispersividad según tamaño de Discretización y (c) MT3D-con valores promedio de Dispersividades Estimadas.*

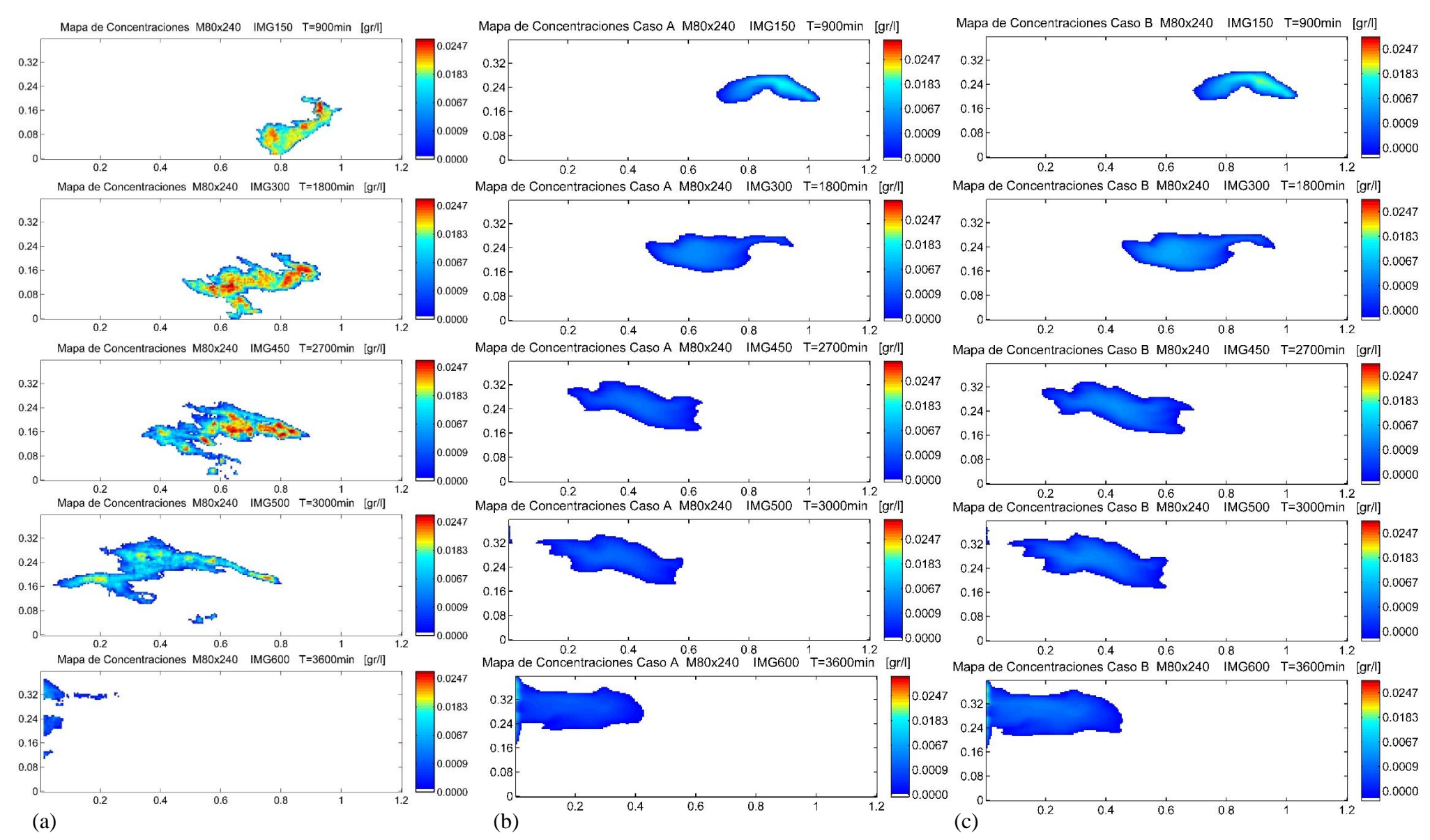

*Figura 7.2 Mapas de Concentraciones M80x240. (a) Observados, (b) MT3D-Dispersividad según tamaño de Discretización y (c) MT3D-con valores promedio de Dispersividades Estimadas.*

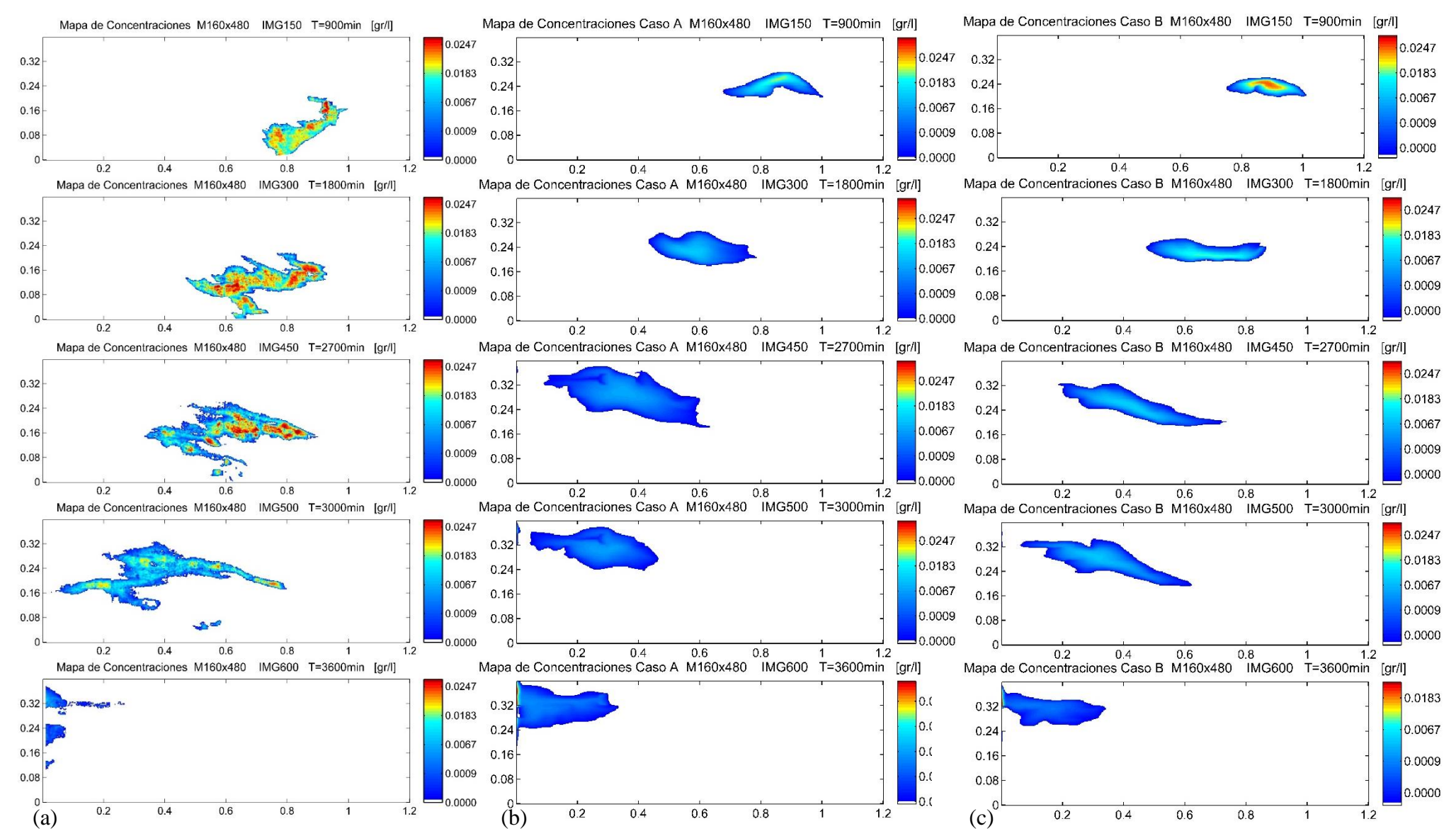

*Figura 7.3 Mapas de Concentraciones M160x480. (a) Observados, (b) MT3D-Dispersividad según tamaño de Discretización y (c) MT3D-con valores promedio de Dispersividades Estimadas.*

En las fig. 7.1, 7.2 y 7.3 se muestran los resultados obtenidos de la simulación de transporte en MT3D con valores de la dispersividad según tamaño de la discretización (caso A), y valores de dispersividad estimados anteriormente (Caso B) y los valores observados de concentración.

En el caso A, de valores de dispersividad asociados al tamaño de celda se observa que no representa la forma del penacho de concentraciones de los datos observados. También muestra una variación en los tiempos de transición del penacho. Este efecto de distribución de concentraciones se debe a que el modelo en MT3D considera un solo frente de dirección del flujo, mientras que en la realidad debido a la naturaleza del medio las concentraciones tienen varios frentes de dirección de flujo, esto se puede verificar según las componentes del sistema estimadas anteriormente presentan direcciones de flujo variadas. Así mismo otro efecto que no contempla el MT3D es el efecto gravitatorio debido a la caída del trazador en los primeros instantes.

Caso B, Observando los resultados obtenidos en MT3D con el uso de valores representativos estimados de dispersividad en cada celda según cada escala de procesamiento de datos, en general presenta leves modificaciones, sin embargo no reproduce las características propias de la experiencia.

En general el MT3D no puede reproducir los mapas de concentración de los datos observados. Debido a que la ecuación del ADE no considera efectos gravitatorios, además en los casos reales de datos experimentales como en nuestro caso se ha identificado fenómenos o comportamientos denominados como "Transporte anómalo", debido a la heterogeneidad del medio.

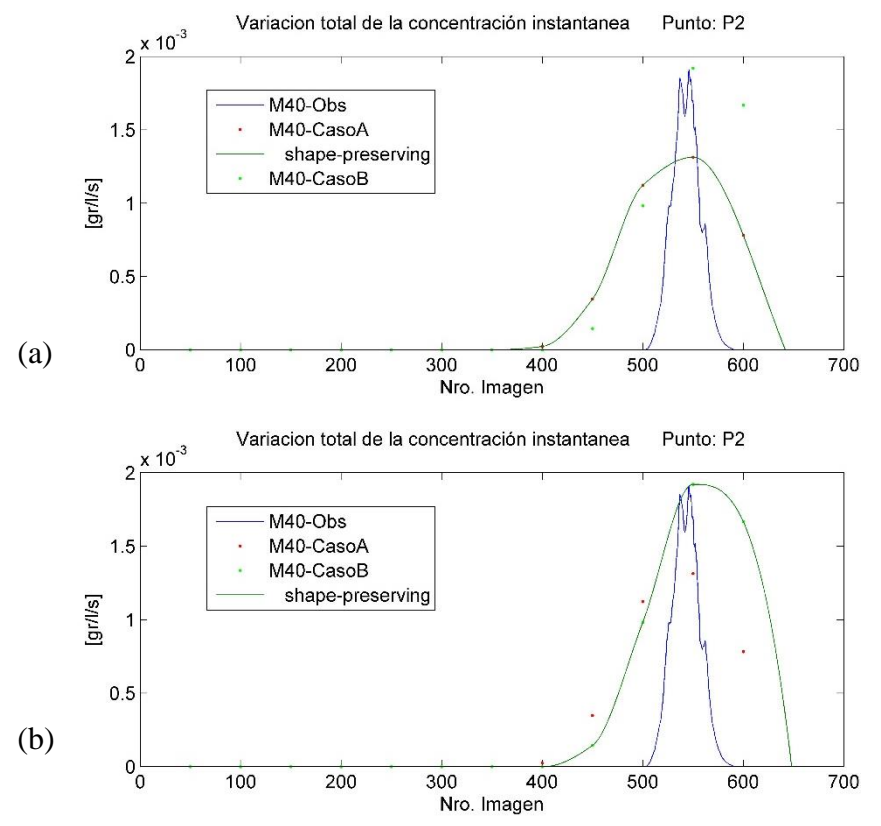

*Figura 7.4 Resultados para el elemento fila 40, columna 76, Modelo M160x480.*

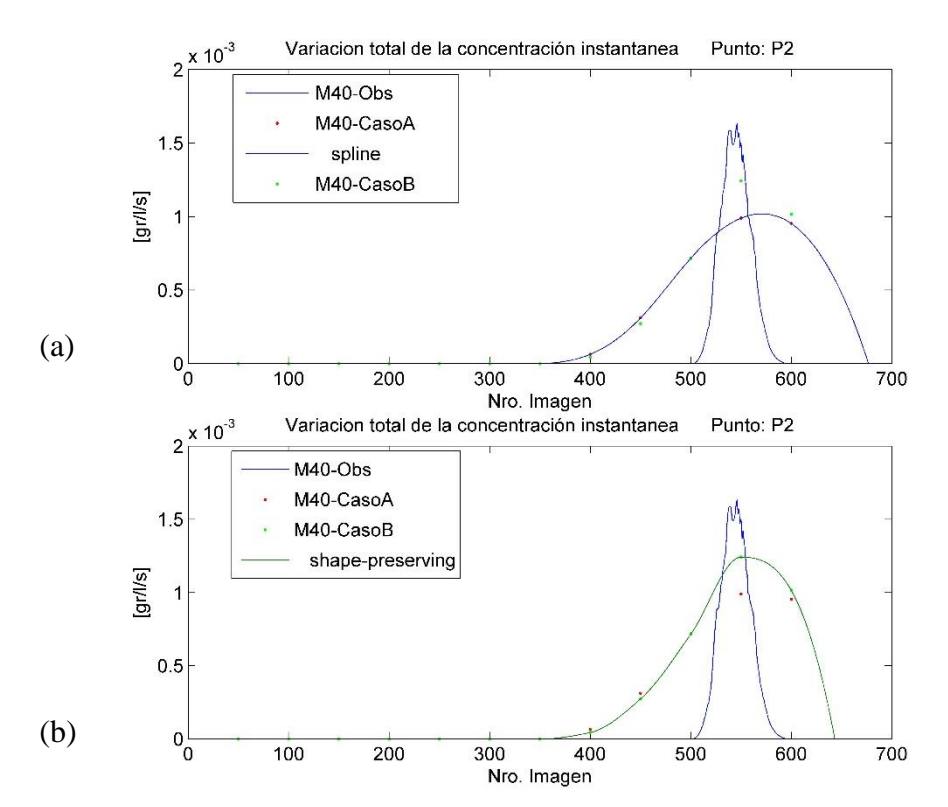

*Figura 7.5 Resultados para el elemento fila 20, columna 38, Modelo M80x240.*

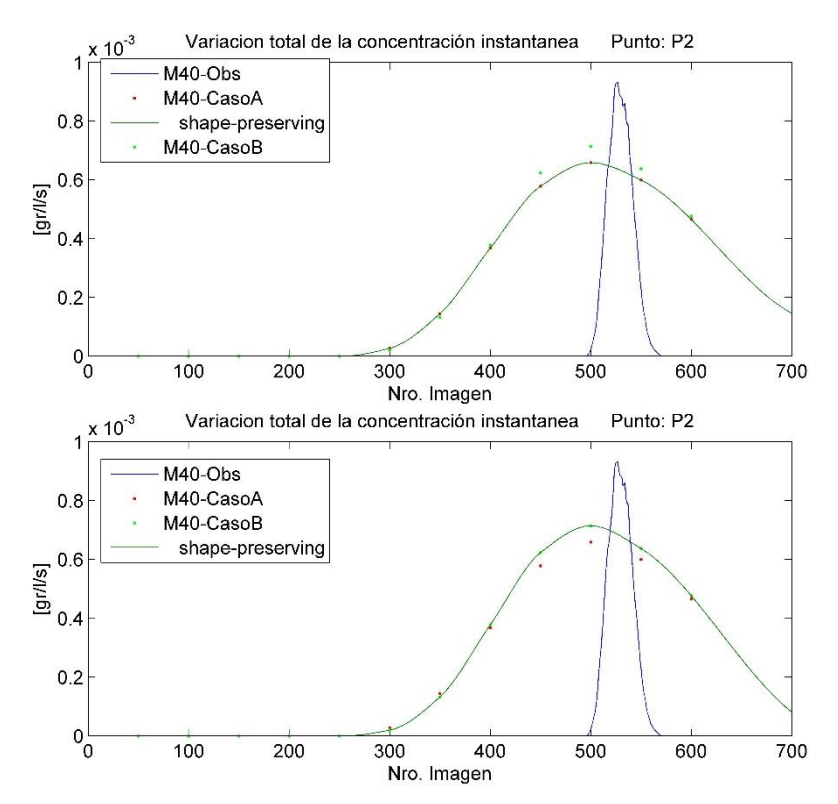

*Figura 7.6 Resultados para el elemento fila 10, columna 19, Modelo M40x120.*

Después de realizar una comparación entre las curvas de llegada de concentración de datos observados y los 2 casos planteados en MT3D (explicadas anteriormente), se observa que en general las curvas de llegada tienen un comportamiento distinto.

En los modelos procesados con datos de laboratorio las curvas de variación de concentración tienen distintas formas además de tener varios máximos y mínimos locales. Las curvas de llegada obtenidas en MT3D caso A, no pueden representar esa variabilidad observada en los datos experimentales.

Para las curvas de llegada obtenidas en MT3D caso B, presentan unas leves mejoras, que son más apreciables en el modelo de más discretización, sin embargo no reproduce la variabilidad de los datos experimentales.

En general en las primeras etapas de transición del penacho existe una zona donde la distribución de los datos observados muestran un avance hacia la parte inferior del tanque, esto puede deberse a efectos gravitatorios que la ecuación clásica del ADE no considera, por esta razón es difícil poder reproducir ese efecto gravitatorio y tampoco reproduce los fenómenos denominados como transporte anómalo.

### **8. Conclusiones**

Este trabajo ha requerido de una adecuada comprensión de los componentes convectivo y dispersivo que integran la ecuación del transporte de solutos en medios porosos saturados, es fundamental introducir de manera adecuada la información al modelo matemático. Los datos experimentales con los que se ha trabajado permiten realizar el análisis de la variabilidad de cada componente que integra la ecuación del transporte. Sin embargo estos datos permiten realizar análisis más profundos de lo que se ha realizado hasta la fecha. Planteándose incluso una reformulación de los métodos clásicos de modelación del transporte donde se puede integrar algunas características que parecen tener una relación aun en su comportamiento a diferentes escalas de análisis.

Se ha logrado estimar los componentes convectivo y dispersivo instantáneos que forman parte del proceso de transporte a diferentes escalas de procesamiento de datos, con el fin de estimar los valores de dispersividades locales instantáneas asociadas a los elementos de cada modelo en diferentes escalas de discretización. Sin embargo a través del proceso de estimación se ha podido observar:

Para los modelos de prueba (teóricos):

Estos modelos han servido para un primer análisis del comportamiento de la dispersividad local instantánea, además de mostrarnos los alcances y límites del método aplicado para este caso. Se ha observado que al realizarse diferentes pruebas introduciendo variabilidad desde el modelo más sencillo hasta un modelo teórico más variable, se identifica visualmente que la dispersividad local instantánea presenta una forma creciente hasta llegar a una meseta posteriormente el valor de la dispersividad estimada se reduce cuando el penacho ha terminado de transitar.

Al introducir más variabilidad en el sistema los resultados de dispersividad local instantánea presentan una mayor variabilidad. Sin embargo se puede identificar la meseta de forma visual, dado la gran cantidad de datos se requiere de más tiempo para adicionar un código que permita identificar los intervalos donde se encuentran los valores pertenecientes a la meseta, debido a que existen diferentes casos del comportamiento de la dispersividad local instantánea. Para este trabajo se ha identificado los valores representativos bajo el criterio de máximo número de datos dentro de un intervalo,

83

además de algunas verificaciones visuales. Sin embargo aún requiere de un estudio más detallado.

Para los modelos procesados con datos experimentales:

En el análisis se ha podido observar que la heterogeneidad propia del medio hace que la distribución del penacho de concentraciones tenga un comportamiento muy variable, presentando varios frentes de avance y varios máximos relativos a través de su transición, en un caso teórico generado por la teoría clásica del transporte ADE solo se considera un solo frente de avance.

La componente convectiva y la componente dispersiva en las escalas de análisis guardan una cierta relación, que confirman que a pequeñas escalas la componente dispersiva integra efectos propios del medio y no solamente es un parámetro físico que depende de la escala del modelo. Esto nos indica que la dispersividad a pequeñas escalas se ajusta a las propiedades y características del medio como la conductividad para representar efectos propios que suceden a estas escalas. Además se ha observado la variabilidad que presenta la dispersividad a cada instante de tiempo, y no es un valor constante.

El análisis realizado a cada una de las componentes convectiva y dispersiva del proceso de transporte, nos ha permitido observar los fenómenos particulares que ocurren en laboratorio o en campo. Los cuales presentan características y comportamientos propios del medio. Que la ecuación clásica del transporte no reproduce. A partir de este análisis inicial puede realizarse un estudio más detallado del que se ha realizado hasta la fecha, para identificar algunas nuevas relaciones entre escalas soporte de análisis.

Los valores estimados de dispersividad instantánea local guardan una relación con la variación de concentraciones, con la conductividad y con la velocidad de flujo. Donde se observó que los valores más altos de dispersividad instantáneas estimadas se presentan con los valores máximos de concentración, esta relación se mantiene entre escalas de análisis, mostrando en general que los valores más altos de la dispersividad estimada están relacionados a los instantes donde existen concentraciones altas.

La relación entre las dispersividades estimadas y la conductividad y velocidad de flujo, nos indica que cuando la velocidad de flujo incrementa los valores de dispersividad se reducen, así mismo si la velocidad de flujo tiene valores bajos la dispersividad local estimada presenta valores altos.

Respecto a la conductividad hidráulica se ha observado que cuando la conductividad tiene valores más altos, los valores de dispersividad tienden a aumentar. Sin embargo se aclara que el penacho de concentraciones del experimento transita por zonas donde existen conductividades con valores altos, teniendo muy pocas zonas de transición del penacho por zonas de bajas conductividades para confirmar una relación.

En la simulación matemática en MT3D a diferentes escalas soporte, se observa las limitaciones que tiene la ecuación clásica de transporte ADE, al no poder representar adecuadamente la forma del penacho, debido a que la ecuación clásica del transporte no representa fenómenos propios del medio (transporte anómalo) tampoco representa los efectos gravitatorios.

# *Alternativas de mejoras y futuros trabajos.*

Este trabajo se ha realizado mediante conceptos simplificados, sin embargo para realizar mejoras pueden introducirse otros métodos adicionales que permitan realizar un análisis más detallado, lo cual pueden ser temas de nuevos estudios el introducir algunos métodos: Métodos de calibración de la porosidad y conductividad.

Análisis de los patrones de comportamiento de las curvas de dispersividades instantáneas locales.

Alternativas de métodos para introducir los efectos gravitatorios.

Ver si es posible establecer una relación simplificada que permita modelar el comportamiento de la dispersividad local instantánea a partir de los valores de concentración y velocidades locales instantáneas.

Ver alguna alternativa de integrar la variabilidad temporal de la dispersividad en la modelación de transporte de masa.

Simulación numérica teórica utilizando diferentes valores de dispersividad local instantánea realizando una comparación de resultados.

# **Referencias**

Berkowitz B, Cortis A, Dentz M, Scher H. "Modeling non-Fickian transport in geological formations as a continuous time random walk". Rev Geophys (2006).

Berkowitz, B. and Scher, H., (1995) "On characterization of anomalous dispersion in porous and fractured media". Water Resour. Res. 31 6, pp. 1461–1466. 172

Berkowitz, B. Scher, H., Silliman, SE. (2000) "Anomalous transport in laboratory-scale, heterogeneous porous media", Water Resources Research 36 (1): 149–158

C.W. Fetter. Contaminant Hydrogeology. Prentice Hall, edición 2011

Custodio Llamas, Hidrología Subterránea

F. W. Schwartz y H. Zhang. Fundamentals of Ground Water. Wiley, 2003.

Sánchez, I. (2007). Desarrollo de un modelo físico de laboratorio de escala intermedia (ISE); Tesina para la obtención del Diploma de Estudios Avanzados (DEA). Departamento de Ingeniería Hidráulica y Medio Ambiente, Universidad Politécnica de Valencia.

Sánchez, I., López, L., Capilla, J. (2008). Investigación del flujo y transporte mediante experimentación a escala intermedia. Ingeniería del Agua, 15, 147-162.

#### **Anexo**

A.1. Prueba de los códigos de programación.

Debido a la gran cantidad de datos con los que se cuenta, se requiere del uso de códigos de programación, para ello se ha realizado la elaboración de códigos para cada etapa del trabajo según el método aproximado y simplificado específico para este caso (5.1.1.). En este apartado se presenta los resultados obtenidos en los modelos teóricos de prueba que se utilizó para verificar la convergencia del sistema.

### *Modelo A (Prueba 1)*

Planteamos un caso teórico donde se generan Mapas de Concentraciones teóricas mediante MT3D en el modelo numérico M80x240, que representa el caso teórico más simple donde se consideró los siguientes datos:

$$
\frac{\Delta h}{L} = 0.0033 ; \qquad K = 0.012945 \text{ cm/s}; \qquad \phi = 0.15; \qquad \alpha_L = 0.4 \text{ cm}
$$
  
Masa=0.75gr; \qquad  $C_o = \frac{Masa}{\Delta x \Delta y \Delta z} \frac{q}{\phi} = 4 \text{ gr/cm}^3$ 

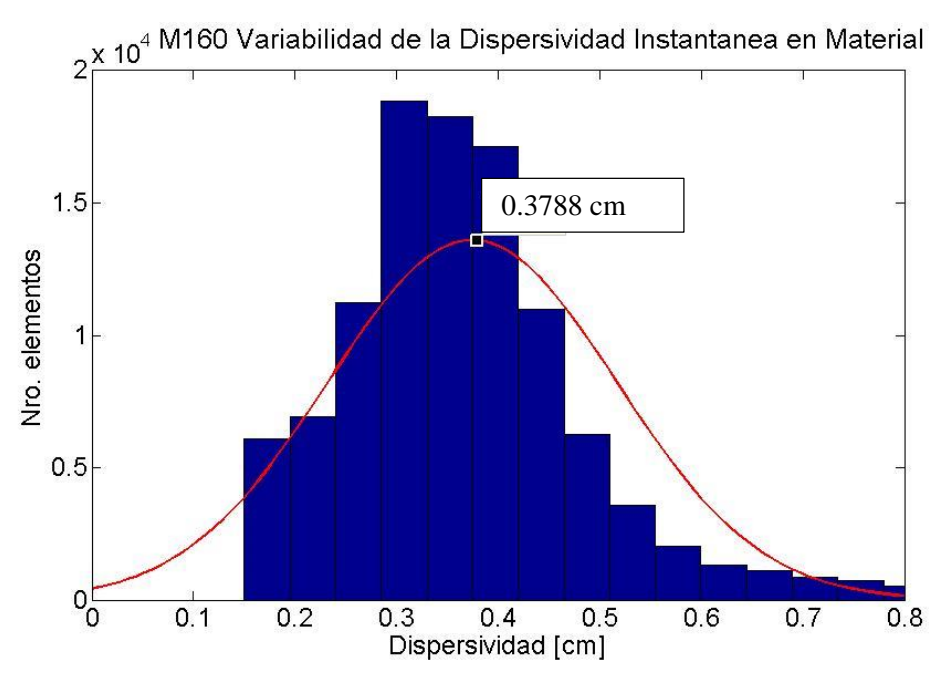

*Figura 0.1 Variabilidad de la dispersividad estimada instantánea Modelo prueba A*

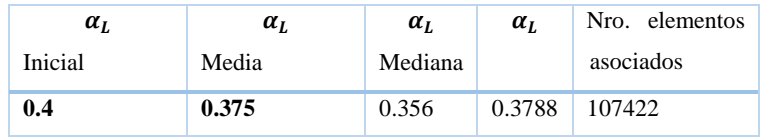

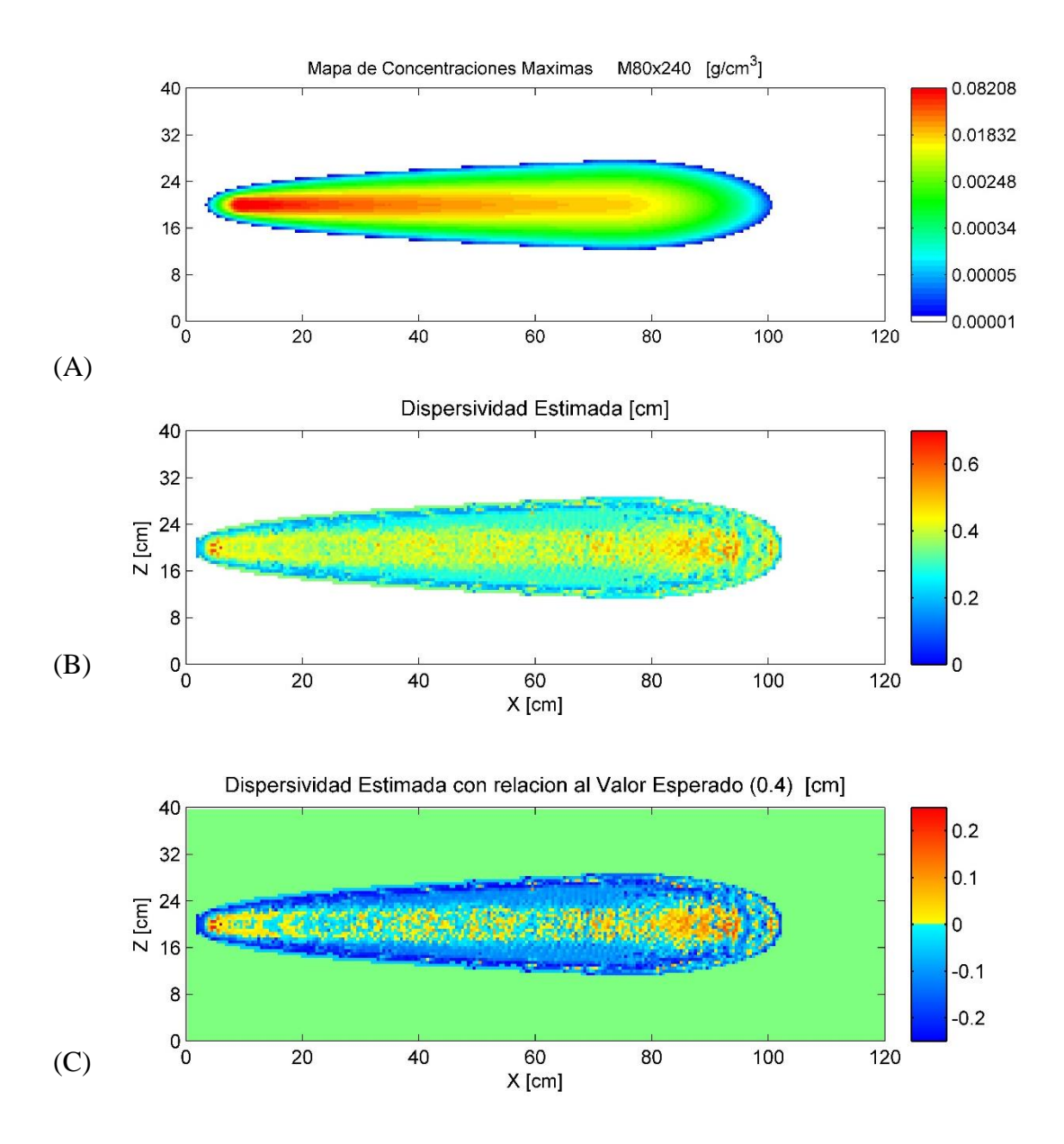

*Figura 0.2 Mapas de (A) Concentraciones Máximas, (B) Dispersividad estimada valor representativo de cada celda, (C) Relación de la dispersividad estimada y el valor esperado de dispersividad 0.4 cm.*

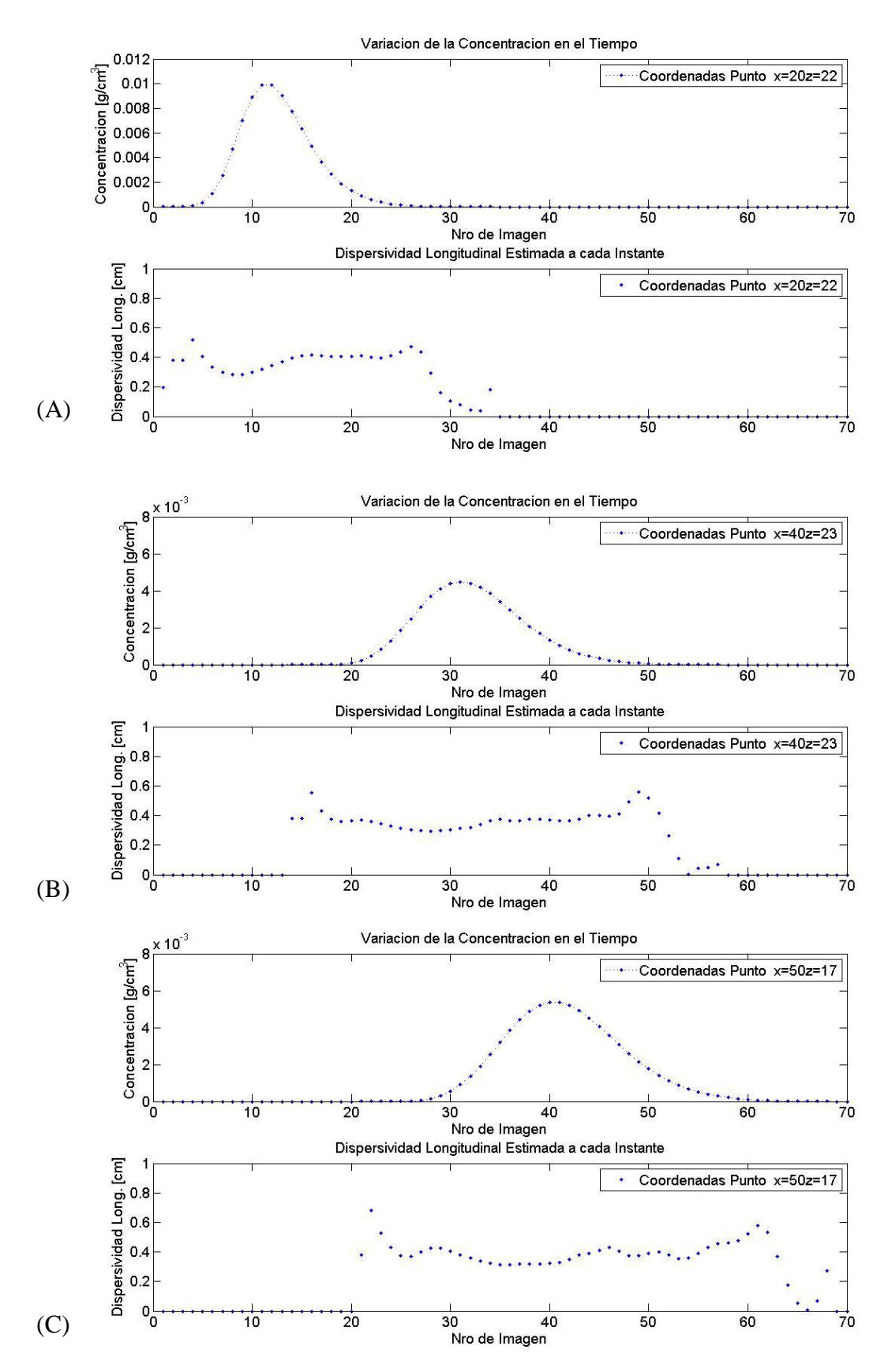

*Figura 0.3 Variación de la concentración y la Dispersividad local instantánea en el tiempo Prueba A.*

# *Modelo B (Prueba 2)*

Planteamos un caso teórico donde se generan Mapas de Concentraciones teóricas mediante MT3D en el modelo numérico M80x240, utilizando la conductividad y porosidad del caso inicial tal como se muestra en la fig. 4.2 del apartado 4. Con un gradiente hidráulico de 0.004, la dirección del flujo de izquierda a derecha, El punto de inyección tiene las coordenadas P(20,10) con un valor de concentración inicial igual a 2 gr/cm3. Además introducimos dos casos, Caso (B1) utilizando Mapa de dispersividad Constante de 0.4cm equivalente al 90% de la longitud del tamaño de la celda, Caso (B2) con el uso de un mapa de dispersividades dividido en 4 zonas con valores de 0.2, 0.4, 0.3 y 0.4cm, a intervalos equidistantes en dirección horizontal.

Realizando la simulación de flujo en MODFLOW, obtenemos el mapa de velocidades de flujo y con MT3D los mapas de concentraciones teóricas.

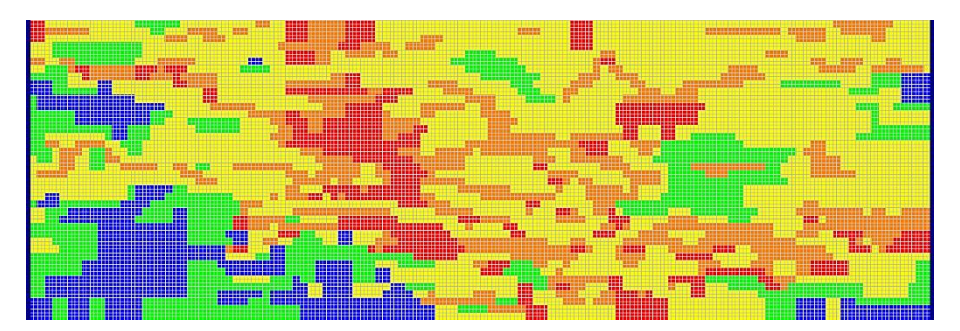

*Figura 0.4 Distribución de materiales para el caso Modelo Prueba B1 y B2.*

# Caso B1 Caso B2

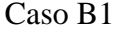

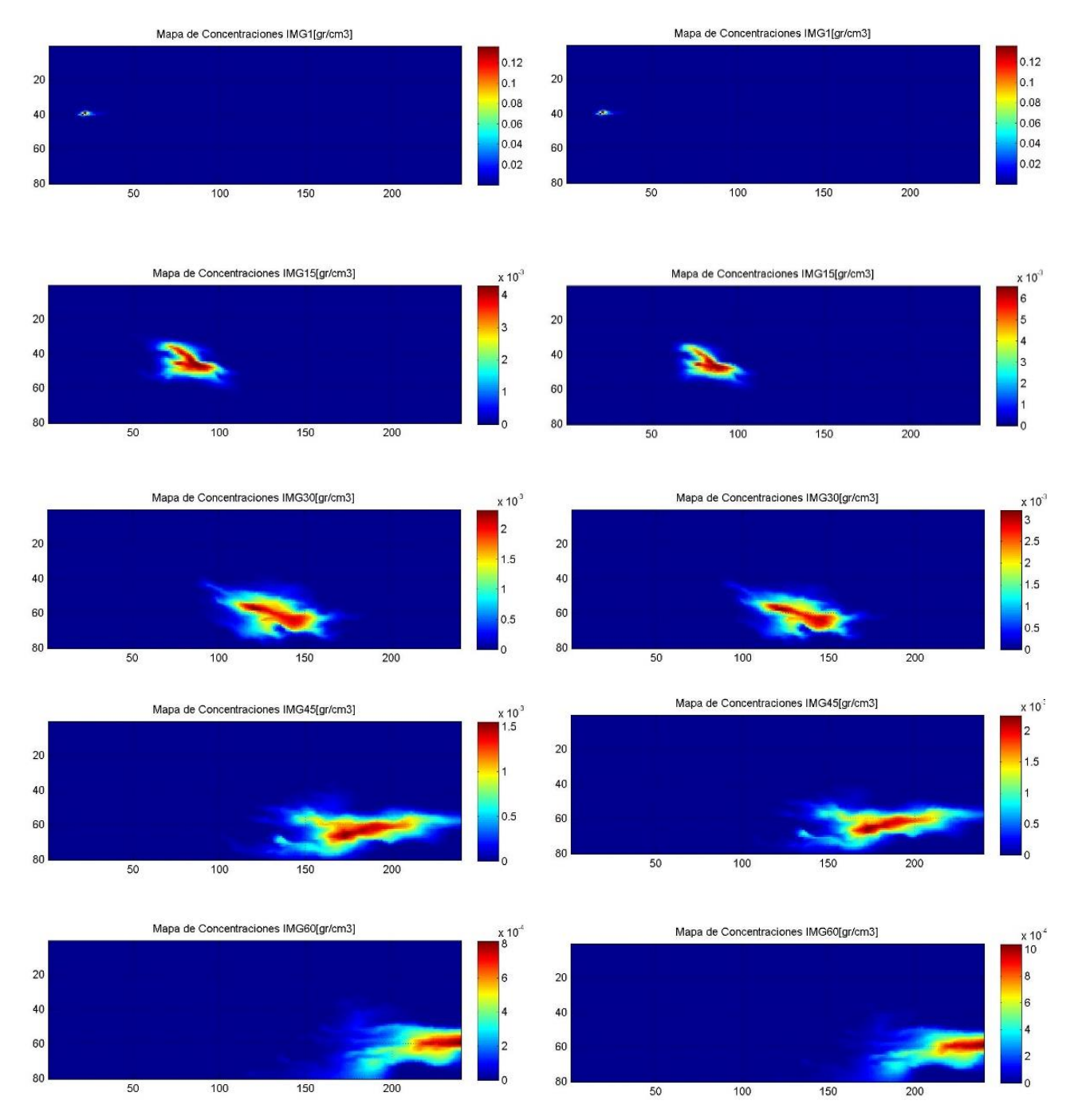

*Figura A.0.5 Mapas de concentraciones teóricas. A la izquierda Caso A, a la derecha Caso B*

Resultados obtenidos de dispersividades estimadas en el Modelo de Prueba B1: Para AlfaL=0.4cm Constante

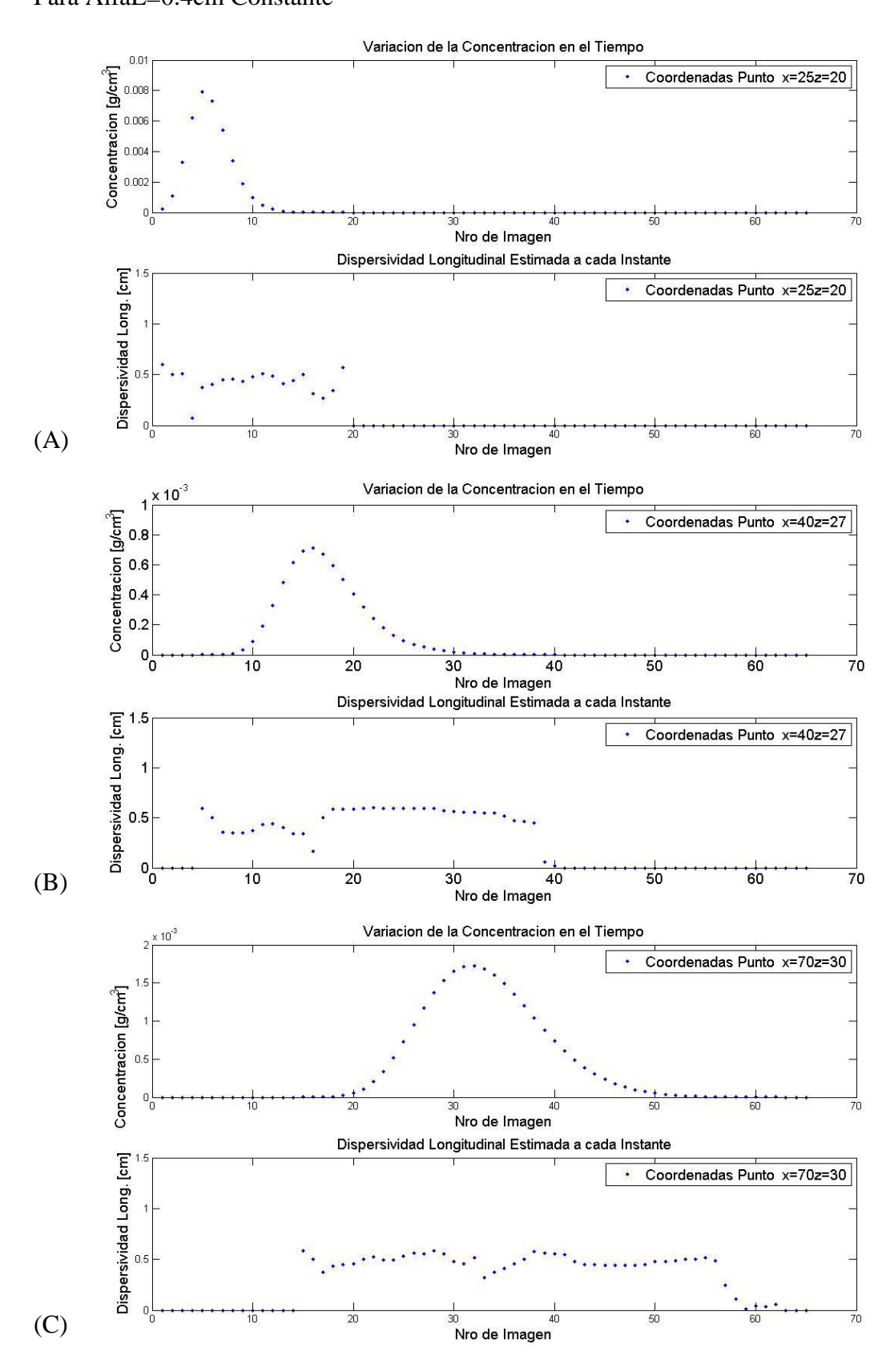

*Figura 0.6 Variación de la concentración y la Dispersividad local instantánea en el tiempo Prueba B1.*

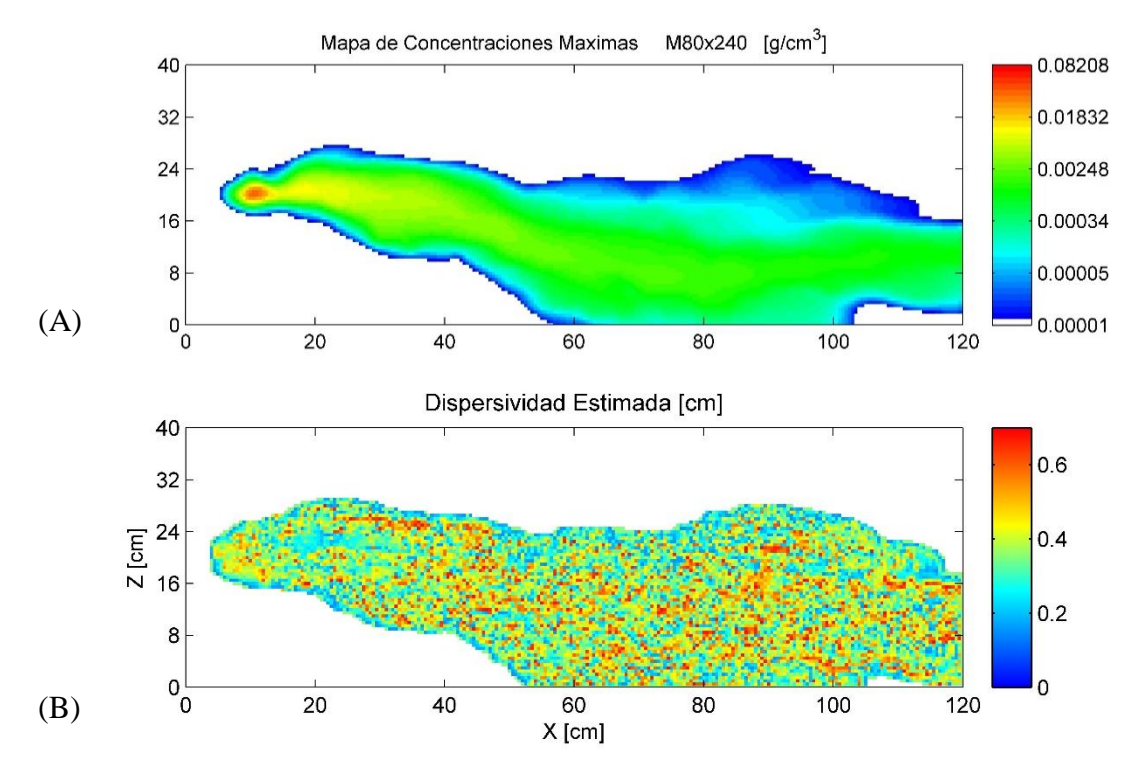

*Figura 0.7 (A) Mapa de concentraciones máximas Modelo Prueba B1, (B) Mapa de dispersividades Locales Estimadas Modelo Prueba B1*

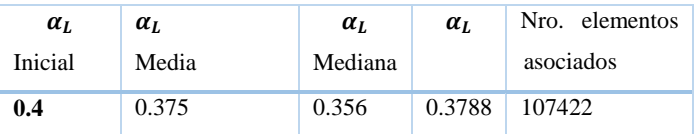

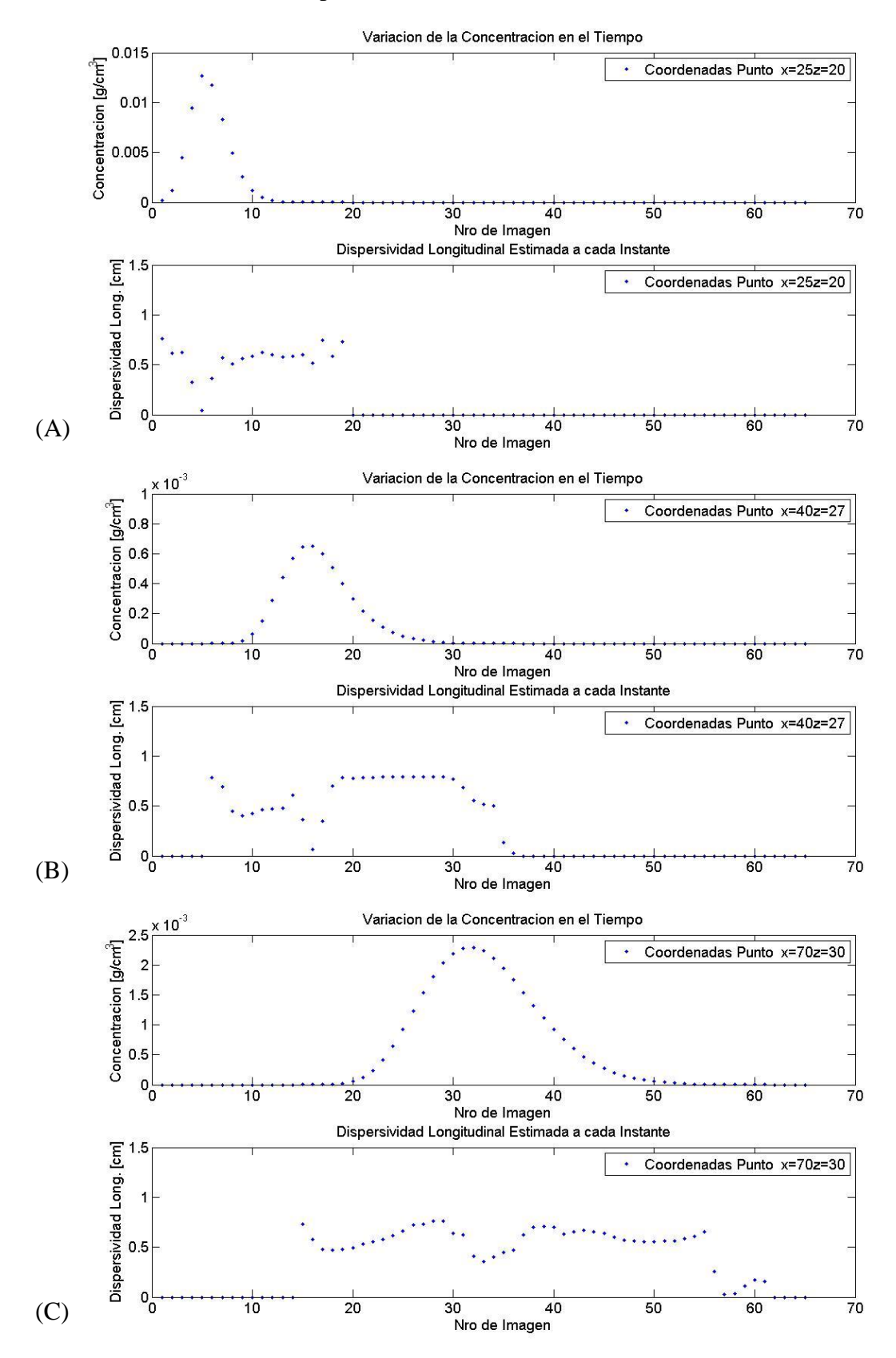

Resultados obtenidos de dispersividades estimadas en el Caso B2:

*Figura 0.8 Variación de la concentración y la Dispersividad local instantánea en el tiempo Prueba B2.*

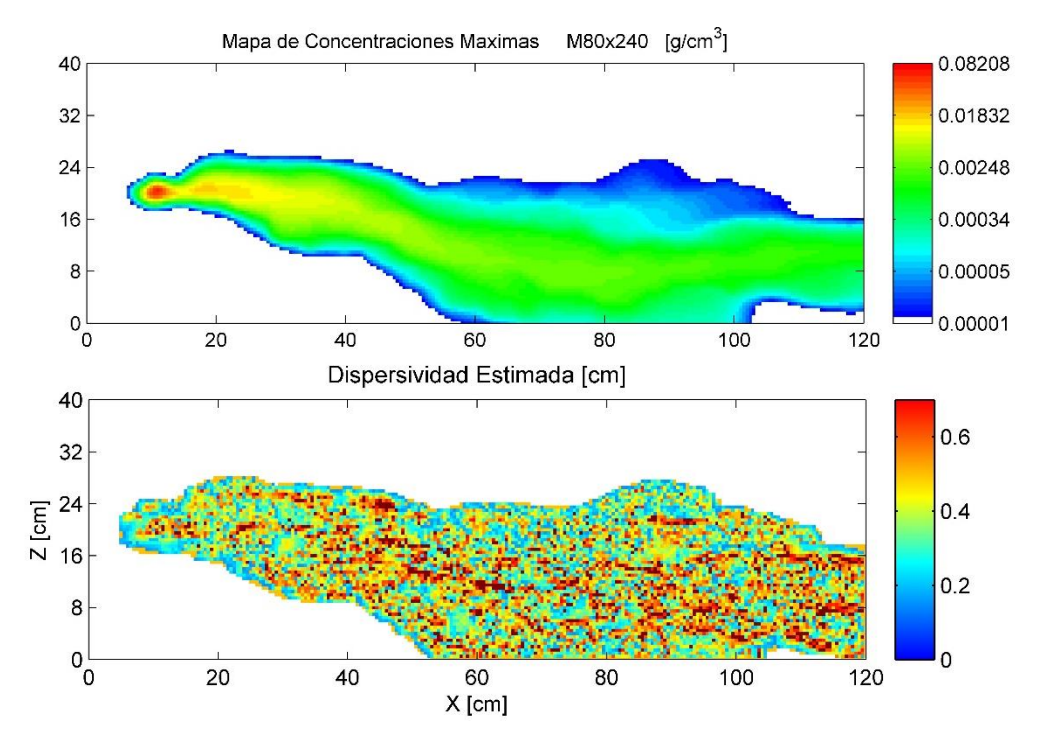

*Figura 0.9 (A) Mapa de concentraciones máximas Modelo Prueba B2, (B) Mapa de dispersividades Locales Estimadas Modelo Prueba B2*

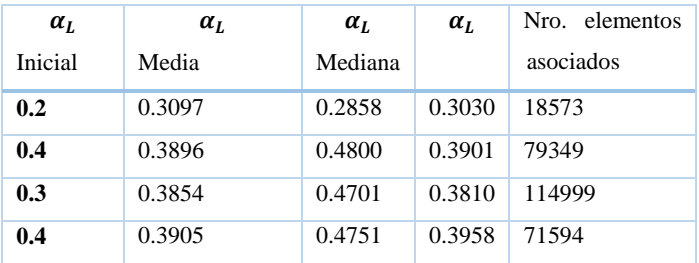

Como se ha observado en el modelo de Prueba A, los valores estimados de la dispersividad local instantánea van acorde a los valores esperados, en este caso en particular al tener constante la heterogeneidad del medio las dispersividades dependen plenamente de la concentración.

Para el Caso B1 y B2 donde se ha incorporado la heterogeneidad del medio, se las dispersividades locales instantáneas no solo depende de la concentración dependen de la heterogeneidad del medio y dependen de la velocidad de flujo.

Teniendo en cuenta que este es un método aproximado al introducir en las variables más heterogeneidad los resultados presentan más variabilidad.

Una tendencia clara que se ha visto en el comportamiento de la dispersividad local estimada, está en la forma que presenta la curva particularmente la meseta, esta meseta representa el valor local que toma la dispersividad en ese instante. Es posible identificarlo de forma visual como se muestra en los gráficos anteriores de los modelos de prueba, sin embargo dado la cantidad de puntos requiere establecer códigos adicionales para identificar correctamente la meseta en todos los puntos, por lo cual aún queda por continuar con el estudio del comportamiento de la dispersividad local instantánea.